# **[MS-OXWSLVID]: Federated Internet Authentication Web Service Protocol Specification**

#### **Intellectual Property Rights Notice for Open Specifications Documentation**

- **Technical Documentation.** Microsoft publishes Open Specifications documentation for protocols, file formats, languages, standards as well as overviews of the interaction among each of these technologies.
- **Copyrights.** This documentation is covered by Microsoft copyrights. Regardless of any other terms that are contained in the terms of use for the Microsoft website that hosts this documentation, you may make copies of it in order to develop implementations of the technologies described in the Open Specifications and may distribute portions of it in your implementations using these technologies or your documentation as necessary to properly document the implementation. You may also distribute in your implementation, with or without modification, any schema, IDL's, or code samples that are included in the documentation. This permission also applies to any documents that are referenced in the Open Specifications.
- **No Trade Secrets.** Microsoft does not claim any trade secret rights in this documentation.
- **Patents.** Microsoft has patents that may cover your implementations of the technologies described in the Open Specifications. Neither this notice nor Microsoft's delivery of the documentation grants any licenses under those or any other Microsoft patents. However, a given Open Specification may be covered by Microsoft's Open Specification Promise (available here: [http://www.microsoft.com/interop/osp\)](http://go.microsoft.com/fwlink/?LinkId=114384) or the Community Promise (available here: [http://www.microsoft.com/interop/cp/default.mspx\)](http://www.microsoft.com/interop/cp/default.mspx). If you would prefer a written license, or if the technologies described in the Open Specifications are not covered by the Open Specifications Promise or Community Promise, as applicable, patent licenses are available by contacting [iplg@microsoft.com.](mailto:iplg@microsoft.com)
- **Trademarks.** The names of companies and products contained in this documentation may be covered by trademarks or similar intellectual property rights. This notice does not grant any licenses under those rights.
- **Fictitious Names.** The example companies, organizations, products, domain names, e-mail addresses, logos, people, places, and events depicted in this documentation are fictitious. No association with any real company, organization, product, domain name, email address, logo, person, place, or event is intended or should be inferred.

**Reservation of Rights.** All other rights are reserved, and this notice does not grant any rights other than specifically described above, whether by implication, estoppel, or otherwise.

**Tools.** The Open Specifications do not require the use of Microsoft programming tools or programming environments in order for you to develop an implementation. If you have access to Microsoft programming tools and environments you are free to take advantage of them. Certain Open Specifications are intended for use in conjunction with publicly available standard specifications and network programming art, and assumes that the reader either is familiar with the aforementioned material or has immediate access to it.

*[MS-OXWSLVID] — v20110315 Federated Internet Authentication Web Service Protocol Specification* 

*Copyright © 2011 Microsoft Corporation.* 

# **Revision Summary**

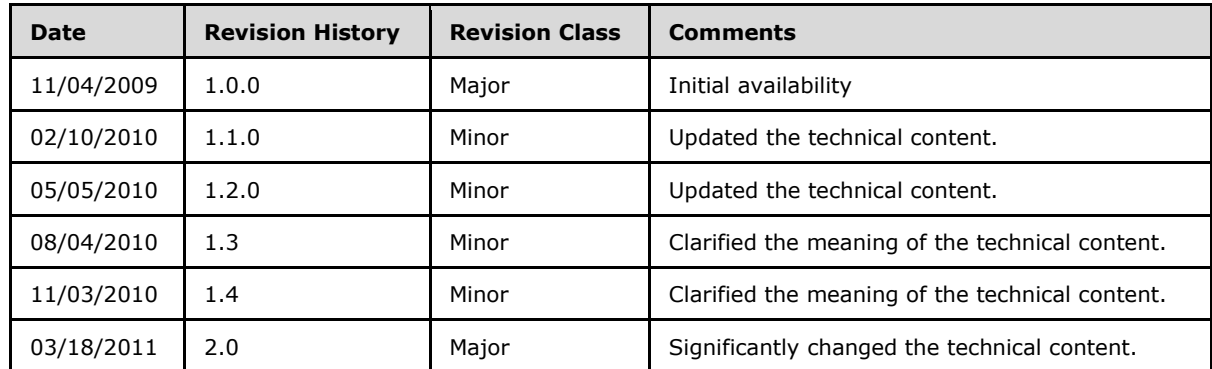

*[MS-OXWSLVID] — v20110315 Federated Internet Authentication Web Service Protocol Specification* 

*Copyright © 2011 Microsoft Corporation.* 

# **Table of Contents**

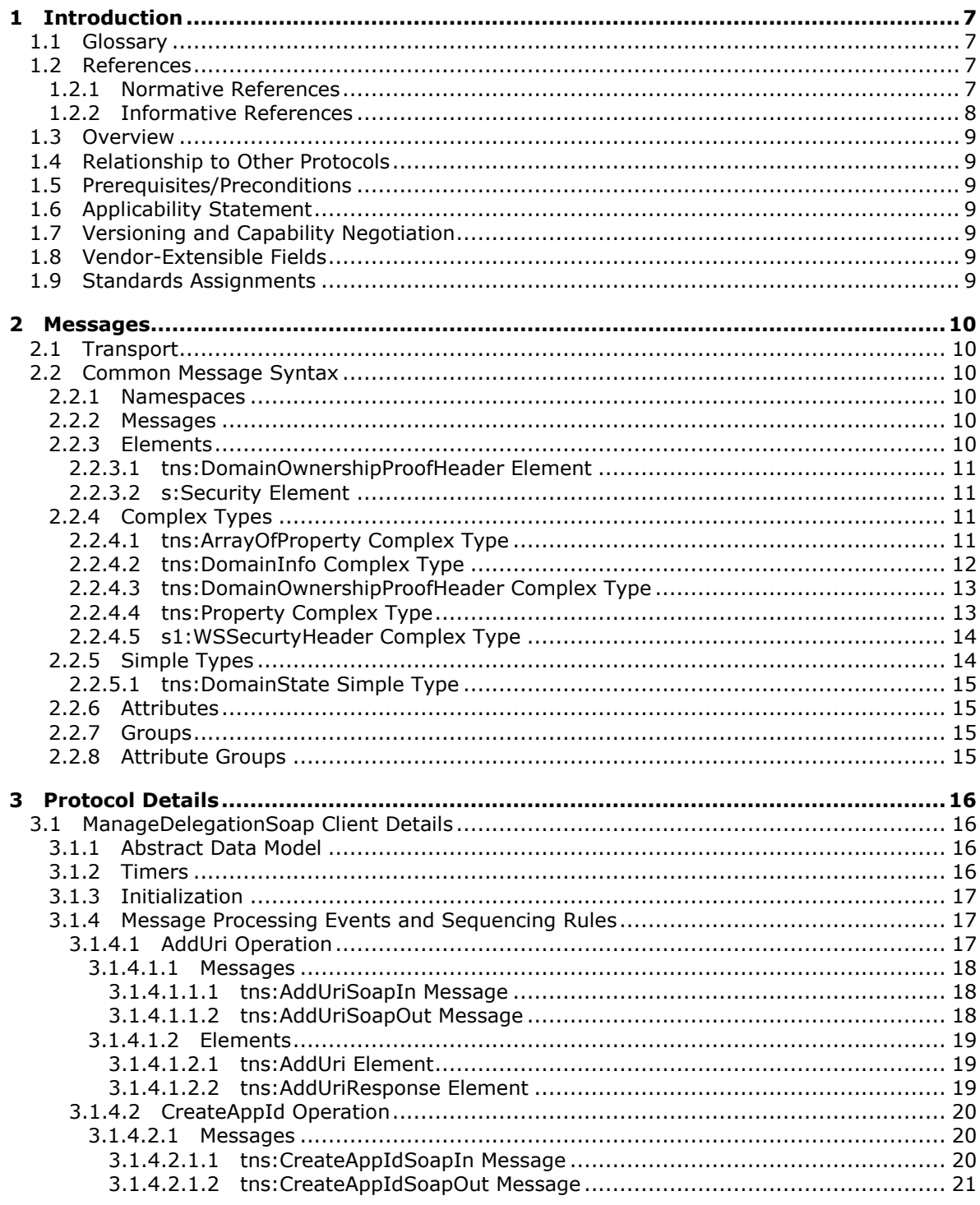

 $[MS-OXWSLVID] - v20110315$ Federated Internet Authentication Web Service Protocol Specification

Copyright © 2011 Microsoft Corporation.

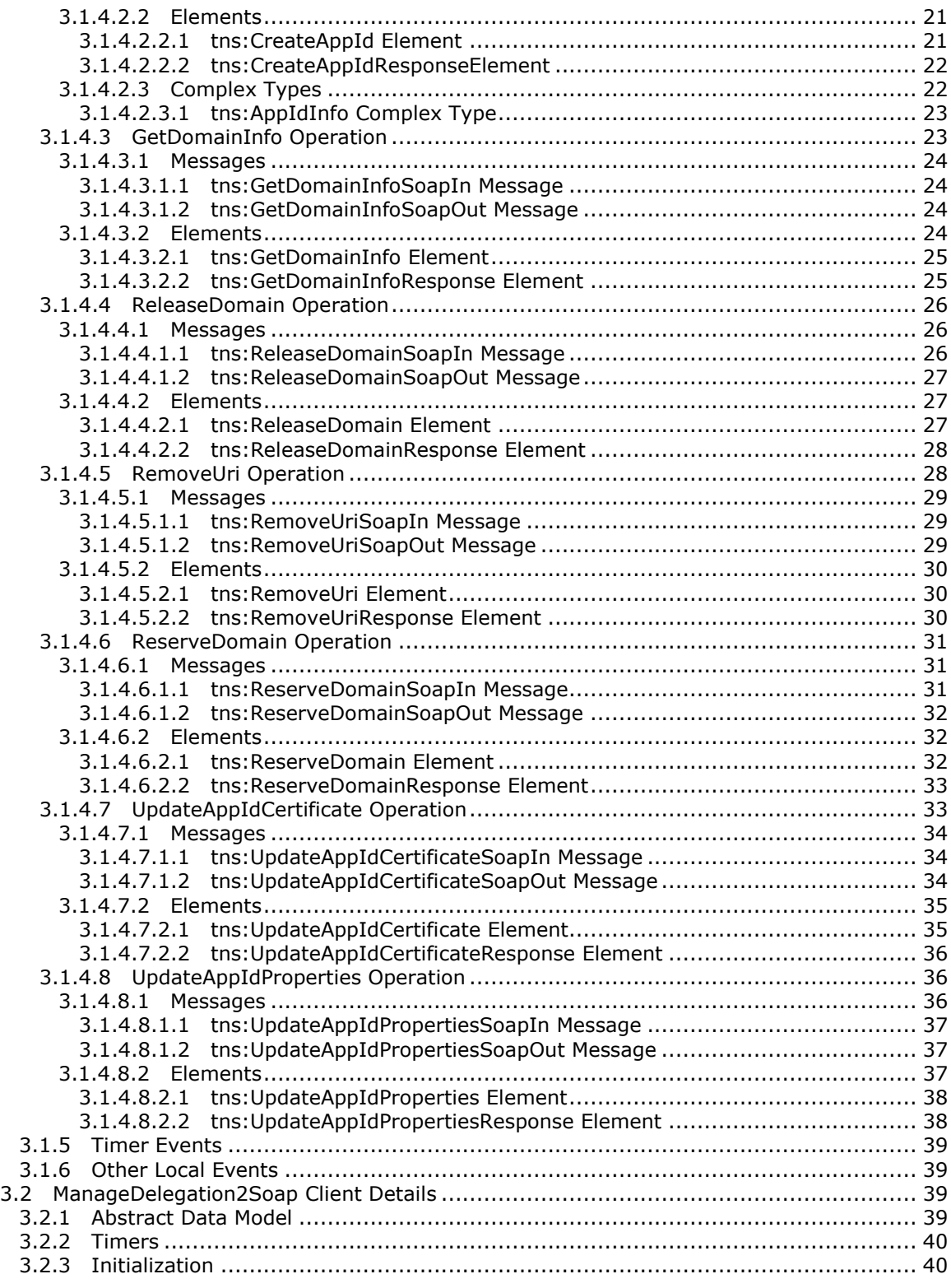

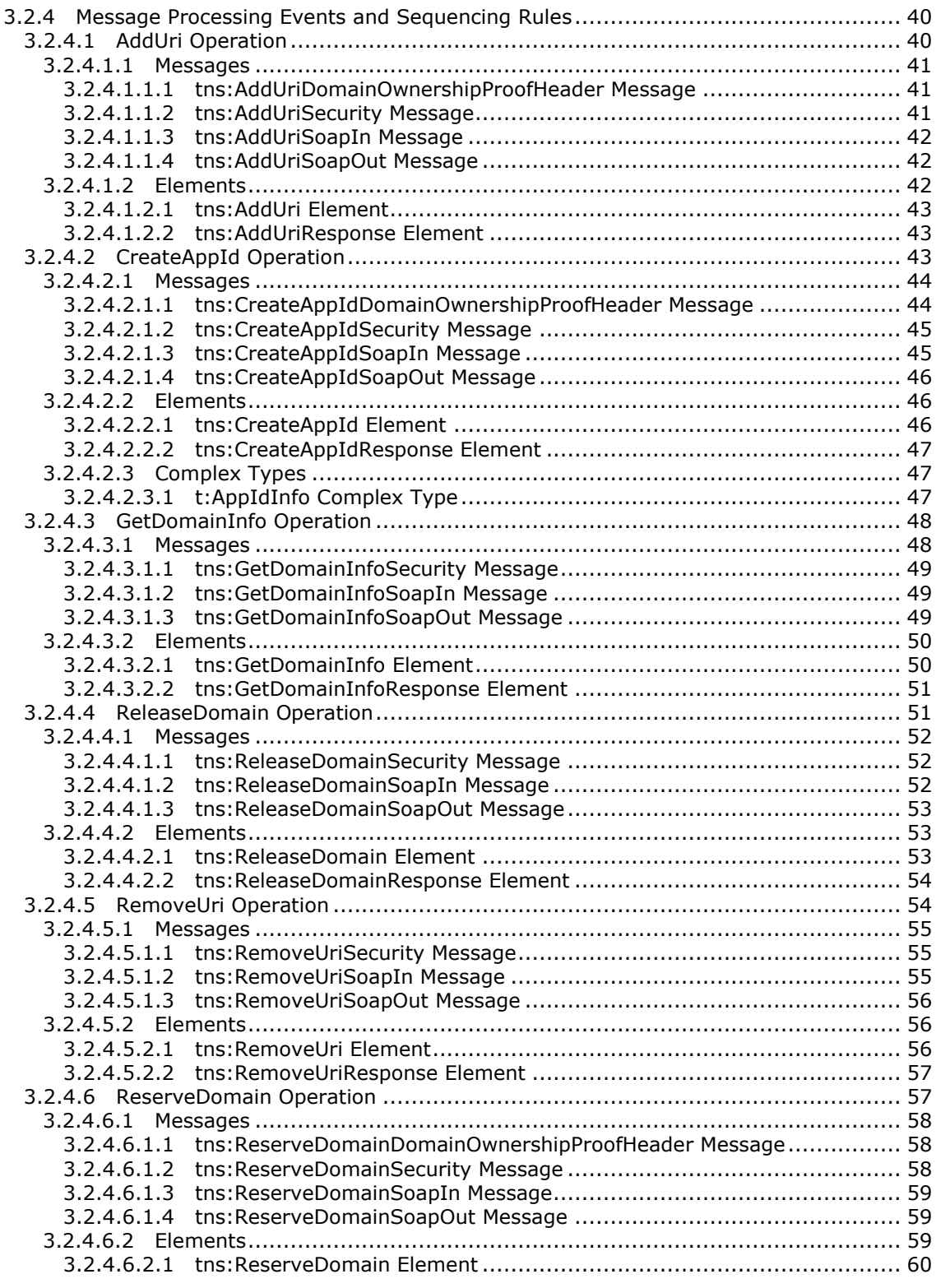

*[MS-OXWSLVID] — v20110315 Federated Internet Authentication Web Service Protocol Specification* 

*Copyright © 2011 Microsoft Corporation.* 

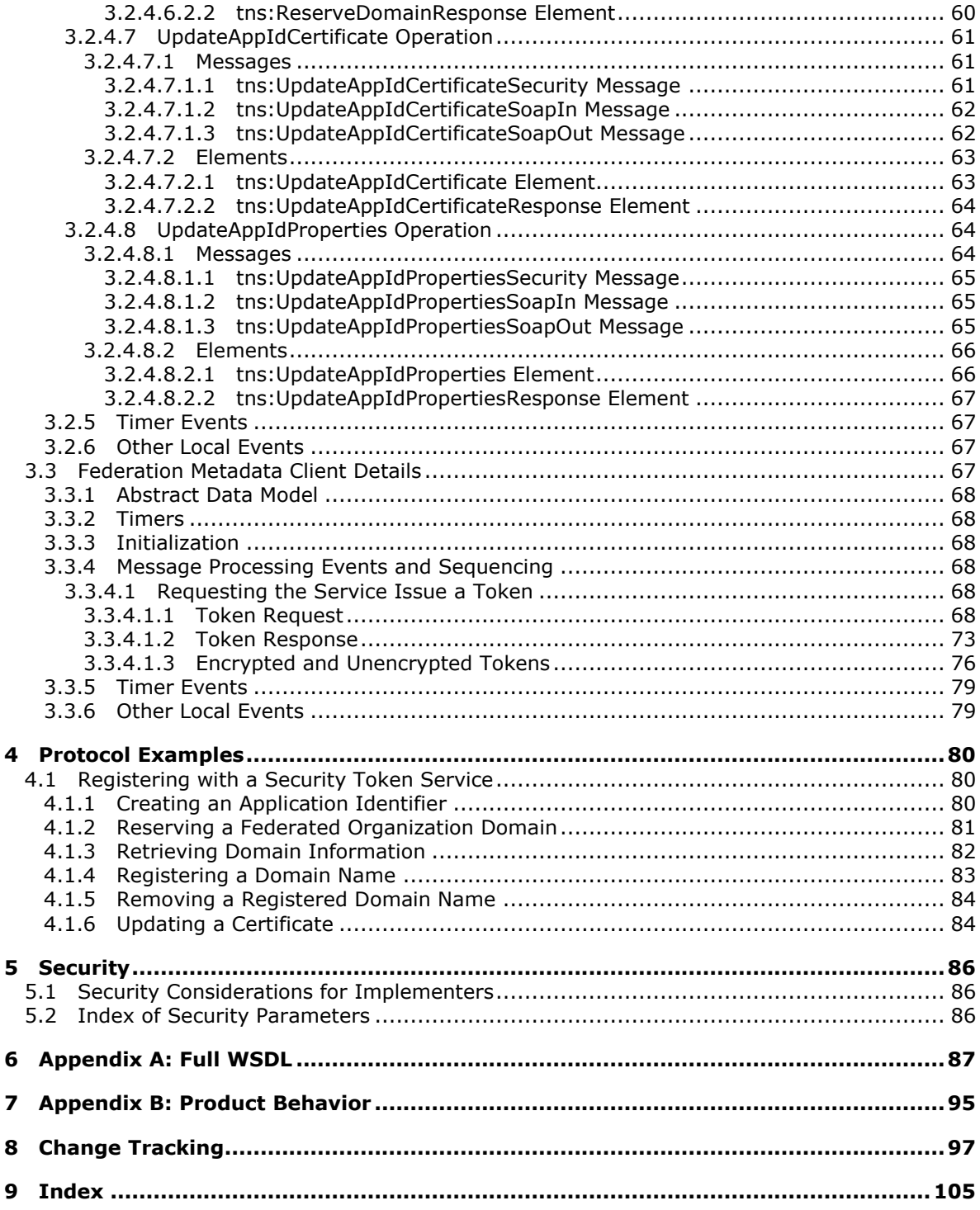

## <span id="page-6-0"></span>**1 Introduction**

The Federated Internet Authentication Web Service Protocol defines the interaction between the server and standard Internet authentication protocols. The server uses this protocol to call external Web services to obtain security tokens that are then used by other Web service protocols to authenticate a transaction.

Sections 1.8, 2, and 3 of this specification contain normative information about this protocol. All other sections and examples in this specification are informative only*.*

## <span id="page-6-1"></span>**1.1 Glossary**

The following terms are defined in [\[MS-GLOS\]:](%5bMS-GLOS%5d.pdf)

```
Coordinated Universal Time (UTC)
Hypertext Transfer Protocol over Secure Sockets Layer (HTTPS)
user principal name (UPN)
XML
```
The following terms are defined in [\[MS-OXGLOS\]:](http://go.microsoft.com/fwlink/?LinkId=120869)

```
base64 encoding
security token service (STS)
SOAP action
SOAP body
SOAP header
SOAP message
Uniform Resource Identifier (URI)
Uniform Resource Locator (URL)
Web Services Description Language (WSDL)
WSDL message
XML namespace
XML schema
```
The following terms are specific to this document:

**MAY, SHOULD, MUST, SHOULD NOT, MUST NOT:** These terms (in all caps) are used as described in [\[RFC2119\].](http://go.microsoft.com/fwlink/?LinkId=90317) All statements of optional behavior use either MAY, SHOULD, or SHOULD NOT.

#### <span id="page-6-2"></span>**1.2 References**

#### <span id="page-6-3"></span>**1.2.1 Normative References**

We conduct frequent surveys of the normative references to assure their continued availability. If you have any issue with finding a normative reference, please contact [dochelp@microsoft.com.](mailto:dochelp@microsoft.com) We will assist you in finding the relevant information. Please check the archive site, [http://msdn2.microsoft.com/en-us/library/E4BD6494-06AD-4aed-9823-445E921C9624,](http://msdn2.microsoft.com/en-us/library/E4BD6494-06AD-4aed-9823-445E921C9624) as an additional source.

[RFC2119] Bradner, S., "Key words for use in RFCs to Indicate Requirement Levels", BCP 14, RFC 2119, March 1997, [http://www.ietf.org/rfc/rfc2119.txt](http://go.microsoft.com/fwlink/?LinkId=90317)

*[MS-OXWSLVID] — v20110315 Federated Internet Authentication Web Service Protocol Specification* 

*Copyright © 2011 Microsoft Corporation.* 

[SAML] Hallam-Baker, P., Kaler, C., Monzillo, R., and Nadalin, A., Eds., "Web Services Security: SAML Token Profile", Oasis Standard, December 2004, [http://docs.oasis-open.org/wss/oasis-wss](http://go.microsoft.com/fwlink/?LinkId=193323)[saml-token-profile-1.0.pdf](http://go.microsoft.com/fwlink/?LinkId=193323)

[SOAP1.1] Box, D., Ehnebuske, D., Kakivaya, G., et al., "Simple Object Access Protocol (SOAP) 1.1", May 2000, [http://www.w3.org/TR/2000/NOTE-SOAP-20000508/](http://go.microsoft.com/fwlink/?LinkId=90520)

[SOAP1.2/1] Gudgin, M., Hadley, M., Mendelsohn, N., Moreau, J., and Nielsen, H.F., "SOAP Version 1.2 Part 1: Messaging Framework", W3C Recommendation, June 2003, [http://www.w3.org/TR/2003/REC-soap12-part1-20030624](http://go.microsoft.com/fwlink/?LinkId=90521)

[WSADDRBIND] Gudgin, M., Hadley, M., Rogers, T., Eds., "Web Services Addressing 1.0 – SOAP Binding", W3C Recommendation, May 2006, [http://www.w3.org/TR/2006/REC-ws-addr-soap-](http://go.microsoft.com/fwlink/?LinkId=193331)[20060509/](http://go.microsoft.com/fwlink/?LinkId=193331)

[WSADDRCORE] Gudgin, M., Hadley, M., Rogers, T., Eds., ""Web Services Addressing 1.0 Core"", W3C Recommendation, May 2006, [http://www.w3.org/TR/2006/REC-ws-addr-core-20060509/](http://go.microsoft.com/fwlink/?LinkId=193332)

[WSDL] Christensen, E., Curbera, F., Meredith, G., and Weerawarana, S., "Web Services Description Language (WSDL) 1.1", W3C Note, March 2001, [http://www.w3.org/TR/2001/NOTE-wsdl-20010315](http://go.microsoft.com/fwlink/?LinkId=90577)

[WSFederation] Kaler, C., Nadalin, A., Bajaj, S., et al., "Web Services Federation Language (WS-Federation)", Version 1.1, December 2006, [http://specs.xmlsoap.org/ws/2006/12/federation/ws](http://go.microsoft.com/fwlink/?LinkId=90581)[federation.pdf](http://go.microsoft.com/fwlink/?LinkId=90581)

If you have any trouble finding [WSFederation], please check [here.](http://msdn2.microsoft.com/en-us/library/E4BD6494-06AD-4aed-9823-445E921C9624)

[WSS] OASIS, "Web Services Security: SOAP Message Security 1.1 (WS-Security 2004)", February 2006, [http://www.oasis-open.org/committees/download.php/16790/wss-v1.1-spec-os-](http://go.microsoft.com/fwlink/?LinkId=130727)[SOAPMessageSecurity.pdf](http://go.microsoft.com/fwlink/?LinkId=130727)

[WSTrust1.4] OASIS Standard, "WS-Trust 1.4", February 2009, [http://docs.oasis-open.org/ws](http://go.microsoft.com/fwlink/?LinkId=160788)[sx/ws-trust/v1.4/os/ws-trust-1.4-spec-os.doc](http://go.microsoft.com/fwlink/?LinkId=160788)

[XMLDSig] Bartel, M., Boyer, J., Fox, B., LaMacchia, B., and Simon, E., "XML-Signature Syntax and Processing", February 2002, [http://www.w3.org/TR/xmldsig-core/](http://go.microsoft.com/fwlink/?LinkId=90601)

[XMLNS] World Wide Web Consortium, "Namespaces in XML 1.0 (Third Edition)", W3C Recommendation 8 December 2009, [http://www.w3.org/TR/REC-xml-names/](http://go.microsoft.com/fwlink/?LinkId=195065)

[XMLSCHEMA1] Thompson, H.S., Ed., Beech, D., Ed., Maloney, M., Ed., and Mendelsohn, N., Ed., "XML Schema Part 1: Structures", W3C Recommendation, May 2001, [http://www.w3.org/TR/2001/REC-xmlschema-1-20010502/](http://go.microsoft.com/fwlink/?LinkId=90608)

[XMLSCHEMA2] Biron, P.V., Ed. and Malhotra, A., Ed., "XML Schema Part 2: Datatypes", W3C Recommendation, May 2001, [http://www.w3.org/TR/2001/REC-xmlschema-2-20010502/](http://go.microsoft.com/fwlink/?LinkId=90610)

[XPATH] Clark, J. and DeRose, S., "XML Path Language (XPath), Version 1.0", W3C Recommendation, November 1999, [http://www.w3.org/TR/xpath](http://go.microsoft.com/fwlink/?LinkId=90611)

#### <span id="page-7-0"></span>**1.2.2 Informative References**

[MS-GLOS] Microsoft Corporation, ["Windows Protocols Master Glossary"](%5bMS-GLOS%5d.pdf), March 2007.

[MS-OXGLOS] Microsoft Corporation, ["Exchange Server Protocols Master Glossary"](http://go.microsoft.com/fwlink/?LinkId=120869), April 2008.

*Copyright © 2011 Microsoft Corporation.* 

[MS-OXWSMSHR] Microsoft Corporation, ["Folder Sharing Web Service Protocol Specification"](%5bMS-OXWSMSHR%5d.pdf), November 2009.

#### <span id="page-8-0"></span>**1.3 Overview**

The Federated Internet Authentication Web Service Protocol defines the interactions between the server and standard Internet authentication protocols to provide authentication information to other services on the server. This protocol uses the following:

- The Managed Delegation Web service, to establish a relationship with a **[security token service](%5bMS-OXGLOS%5d.pdf)  [\(STS\)](%5bMS-OXGLOS%5d.pdf)**. The operations that are exposed by the Managed Delegation Web service are described in section [3.1](#page-15-4) and section [3.2.](#page-38-4)
- The **Federation** element, as described in [\[WSFederation\],](http://go.microsoft.com/fwlink/?LinkId=90581) to provide the security tokens and endpoints that are used to create authentication tokens that can be used to authenticate users and services with other organizations.
- The authentication token that is returned by an STS, as described in  $[WSTrust1.4]$ .

#### <span id="page-8-1"></span>**1.4 Relationship to Other Protocols**

The Federated Internet Authentication Web Service Protocol uses the standard Web Service Federation Language Protocol, as described in [\[WSFederation\],](http://go.microsoft.com/fwlink/?LinkId=90581) and the WS-Trust 1.4 Protocol, as described in [\[WSTrust1.4\],](http://go.microsoft.com/fwlink/?LinkId=193334) to provide authentication services for a server. The Folder Sharing Web Service Protocol, as described in [\[MS-OXWSMSHR\],](%5bMS-OXWSMSHR%5d.pdf) uses this protocol for authentication services.

#### <span id="page-8-2"></span>**1.5 Prerequisites/Preconditions**

The Federated Internet Authentication Web Service Protocol uses services that are provided by external Web services to establish federated relationships between organizations. In order to operate, the protocol requires that the service provide the following:

- The **[URL](%5bMS-OXGLOS%5d.pdf)** of a service that provides a Federation Metadata Document, as described in [\[WSFederation\]](http://go.microsoft.com/fwlink/?LinkId=90581) section 3.1, with the fields and values as described in section [3.3.1.](#page-67-6)
- The URL of a delegation management service that provides services, as described in section  $3.1$ or section [3.2.](#page-38-4)

#### <span id="page-8-3"></span>**1.6 Applicability Statement**

This protocol is applicable to applications that request federated authentication information on behalf of a client, and applications that expose Web services that provide federated authentication information to servers.

#### <span id="page-8-4"></span>**1.7 Versioning and Capability Negotiation**

None.

#### <span id="page-8-5"></span>**1.8 Vendor-Extensible Fields**

None.

#### <span id="page-8-6"></span>**1.9 Standards Assignments**

None.

*[MS-OXWSLVID] — v20110315 Federated Internet Authentication Web Service Protocol Specification* 

*Copyright © 2011 Microsoft Corporation.* 

## <span id="page-9-0"></span>**2 Messages**

### <span id="page-9-1"></span>**2.1 Transport**

Protocol servers support SOAP over **[HTTPS](%5bMS-GLOS%5d.pdf)**. Protocol messages are formatted as specified in [\[SOAP1.1\]](http://go.microsoft.com/fwlink/?LinkId=90520) or in [\[SOAP1.2/1\].](http://go.microsoft.com/fwlink/?LinkId=90521) Security tokens are used as specified in [\[WSS\].](http://go.microsoft.com/fwlink/?LinkId=155850) Security tokens are exchanged as specified in  $[WSTrust1.4]$ . Web service addresses are bound as specified in [\[WSADDRBIND\].](http://go.microsoft.com/fwlink/?LinkId=193331)

### <span id="page-9-2"></span>**2.2 Common Message Syntax**

This section contains common definitions that are used by this protocol. The syntax of the definitions uses **[XML schema](%5bMS-OXGLOS%5d.pdf)**, as defined in [\[XMLSCHEMA1\]](http://go.microsoft.com/fwlink/?LinkId=90608) and [\[XMLSCHEMA2\],](http://go.microsoft.com/fwlink/?LinkId=90610) and **[Web Services](%5bMS-OXGLOS%5d.pdf)  [Description Language \(WSDL\)](%5bMS-OXGLOS%5d.pdf)**, as defined in [\[WSDL\].](http://go.microsoft.com/fwlink/?LinkId=90577)

#### <span id="page-9-3"></span>**2.2.1 Namespaces**

This specification defines and references various **[XML namespaces](%5bMS-OXGLOS%5d.pdf)** by using the mechanisms specified in [\[XMLNS\].](http://go.microsoft.com/fwlink/?LinkId=195065) Although this specification associates a specific XML namespace prefix for each XML namespace that is used, the choice of any particular XML namespace prefix is implementationspecific and not significant for interoperability.

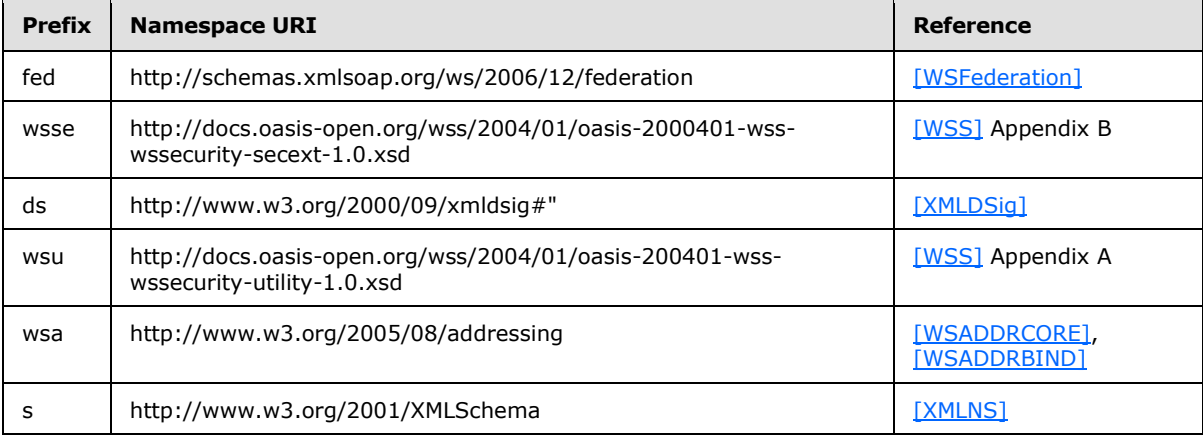

#### <span id="page-9-4"></span>**2.2.2 Messages**

This specification does not define any common XML schema message definitions.

#### <span id="page-9-5"></span>**2.2.3 Elements**

The following table summarizes the set of common XML schema element definitions that are defined by this specification. XML schema element definitions that are specific to a particular operation are described with the operation.

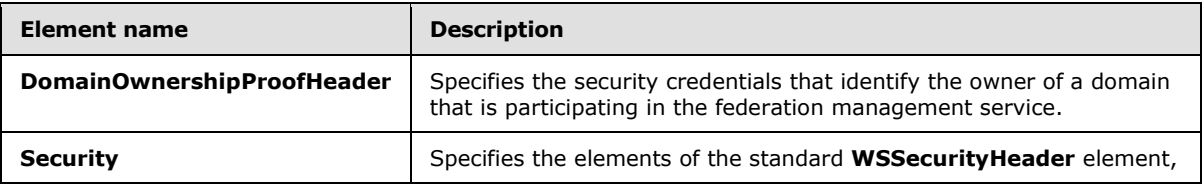

*[MS-OXWSLVID] — v20110315 Federated Internet Authentication Web Service Protocol Specification* 

*Copyright © 2011 Microsoft Corporation.* 

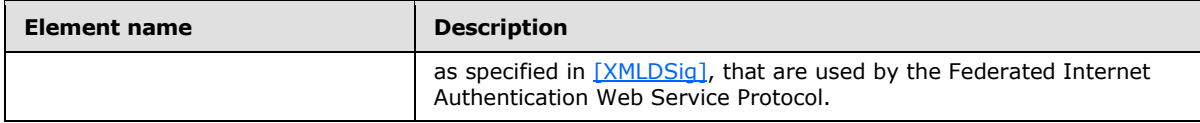

#### <span id="page-10-0"></span>**2.2.3.1 tns:DomainOwnershipProofHeader Element**

The **DomainOwnershipProofHeader** element defines the credentials that are required to prove ownership of a domain that is participating in a federation management service.

```
<xs:element name="tns:DomainOwnershipProofHeader"
  type="tns:DomainOwnershipProofHeader"
/
```
## <span id="page-10-1"></span>**2.2.3.2 s:Security Element**

The **Security** element specifies the elements of the standard **WSSecurityHeader** element, as specified in [\[XMLDSig\],](http://go.microsoft.com/fwlink/?LinkId=90601) that are used by the Federated Internet Authentication Web Service Protocol.

```
<xs:element name="s:Security"
  type="s1:WSSecurityHeader"
/
```
#### <span id="page-10-2"></span>**2.2.4 Complex Types**

The following table summarizes the set of common XML schema complex types that are defined by this specification. XML schema complex type definitions that are specific to a particular operation are defined with the operation.

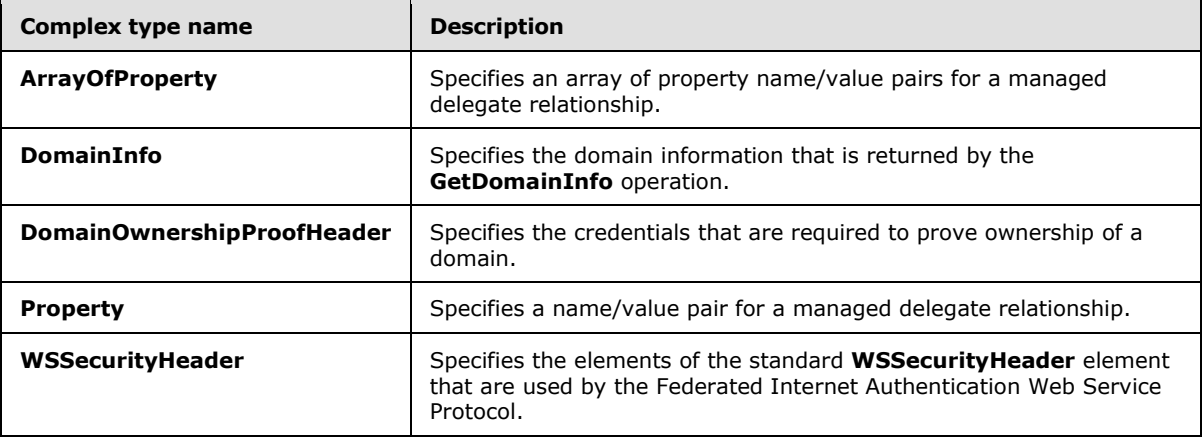

## <span id="page-10-3"></span>**2.2.4.1 tns:ArrayOfProperty Complex Type**

<span id="page-10-4"></span>The **ArrayOfProperty** complex type specifies one or more **Property** complex type, as specified in section [2.2.4.4,](#page-12-2) name/value pairs.

*[MS-OXWSLVID] — v20110315 Federated Internet Authentication Web Service Protocol Specification* 

*Copyright © 2011 Microsoft Corporation.* 

```
<xs:complexType name="ArrayOfProperty">
  <xs:sequence>
    <xs:element name="Property"
      type="tns:Property"
      minOccurs="0"
      maxOccurs="unbounded"
     />
  </xs:sequence>
</xs:complexType>
```
The following table lists the child elements of the **ArrayOfProperty** complex type.

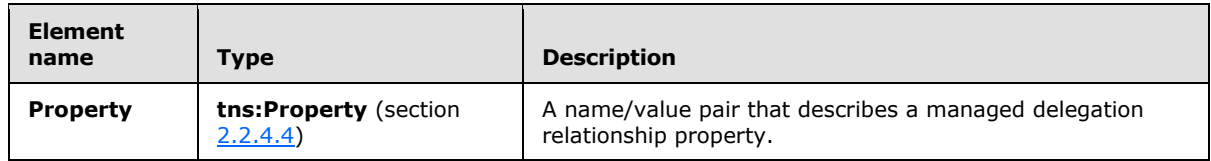

## <span id="page-11-0"></span>**2.2.4.2 tns:DomainInfo Complex Type**

The **DomainInfo** complex type defines the domain information that is returned by the **GetDomainInfo** operation, as specified in section [3.1.4.3.](#page-22-2)

```
<xs:complexType name="DomainInfo">
  <xs:sequence>
    <xs:element name="DomainName"
      type="s:string"
      maxOccurs="1"
      minOccurs="0"
     />
     <xs:element name="AppId"
      type="s:string"
      maxOccurs="1"
      minOccurs="0"
     />
     <xs:element name="DomainState"
      type="tns:DomainState"
      maxOccurs="1"
      minOccurs="1"
     />
  </xs:sequence>
</xs:complexType>
```
The following table lists the child elements of the **DomainInfo** complex type.

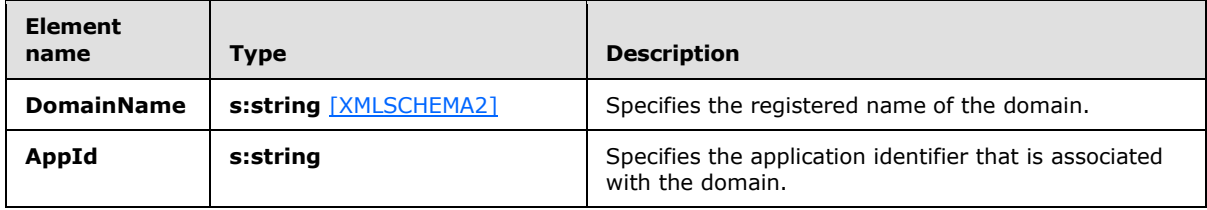

*[MS-OXWSLVID] — v20110315 Federated Internet Authentication Web Service Protocol Specification* 

*Copyright © 2011 Microsoft Corporation.* 

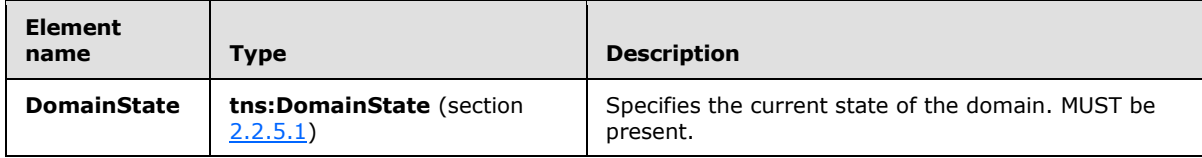

## <span id="page-12-0"></span>**2.2.4.3 tns:DomainOwnershipProofHeader Complex Type**

The **DomainOwnershipProofHeader** complex type specifies the credentials that are required to prove ownership of a domain that is participating in a federation management service.

```
<xs:complexType name="DomainOwnershipProofHeader">
  <xs:sequence>
    <xs:element name="Domain"
      type="s:string"
      maxOccurs="1"
      minOccurs="0"
    / <xs:element name="HashAlgorithm"
      type="s:string"
    / <xs:element name="Signature"
      type="s:string"
    / </xs:sequence>
</xs:complexType>
```
The following table lists the child elements of the **DomainOwnershipProofHeader** complex type.

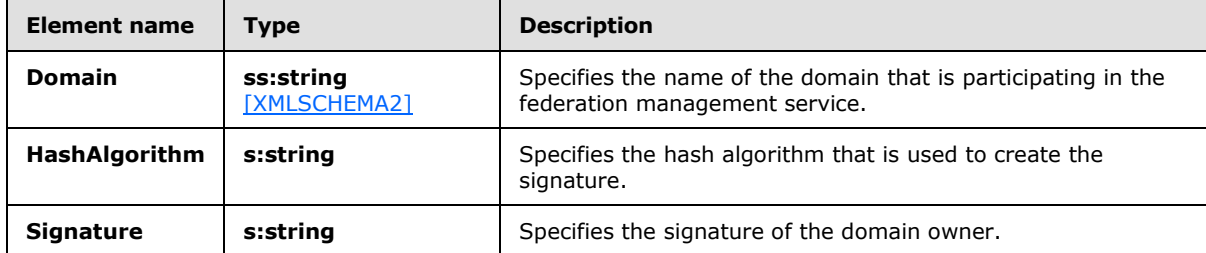

#### <span id="page-12-1"></span>**2.2.4.4 tns:Property Complex Type**

The **Property** complex type specifies a managed delegation property as a name/value pair.

```
<xs:complexType name="Property">
  <xs:sequence>
    <xs:element name="Name"
      type="s:string"
      maxOccurs="1"
      minOccurs="0"
      />
     <xs:element name="Value"
       type="s:string"
      maxOccurs="1"
      minOccurs="0"
```
*[MS-OXWSLVID] — v20110315 Federated Internet Authentication Web Service Protocol Specification* 

*Copyright © 2011 Microsoft Corporation.* 

```
 />
   </xs:sequence>
</xs:complexType>
```
The following table lists the child elements of the **Property** complex type.

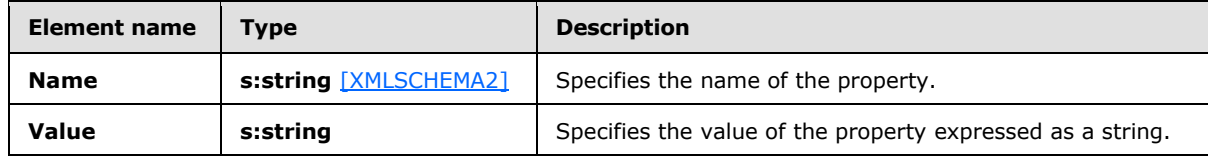

## <span id="page-13-0"></span>**2.2.4.5 s1:WSSecurtyHeader Complex Type**

The **WSSecurityHeader** complex type specifies the elements of the standard **WSSecurityHeader** element, as specified in [\[XMLDSig\],](http://go.microsoft.com/fwlink/?LinkId=90601) that are used by the Federated Internet Authentication Web Service Protocol.

```
<xs:complexType name="WSSecurityHeader">
  <xs:sequence>
    <xs:element
      minOccurs="0"
      maxOccurs="1"
      ref="s2:Timestamp"
    / <xs:element
      minOccurs="0"
      maxOccurs="1"
      ref="s3:Signature"
     />
  </xs:sequence>
</xs:complexType>
```
The following table lists the child elements of the **WSSecurityHeader** complex type.

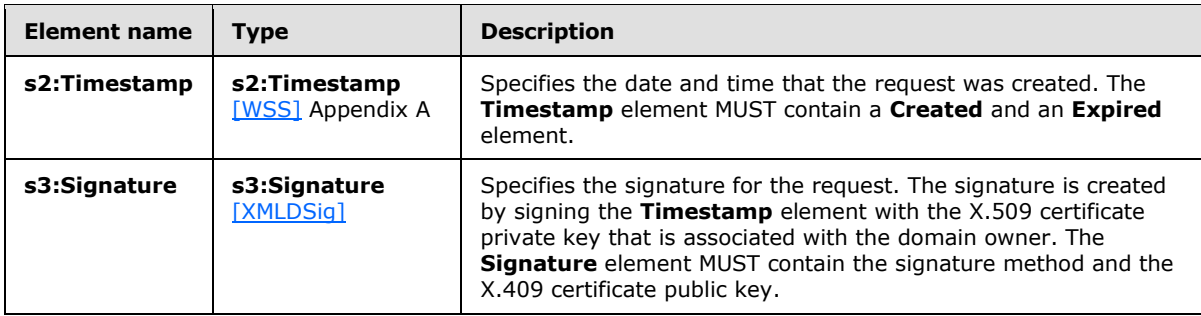

#### <span id="page-13-1"></span>**2.2.5 Simple Types**

The following table summarizes the set of common XML schema simple types that are defined by this specification. XML schema simple type definitions that are specific to a particular operation are defined with the operation.

*[MS-OXWSLVID] — v20110315 Federated Internet Authentication Web Service Protocol Specification* 

*Copyright © 2011 Microsoft Corporation.* 

*Release: Tuesday, March 15, 2011* 

*14 / 106*

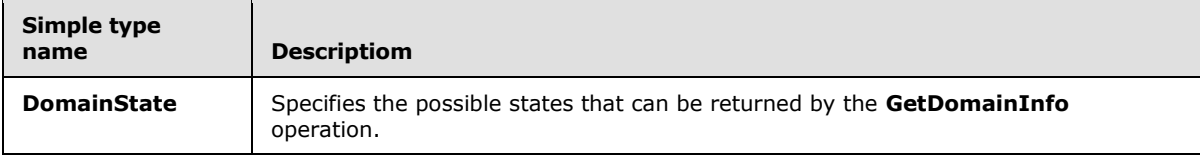

## <span id="page-14-0"></span>**2.2.5.1 tns:DomainState Simple Type**

The **DomainState** simple type specifies the possible states that can be returned by the **GetDomainInfo** operation, as specified in sections [3.1.4.3](#page-22-2) and [3.2.4.3.](#page-47-2)

```
<xs:simpleType name="DomainState">
  <xs:restriction
    base="s:string"
  >
    <xs:enumeration
      value="PendingActivation"
    / <xs:enumeration
      value="Active"
    / <xs:enumeration
      value="PendingRelease"
    / </xs:restriction>
</xs:simpleType>
```
The following table lists the values that are defined by the **DomainState** simple type.

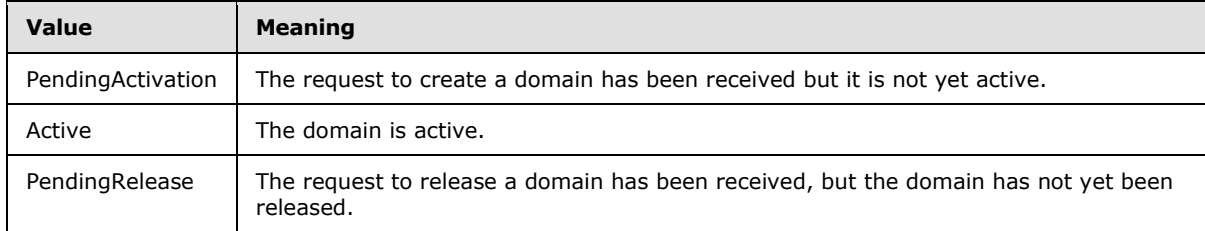

#### <span id="page-14-1"></span>**2.2.6 Attributes**

This specification does not define any common XML schema attribute definitions.

#### <span id="page-14-2"></span>**2.2.7 Groups**

This specification does not define any common XML schema group definitions.

#### <span id="page-14-3"></span>**2.2.8 Attribute Groups**

This specification does not define any common XML schema attribute group definitions.

*Copyright © 2011 Microsoft Corporation.* 

# <span id="page-15-0"></span>**3 Protocol Details**

The Federated Internet Authentication Web Service Protocol does not act as a server, and does not expose any services to outside callers. This specification describes the server's interactions as a client to external services.

#### <span id="page-15-1"></span>**3.1 ManageDelegationSoap Client Details**

<span id="page-15-4"></span>This client protocol is used by client applications to identify server applications and authenticate those server applications.

## <span id="page-15-2"></span>**3.1.1 Abstract Data Model**

This section contains a conceptual model of possible data organization that an implementation maintains to participate in this protocol. The described organization is provided to facilitate the explanation of how the protocol behaves. This document does not mandate that implementations adhere to this model as long as their external behavior is consistent with that specified in this document.

This protocol is used by client applications to identify server applications and authenticate those server applications. It uses the standard Internet authentication techniques specified in [\[SAML\],](http://go.microsoft.com/fwlink/?LinkId=193323) [\[WSFederation\],](http://go.microsoft.com/fwlink/?LinkId=90581) [\[WSS\],](http://go.microsoft.com/fwlink/?LinkId=155850) [\[WSTrust1.4\],](http://go.microsoft.com/fwlink/?LinkId=193334) and [\[XMLDSig\]](http://go.microsoft.com/fwlink/?LinkId=90601) for that identification and authentication.

Clients that implement this protocol take the following steps to establish a relationship with the federation management service:

- 1. Create an application identifier by using the **CreateAppId** operation, as specified in section [3.1.4.2.](#page-19-3)
- 2. Reserve a domain name with the federation management service by using the **ReserveDomain** operation, as specified in section [3.1.4.6.](#page-30-3)
- 3. Register the **[URI](%5bMS-OXGLOS%5d.pdf)** that is associated with the domain with the federation management service by using the **AddUri** operation, as specified in section [3.1.4.1.](#page-16-3)

Clients can request and modify information stored with the federation management service by doing the following:

- Using the **GetDomainInfo** operation, as specified in section [3.1.4.3,](#page-22-2) to retrieve domain information from the federation management service.
- **Modifying the information stored with the federation management service by using the UpdateAppIdCertificate** operation, as specified in section [3.1.4.7,](#page-32-2) and the **UpdateAppIdProperties** operation, as specified in section [3.1.4.8.](#page-35-3)

Clients can end participation with the federation management service by doing the following:

- Using the **RemoveUri** operation, as specified in section [3.1.4.5,](#page-27-2) to remove a URI registered to the domain.
- Using the **ReleaseDomain** operation, as specified in section [3.1.4.4,](#page-25-3) to remove a registered domain from the federation management service.

#### <span id="page-15-3"></span>**3.1.2 Timers**

None.

*Copyright © 2011 Microsoft Corporation.* 

#### <span id="page-16-0"></span>**3.1.3 Initialization**

Before calling this protocol, the client application requires the following:

- The URL of a service that provides a Federation Metadata Document, as specified in [\[WSFederation\]](http://go.microsoft.com/fwlink/?LinkId=90581) section 3.1, with the fields and values as specified in section  $3.3.1 < 1$ .
- The URL of a delegation management service that provides services as described in section  $3.1$  or section [3.2](#page-38-4)[<2>.](#page-94-2)

#### <span id="page-16-1"></span>**3.1.4 Message Processing Events and Sequencing Rules**

This protocol uses the operations that are listed in the following table.

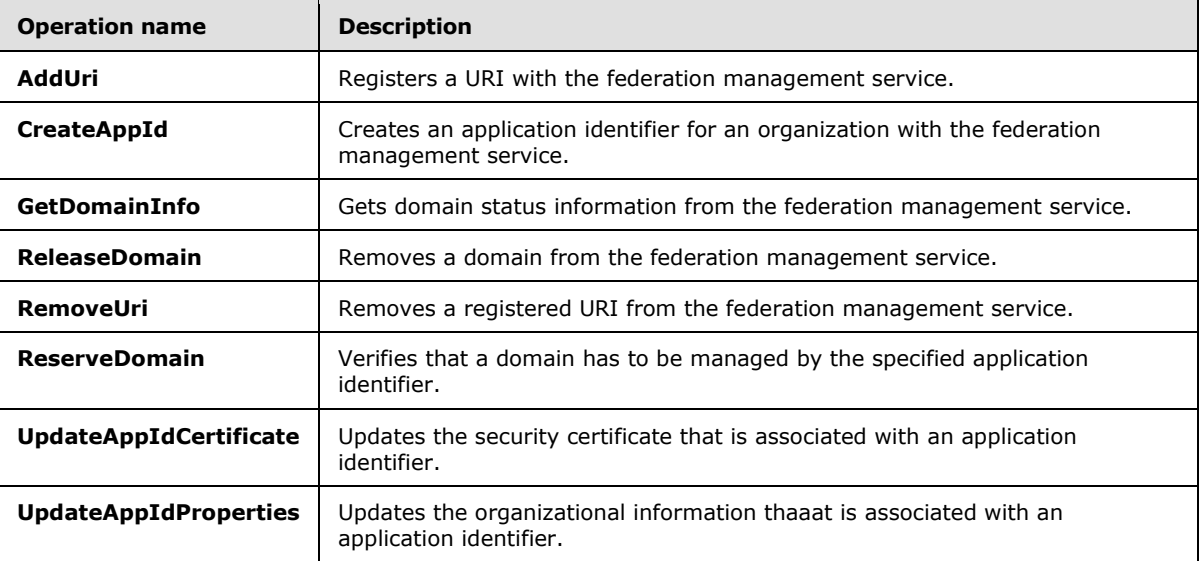

#### <span id="page-16-2"></span>**3.1.4.1 AddUri Operation**

<span id="page-16-3"></span>The **AddUri** operation registers the URL of an organization that is participating in the federation management service.

The following is the WSDL port type specification for this operation.

```
<wsdl:operation name="AddUri"> 
  <wsdl:input message="tns:AddUriSoapIn" /> 
   <wsdl:output message="tns:AddUriSoapOut" /> 
</wsdl:operation>
```
The following is the WSDL binding specification for this operation.

```
<wsdl:operation name="AddUri">
   <soap:operation soapAction="http://domains.live.com/Service/ManageDelegation/V1.0/AddUri" 
style="document" />
   <wsdl:input>
      <soap:body use="literal" />
   </wsdl:input>
   <wsdl:output>
```
*[MS-OXWSLVID] — v20110315 Federated Internet Authentication Web Service Protocol Specification* 

*Copyright © 2011 Microsoft Corporation.* 

```
 <soap:body use="literal" />
    </wsdl:output>
</wsdl:operation>
```
## <span id="page-17-0"></span>**3.1.4.1.1 Messages**

The following table summarizes the set of **[WSDL message](%5bMS-OXGLOS%5d.pdf)** definitions that are specific to this operation.

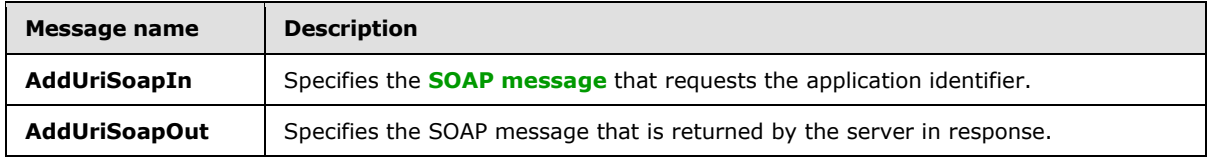

## <span id="page-17-1"></span>**3.1.4.1.1.1 tns:AddUriSoapIn Message**

The **AddUriSoapIn** WSDL message specifies a request to register a URI with the federation management service.

```
<wsdl:message name="AddUriSoapIn">
   <wsdl:part name="parameters" element="tns:AddUri" />
</wsdl:message>
```
The **AddUriSoapIn** WSDL message is the input message for the **[SOAP action](%5bMS-OXGLOS%5d.pdf)** http://domains.live.com/Service/ManageDelegation/V1.0/AddUri.

The parts of the **AddUriSoapIn** WSDL message are described in the following table.

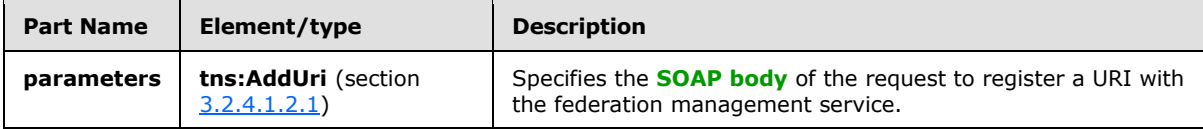

#### <span id="page-17-2"></span>**3.1.4.1.1.2 tns:AddUriSoapOut Message**

The **AddUriSoapOut** WSDL message specifies the response to a request to register a URI with the federation management server.

```
<wsdl:message name="AddUriSoapOut">
    <wsdl:part name="parameters" element="tns:AddUriResponse" />
</wsdl:message>
```
The **AddUriSoapOut** WSDL message is the output message for the SOAP action http://domains.live.com/Service/ManageDelegation/V1.0/AddUri.

The parts of the **AddUriSoapOut** WSDL message are described in the following table.

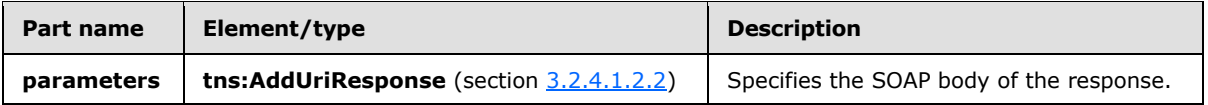

*[MS-OXWSLVID] — v20110315 Federated Internet Authentication Web Service Protocol Specification* 

*Copyright © 2011 Microsoft Corporation.* 

## <span id="page-18-0"></span>**3.1.4.1.2 Elements**

The following table summarizes the XML schema element definitions that are specific to this operation.

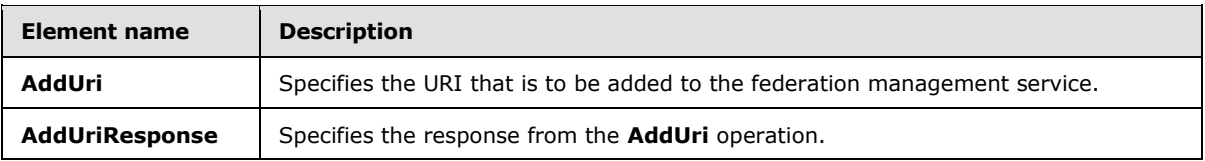

## <span id="page-18-1"></span>**3.1.4.1.2.1 tns:AddUri Element**

The **AddUri** element specifies the URI that is to be added to the federation management service by the **AddUri** operation.

```
<xs:element name="AddUri">
  <xs:complexType>
    <xs:sequence>
      <xs:element name="ownerAppId"
         type="s:string"
        maxOccurs="1"
        minOccurs="0"
      / <xs:element name="uri"
        type="s:string"
        maxOccurs="1"
        minOccurs="0"
        />
    </xs:sequence>
  </xs:complexType>
</xs:element>
```
The following table lists the child elements of the **AddUri** element.

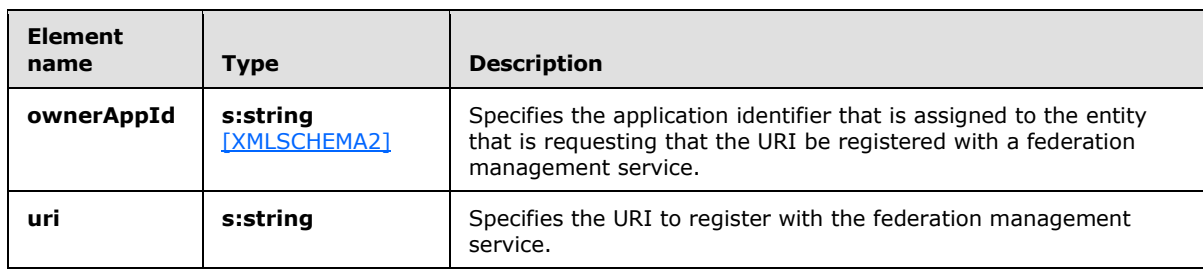

#### <span id="page-18-2"></span>**3.1.4.1.2.2 tns:AddUriResponse Element**

The **AddUriResponse** element specifies the response from the **AddUri** operation (section [3.1.4.1\)](#page-16-3).

```
<xs:element name="AddUriResponse">
  <xs:complexType />
</xs:element>
```
*[MS-OXWSLVID] — v20110315 Federated Internet Authentication Web Service Protocol Specification* 

*Copyright © 2011 Microsoft Corporation.* 

## <span id="page-19-0"></span>**3.1.4.2 CreateAppId Operation**

<span id="page-19-3"></span>The **CreateAppId** operation creates an identifier for an organization that participates in a federation management service. The identifier that is returned by the **CreateAppId** operation is used when calling operations on the federation management server to identify the organization that is making the request.

The following is the WSDL port type specification for this operation.

```
<wsdl:operation name="CreateAppId"> 
  <wsdl:input message="tns:CreateAppIdSoapIn" /> 
  <wsdl:output message="tns:CreateAppIdSoapOut" /> 
</wsdl:operation>
```
The following is the WSDL binding specification for this operation.

```
<wsdl:operation name="CreateAppId">
   <soap:operation 
soapAction="http://domains.live.com/Service/ManageDelegation/V1.0/CreateAppId" 
style="document" />
    <wsdl:input>
       <soap:body use="literal" />
   </wsdl:input>
    <wsdl:output>
      <soap:body use="literal" />
    </wsdl:output>
</wsdl:operation>
```
The **CreateAppID** operation requires that the certificate specified in the input message be attached as a **[SOAP header](%5bMS-OXGLOS%5d.pdf)** to the request.

#### <span id="page-19-1"></span>**3.1.4.2.1 Messages**

The following table summarizes the set of WSDL message definitions that are specific to this operation.

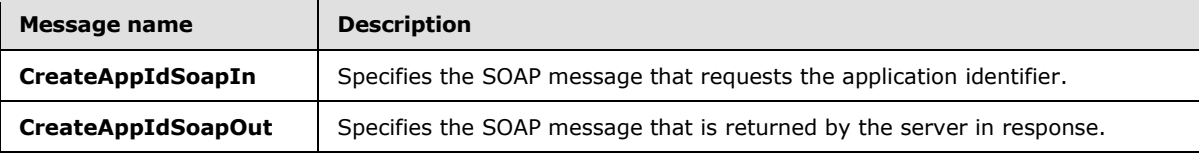

#### <span id="page-19-2"></span>**3.1.4.2.1.1 tns:CreateAppIdSoapIn Message**

The **CreateAppIdSoapIn** WSDL message specifies the request to create an application identifier.

```
<wsdl:message name="CreateAppIdSoapIn">
   <wsdl:part name="parameters" element="tns:CreateAppId" />
</wsdl:message>
```
The **CreateAppIdSoapIn** WSDL message is the input message for the SOAP action http://domains.live.com/Service/ManageDelegation/V1.0/CreateAppId.

The parts of the **CreateAppIdSoapIn** WSDL message are described in the following table.

*[MS-OXWSLVID] — v20110315 Federated Internet Authentication Web Service Protocol Specification* 

*Copyright © 2011 Microsoft Corporation.* 

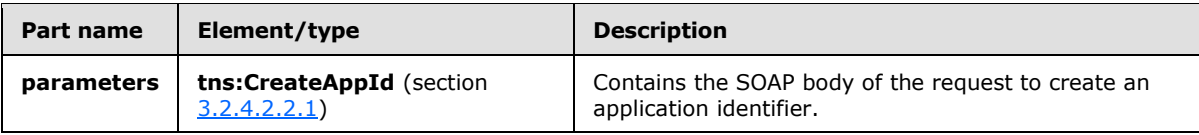

## <span id="page-20-0"></span>**3.1.4.2.1.2 tns:CreateAppIdSoapOut Message**

The **CreateAppIdSoapOut** WSDL message specifies the response to a request to create an application identifier.

```
<wsdl:message name="CreateAppIdSoapOut">
    <wsdl:part name="parameters" element="tns:CreateAppIdResponse" />
</wsdl:message>
```
The **CreateAppIdSoapOut** WSDL message is the output message for the SOAP action http://domains.live.com/Service/ManageDelegation/V1.0/CreateAppId.

The parts of the **CreateAppIdSoapOut** WSDL message are described in the following table.

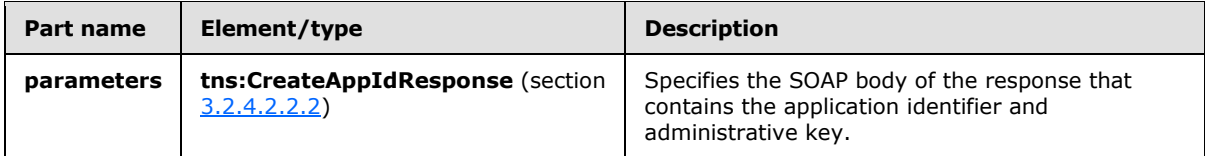

## <span id="page-20-1"></span>**3.1.4.2.2 Elements**

The following table summarizes the XML schema element definitions that are specific to this operation.

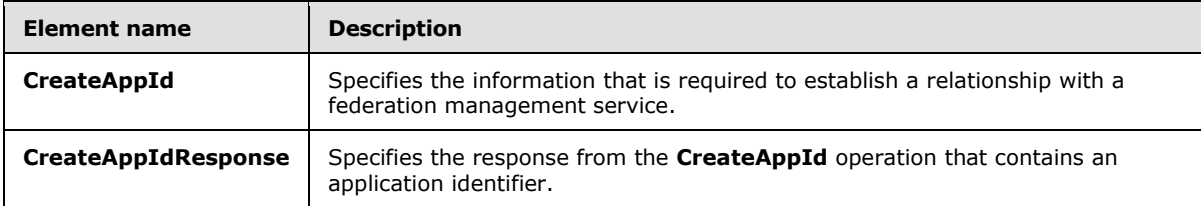

## <span id="page-20-2"></span>**3.1.4.2.2.1 tns:CreateAppId Element**

The **CreateAppId** element specifies the information that is required to establish a relationship with a federation management service.

```
<xs:element name="CreateAppId">
  <xs:complexType>
     <xs:sequence>
       <xs:element name="cerfiticate"
        type="s:string"
        minOccurs="0"
        maxOccurs="1"
        />
       <xs:element name="properties"
        type="tns:ArrayOfProperty"
        />
```
*[MS-OXWSLVID] — v20110315 Federated Internet Authentication Web Service Protocol Specification* 

*Copyright © 2011 Microsoft Corporation.* 

```
 </xs:sequence>
  </xs:complexType>
</xs:element>
```
The following table lists the child elements of the **CreateAppId** element.

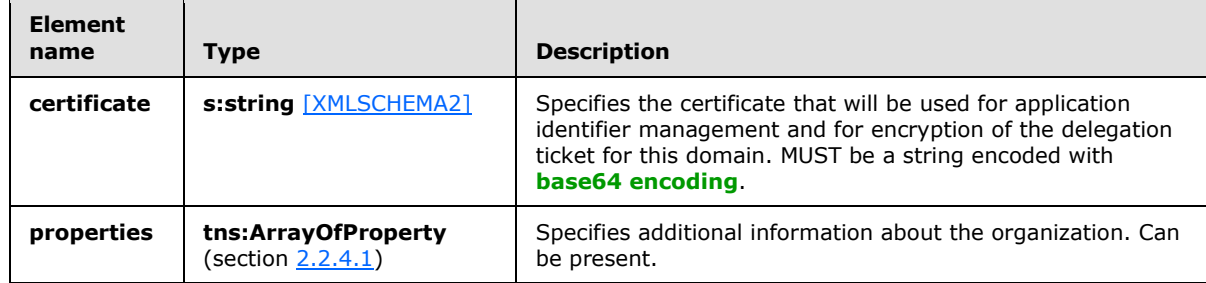

## <span id="page-21-0"></span>**3.1.4.2.2.2 tns:CreateAppIdResponseElement**

The **CreateAppIdResponse** element specifies the response from the **CreateAppId** operation (section  $3.1.4.2$ ) that contains an application identifier and administrative key.

```
<xs:element name="CreateAppIdResponse">
  <xs:complexType>
    <xs:sequence>
      <xs:element name="CreateAppIdResult"
        type="tns:AppIdInfo"
       />
    </xs:sequence>
  </xs:complexType>
</xs:element>
```
The following table lists the child elements of the **CreateAppIdResponse** element.

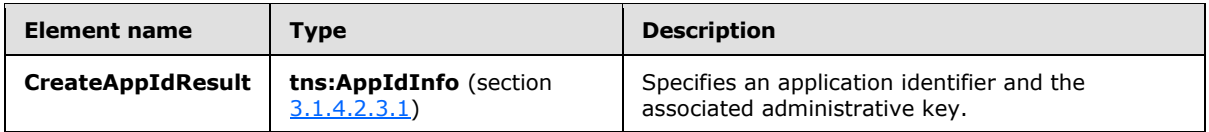

#### <span id="page-21-1"></span>**3.1.4.2.3 Complex Types**

The following table summarizes the XML schema complex type definitions that are specific to this operation.

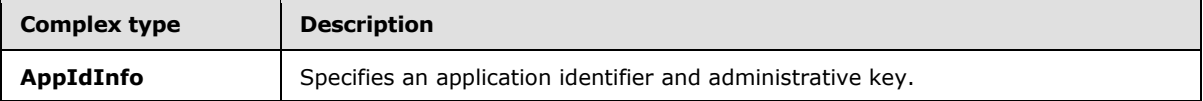

*[MS-OXWSLVID] — v20110315 Federated Internet Authentication Web Service Protocol Specification* 

*Copyright © 2011 Microsoft Corporation.* 

## <span id="page-22-0"></span>**3.1.4.2.3.1 tns:AppIdInfo Complex Type**

The **AppIdInfo** complex type specifies an application identifier and the associated administrative key.

```
<xs:complexType name="AppIdInfo">
  <xs:sequence>
    <xs:element name="AppId"
      type="s:string"
    / <xs:element name="AdminKey"
      type="s:string"
     />
  </xs:sequence>
</xs:complexType>
```
The following table lists the child elements of the **AppIdInfo** complex type.

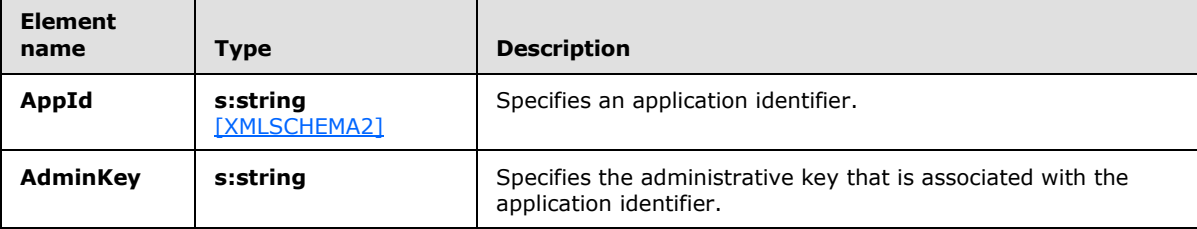

#### <span id="page-22-1"></span>**3.1.4.3 GetDomainInfo Operation**

<span id="page-22-2"></span>The **GetDomainInfo** operation retrieves federation status information for a domain.

The following is the WSDL port type specification for this operation.

```
<wsdl:operation name="GetDomainInfo">
   <wsdl:input message="tns:GetDomainInfoSoapIn" />
    <wsdl:output message="tns:GetDomainInfoSoapOut" />
</wsdl:operation>
```
The following is the WSDL binding specification for this operation.

```
<wsdl:operation name="GetDomainInfo">
   <soap:operation 
soapAction="http://domains.live.com/Service/ManageDelegation/V1.0/GetDomainInfo" 
style="document" />
    <wsdl:input>
      <soap:body use="literal" />
   </wsdl:input>
   <wsdl:output>
      <soap:body use="literal" />
    </wsdl:output>
</wsdl:operation>
```
*[MS-OXWSLVID] — v20110315 Federated Internet Authentication Web Service Protocol Specification* 

*Copyright © 2011 Microsoft Corporation.* 

#### <span id="page-23-0"></span>**3.1.4.3.1 Messages**

The following table summarizes the set of WSDL message definitions that are specific to this operation.

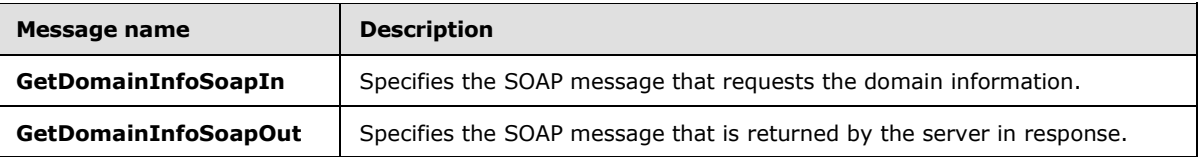

#### <span id="page-23-1"></span>**3.1.4.3.1.1 tns:GetDomainInfoSoapIn Message**

The **GetDomainInfoSoapIn** WSDL message specifies a request to return domain information.

```
<wsdl:message name="GetDomainInfoSoapIn">
    <wsdl:part name="parameters" element="tns:GetDomainInfo" />
</wsdl:message>
```
The **GetDomainInfoSoapIn** WSDL message is the input message for the SOAP action http://domains.live.com/Service/ManageDelegation/V1.0/GetDomainInfo.

The parts of the **GetDomainInfoSoapIn** WSDL message are described in the following table.

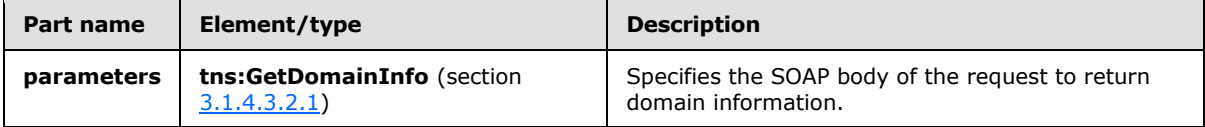

#### <span id="page-23-2"></span>**3.1.4.3.1.2 tns:GetDomainInfoSoapOut Message**

The **GetDomainInfoSoapOut** WSDL message specifies the response to a request for domain information.

```
<wsdl:message name="GetDomainInfoSoapOut">
    <wsdl:part name="parameters" element="tns:GetDomainInfoResponse" />
</wsdl:message>
```
The **GetDomainInfoSoapOut** WSDL message is the output message for the SOAP action http://domains.live.com/Service/ManageDelegation/V1.0/GetDomainInfo.

The parts of the **GetDomainInfoSoapOut** WSDL message are described in the following table.

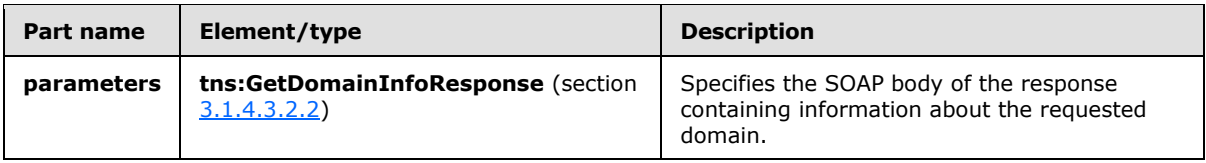

#### <span id="page-23-3"></span>**3.1.4.3.2 Elements**

The following table summarizes the XML schema element definitions that are specific to this operation.

*[MS-OXWSLVID] — v20110315 Federated Internet Authentication Web Service Protocol Specification* 

*Copyright © 2011 Microsoft Corporation.* 

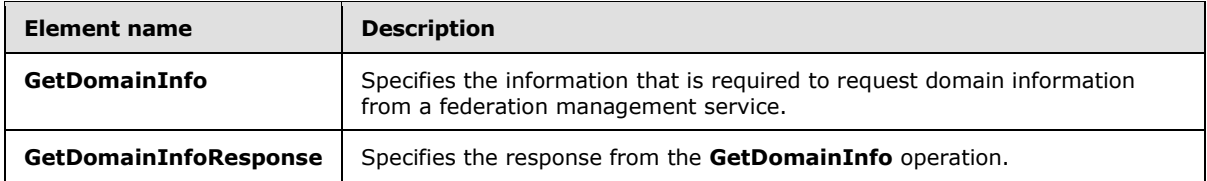

## <span id="page-24-0"></span>**3.1.4.3.2.1 tns:GetDomainInfo Element**

The **GetDomainInfo** element specifies the information that is needed to request the current status of a domain.

```
<xs:element name="GetDomainInfo">
  <xs:complexType>
    <xs:sequence>
       <xs:element name="ownerAppId"
        type="s:string"
        />
       <xs:element name="domainName"
        type="s:string"
      / </xs:sequence>
  </xs:complexType>
</xs:element>
```
The following table lists the child elements of the **GetDomainInfo** element.

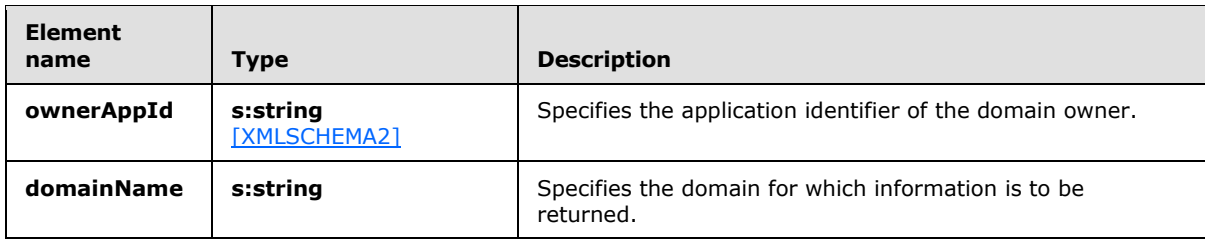

#### <span id="page-24-1"></span>**3.1.4.3.2.2 tns:GetDomainInfoResponse Element**

The **GetDomainInfoResponse** element specifies the response from a **GetDomainInfo** operation request.

```
<xs:element name="GetDomainInfoResponse">
  <xs:complexType>
    <xs:sequence>
      <xs:element name="GetDomainInfoResult"
        type="tns:DomainState"
        minOccurs="0"
        maxOccurs="1"
        />
    </xs:sequence>
  </xs:complexType>
</xs:element>
```
*[MS-OXWSLVID] — v20110315 Federated Internet Authentication Web Service Protocol Specification* 

*Copyright © 2011 Microsoft Corporation.* 

The following table lists the child elements of the **GetDomainInfoResponse** element.

<span id="page-25-3"></span>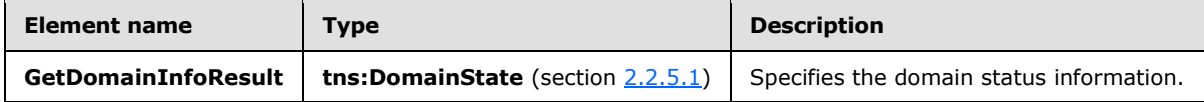

#### <span id="page-25-0"></span>**3.1.4.4 ReleaseDomain Operation**

The **ReleaseDomain** operation releases the specified domain from federation management services.

The following is the WSDL port type specification for this operation.

```
<wsdl:operation name="ReleaseDomain"> 
  <wsdl:input message="tns:ReleaseDomainSoapIn" /> 
  <wsdl:output message="tns:ReleaseDomainSoapOut" /> 
</wsdl:operation>
```
The following is the WSDL binding specification for this operation.

```
<wsdl:operation name="ReleaseDomain">
   <soap:operation 
soapAction="http://domains.live.com/Service/ManageDelegation/V1.0/ReleaseDomain" 
style="document" />
   <wsdl:input>
    <soap:body use="literal" />
   </wsdl:input>
   <wsdl:output>
    <soap:body use="literal" />
      </wsdl:output>
</wsdl:operation>
```
#### <span id="page-25-1"></span>**3.1.4.4.1 Messages**

The following table summarizes the set of WSDL message definitions that are specific to this operation.

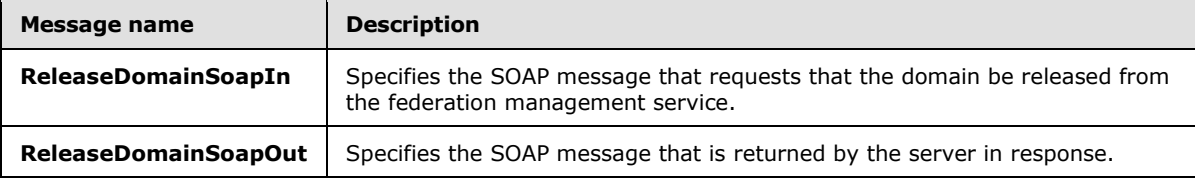

#### <span id="page-25-2"></span>**3.1.4.4.1.1 tns:ReleaseDomainSoapIn Message**

The **ReleaseDomainSoapIn** WSDL message specifies the domain to release from the federation management service.

```
<wsdl:message name="ReleaseDomainSoapIn">
    <wsdl:part name="parameters" element="tns:ReleaseDomain" />
</wsdl:message>
```
*[MS-OXWSLVID] — v20110315 Federated Internet Authentication Web Service Protocol Specification* 

*Copyright © 2011 Microsoft Corporation.* 

The **ReleaseDomainSoapIn** WSDL message is the input message for the SOAP action http://domains.live.com/Service/ManageDelegation/V1.0/ReleaseDomain.

The parts of the **ReleaseDomainSoapIn** WSDL message are described in the following table.

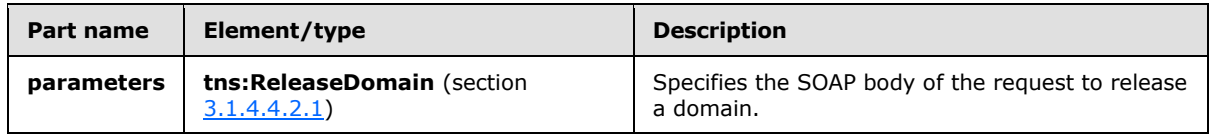

#### <span id="page-26-0"></span>**3.1.4.4.1.2 tns:ReleaseDomainSoapOut Message**

The **ReleaseDomainSoapOut** WSDL message specifies the response from a request to release a domain from the federation management service.

```
<wsdl:message name="ReleaseDomainSoapOut">
    <wsdl:part name="parameters" element="tns:ReleaseDomainResponse" />
</wsdl:message>
```
The **ReleaseDomainSoapOut** WSDL message is the output message for the SOAP action http://domains.live.com/Service/ManageDelegation/V1.0/ReleaseDomain.

The parts of the **ReleaseDomainSoapOut** WSDL message are described in the following table.

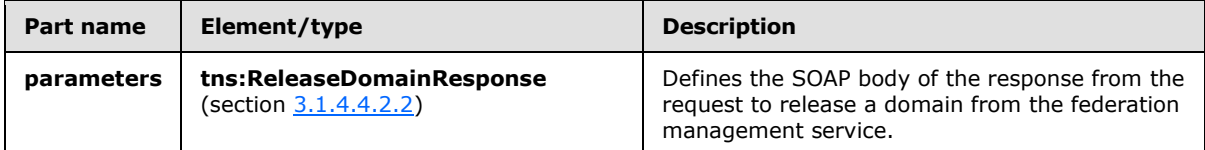

#### <span id="page-26-1"></span>**3.1.4.4.2 Elements**

The following table summarizes the XML schema element definitions that are specific to this operation.

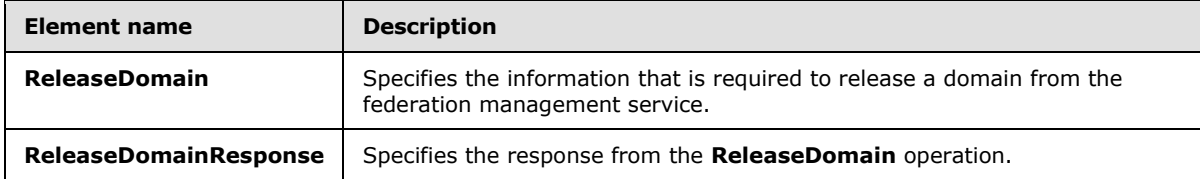

#### <span id="page-26-2"></span>**3.1.4.4.2.1 tns:ReleaseDomain Element**

The **ReleaseDomain** element specifies the information that is required for the **ReleaseDomain** operation.

```
<xs:element name="ReleaseDomain">
  <xs:complexType>
     <xs:sequence>
      <xs:element name="ownerAppId"
        type="s:string"
      / <xs:element name="domainName"
```
*27 / 106*

*[MS-OXWSLVID] — v20110315 Federated Internet Authentication Web Service Protocol Specification* 

*Copyright © 2011 Microsoft Corporation.* 

```
 type="s:string"
       / </xs:sequence>
  </xs:complexType>
</xs:element>
```
The following table lists the child elements of the **ReleaseDomain** element.

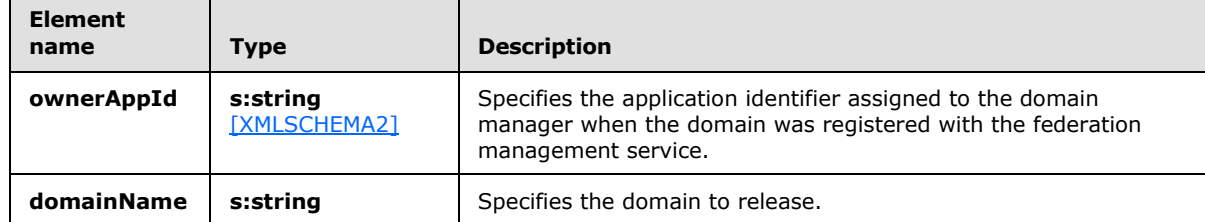

#### <span id="page-27-0"></span>**3.1.4.4.2.2 tns:ReleaseDomainResponse Element**

The **ReleaseDomainResponse** element specifies the response from the **ReleaseDomain** operation.

```
<xs:element name="ReleaseDomainResponse">
  <xs:complexType />
</xs:element>
```
#### <span id="page-27-1"></span>**3.1.4.5 RemoveUri Operation**

The **RemoveUri** operation removes a previously registered URI from the federation management service.

The following is the WSDL port type specification for the operation.

```
<wsdl:operation name="RemoveUri"> 
  <wsdl:input message="tns:RemoveUriSoapIn" /> 
  <wsdl:output message="tns:RemoveUriSoapOut" /> 
</wsdl:operation>
```
The following is the WSDL binding specification for the operation.

```
<wsdl:operation name="RemoveUri">
   <soap:operation 
soapAction="http://domains.live.com/Service/ManageDelegation/V1.0/RemoveUri" style="document" 
/>
   <wsdl:input>
      <soap:body use="literal" />
   </wsdl:input>
    <wsdl:output>
      <soap:body use="literal" />
    </wsdl:output>
</wsdl:operation>
```
*[MS-OXWSLVID] — v20110315 Federated Internet Authentication Web Service Protocol Specification* 

*Copyright © 2011 Microsoft Corporation.* 

#### <span id="page-28-0"></span>**3.1.4.5.1 Messages**

The following table summarizes the set of WSDL message definitions that are specific to this operation.

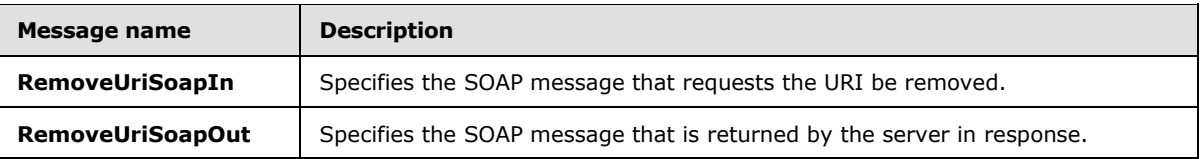

#### <span id="page-28-1"></span>**3.1.4.5.1.1 tns:RemoveUriSoapIn Message**

The **RemoveUriSoapIn** WSDL message defines one part that specifies a request to remove a URI from the federation management server.

```
<wsdl:message name="RemoveUriSoapIn">
    <wsdl:part name="parameters" element="tns:RemoveUri" />
</wsdl:message>
```
The **RemoveUriSoapIn** WSDL message is the input message for the SOAP action http://domains.live.com/Service/ManageDelegation/V1.0/RemoveUri.

The **RemoveUriSoapIn** WSDL message is described in the following table.

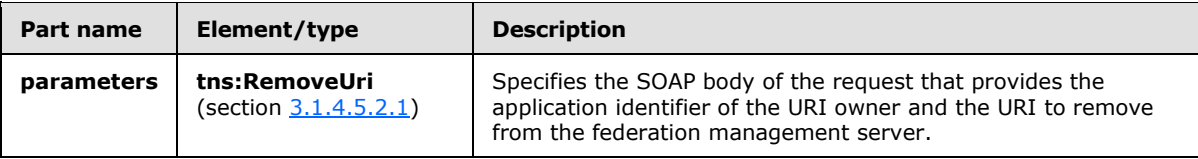

#### <span id="page-28-2"></span>**3.1.4.5.1.2 tns:RemoveUriSoapOut Message**

The **RemoveUriSoapOut** WSDL message specifies the response to a request to remove a URI from the federation management server.

```
<wsdl:message name="RemoveUriSoapOut">
   <wsdl:part name="parameters" element="tns:RemoveUriResponse" />
</wsdl:message>
```
The **RemoveUriSoapOut** WSDL message is the output message for the SOAP action http://domains.live.com/Service/ManageDelegation/V1.0/RemoveUri.

The parts of the **RemoveUriSoapOut** WSDL message are described in the following table.

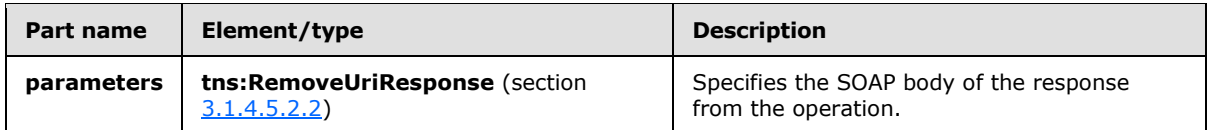

*[MS-OXWSLVID] — v20110315 Federated Internet Authentication Web Service Protocol Specification* 

*Copyright © 2011 Microsoft Corporation.* 

#### <span id="page-29-0"></span>**3.1.4.5.2 Elements**

The following table summarizes the XML schema element definitions that are specific to this operation.

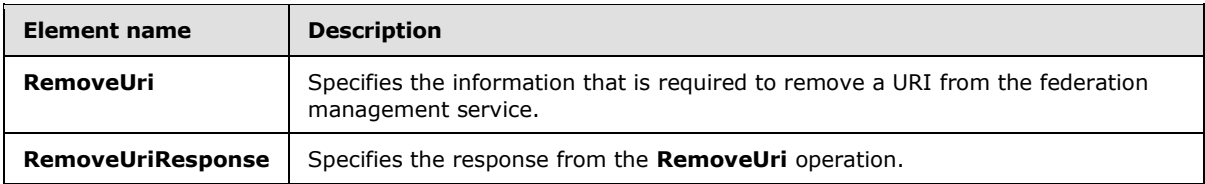

## <span id="page-29-1"></span>**3.1.4.5.2.1 tns:RemoveUri Element**

The **RemoveUri** element specifies the application identifier and URI to remove.

```
<xs:element name="RemoveUri">
  <xs:complexType>
     <xs:sequence>
      <xs:element name="ownerAppId"
        type="s:string"
        maxOccurs="1"
        minOccurs="0"
      / <xs:element name="uri"
         type="s:string"
         maxOccurs="1"
        minOccurs="0"
        />
    </xs:sequence>
  </xs:complexType>
</xs:element>
```
The following table lists the child elements of the **RemoveUri** element.

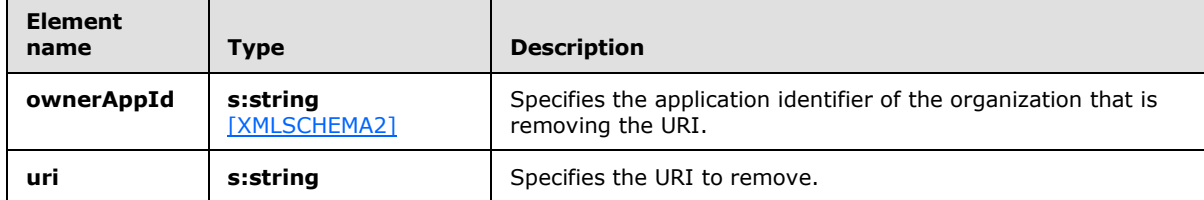

#### <span id="page-29-2"></span>**3.1.4.5.2.2 tns:RemoveUriResponse Element**

The **RemoveUriResponse** element specifies the response from the **RemoveUri** operation.

```
<xs:element name="RemoveUriResponse">
  <xs:complexType />
</xs:element>
```
<span id="page-29-4"></span>*30 / 106*

*[MS-OXWSLVID] — v20110315 Federated Internet Authentication Web Service Protocol Specification* 

*Copyright © 2011 Microsoft Corporation.* 

## <span id="page-30-0"></span>**3.1.4.6 ReserveDomain Operation**

<span id="page-30-3"></span>The **ReserveDomain** operation verifies that a specified domain is to be associated with an application identifier.

The following is the WSDL port type specification for the operation.

```
<wsdl:operation name="ReserveDomain"> 
   <wsdl:input message="tns:ReserveDomainSoapIn" /> 
  <wsdl:output message="tns:ReserveDomainSoapOut" /> 
</wsdl:operation>
```
The following is the WSDL binding specification for the operation.

```
<wsdl:operation name="ReserveDomain">
   <soap:operation 
soapAction="http://domains.live.com/Service/ManageDelegation/V1.0/ReserveDomain" 
style="document" />
    <wsdl:input>
       <soap:body use="literal" />
   </wsdl:input>
     <wsdl:output>
      <soap:body use="literal" />
   </wsdl:output>
</wsdl:operation>
```
#### <span id="page-30-1"></span>**3.1.4.6.1 Messages**

The following table summarizes the set of WSDL message definitions that are specific to this operation.

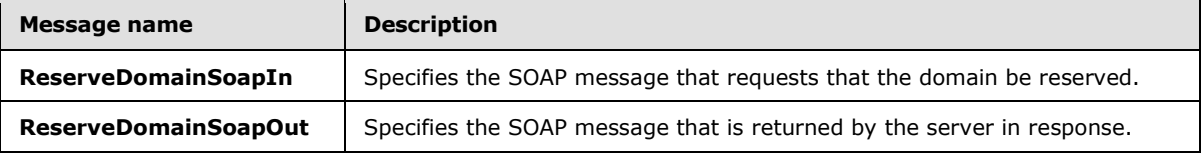

#### <span id="page-30-2"></span>**3.1.4.6.1.1 tns:ReserveDomainSoapIn Message**

The **ReserveDomainSoapIn** WSDL message specifies a request to reserve a domain with the federation management service.

```
<wsdl:message name="ReserveDomainSoapIn">
   <wsdl:part name="parameters" element="tns:ReserveDomain" />
</wsdl:message>
```
The **ReserveDomainSoapIn** WSDL message is the input message for the SOAP action http://domains.live.com/Service/ManageDelegation/V1.0/ReserveDomain.

The parts of the **ReserveDomainSoapIn** WSDL message are described in the following table.

*Copyright © 2011 Microsoft Corporation.* 

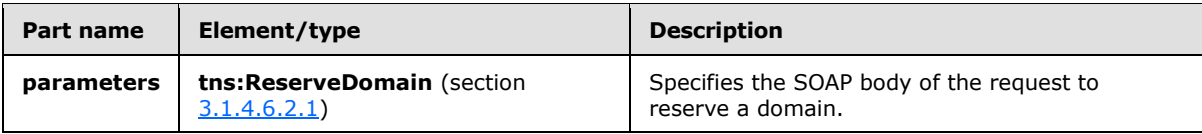

### <span id="page-31-0"></span>**3.1.4.6.1.2 tns:ReserveDomainSoapOut Message**

The **ReserveDomainSoapOut** WSDL message specifies the response from a request to reserve a domain with the federation management server.

```
<wsdl:message name="ReserveDomainSoapOut">
    <wsdl:part name="parameters" element="tns:ReserveDomainResponse" />
</wsdl:message>
```
The **ReserveDomainSoapOut** WSDL message is the output message for the SOAP action http://domains.live.com/Service/ManageDelegation/V1.0/ReserveDomain.

The parts of the **ReserveDomainSoapOut** WSDL message are described in the following table.

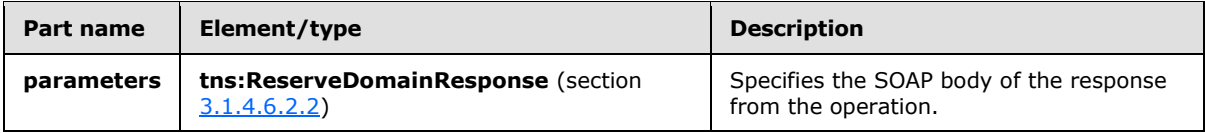

## <span id="page-31-1"></span>**3.1.4.6.2 Elements**

The following table summarizes the XML schema element definitions that are specific to this operation.

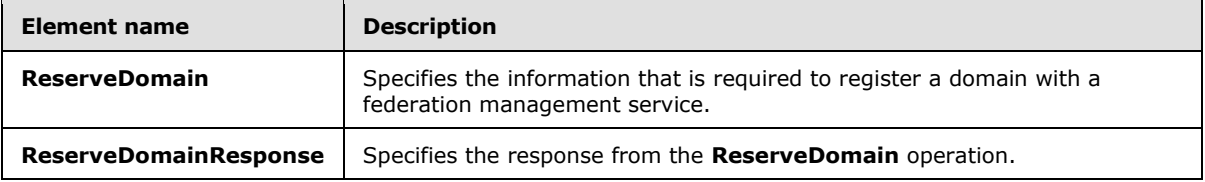

## <span id="page-31-2"></span>**3.1.4.6.2.1 tns:ReserveDomain Element**

The **ReserveDomain** element specifies the information that is required to reserve a domain for federation management by using the **ReserveDomain** operation.

```
<xs:element name="ReserveDomain">
  <xs:complexType>
     <xs:sequence>
       <xs:element name="ownerAppId"
        type="s:string"
        minOccurs="0"
        maxOccurs="1"
       / <xs:element name="domainName"
         type="s:string"
        maxOccurs="1"
        minOccurs="0"
        />
```
*[MS-OXWSLVID] — v20110315 Federated Internet Authentication Web Service Protocol Specification* 

*Copyright © 2011 Microsoft Corporation.* 

```
 <xs:element name="programId"
         type="s:string"
         maxOccurs="1"
         minOccurs="0"
        />
     </xs:sequence>
   </xs:complexType>
</xs:element>
```
The following table lists the child elements of the **ReserveDomain** element.

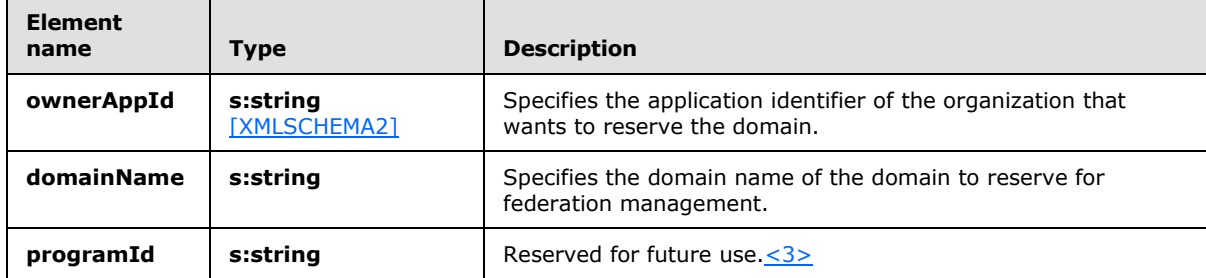

#### <span id="page-32-0"></span>**3.1.4.6.2.2 tns:ReserveDomainResponse Element**

The **ReserveDomainResponse** element specifies the response from the **ReserveDomain** operation.

```
<xs:element name="ReserveDomainResponse">
  <xs:complexType />
</xs:element>
```
#### <span id="page-32-1"></span>**3.1.4.7 UpdateAppIdCertificate Operation**

The **UpdateAppIdCertificate** operation updates the security certificate that is associated with an application identifier. After the certificate is updated, all subsequent calls to federation management operations must use the new certificate for identification and encryption.

The following is the WSDL port type specification for the operation.

```
<wsdl:operation name="UpdateAppIdCertificate">
```

```
<wsdl:input message="tns:UpdateAppIdCertificateSoapIn" />
    <wsdl:output message="tns:UpdateAppIdCertificateSoapOut" />
</wsdl:operation>
```
The following is the WSDL binding specification for the operation.

```
<wsdl:operation name="UpdateAppIdCertificate"> 
  <soap12:operation 
soapAction="http://domains.live.com/Service/ManageDelegation/V1.0/UpdateAppIdCertificate" 
style="document" /> 
     <wsdl:input>
```
*[MS-OXWSLVID] — v20110315 Federated Internet Authentication Web Service Protocol Specification* 

*Copyright © 2011 Microsoft Corporation.* 

```
 <soap12:body use="literal" /> 
     </wsdl:input> 
     <wsdl:output> 
       <soap12:body use="literal" /> 
   </wsdl:output> 
</wsdl:operation>
```
#### <span id="page-33-0"></span>**3.1.4.7.1 Messages**

The following table summarizes the set of WSDL message definitions that are specific to this operation.

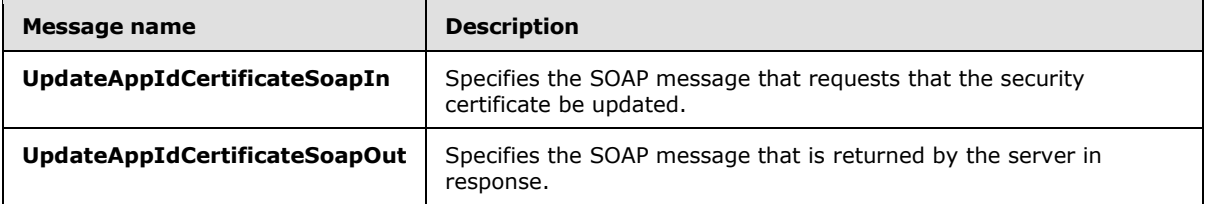

## <span id="page-33-1"></span>**3.1.4.7.1.1 tns:UpdateAppIdCertificateSoapIn Message**

The **UpdateAppIdCertficateSoapIn** WSDL message specifies a request to update the security certificate that is associated with an application identifier.

```
<wsdl:message name="UpdateAppIdCertificateSoapIn">
    <wsdl:part name="parameters" element="tns:UpdateAppIdCertificate" />
</wsdl:message>
```
The **UpdateAppIdCertificateSoapIn** WSDL message is the input message for the SOAP action http://domains.live.com/Service/ManageDelegation/V1.0/UpdateAppIdCertificate.

The parts of the **UpdateAppIdCertificateSoapIn** WSDL message are described in the following table.

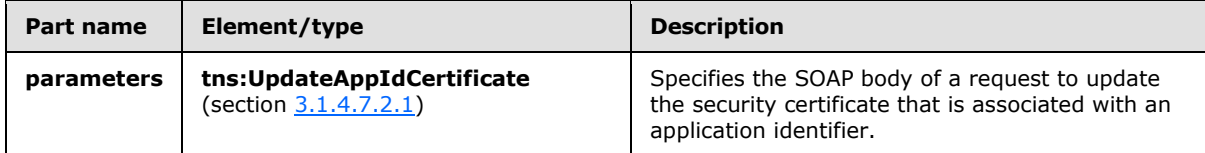

#### <span id="page-33-2"></span>**3.1.4.7.1.2 tns:UpdateAppIdCertificateSoapOut Message**

The **UpdateAppIdCertificateSoapOut** WSDL message specifies the response from a request to update the security certificate associated with an application identifier.

```
<wsdl:message name="UpdateAppIdCertificateSoapOut">
   <wsdl:part name="parameters" element="tns:UpdateAppIdCertificateResponse" />
</wsdl:message>
```
The **UpdateAppIdCertificateSoapOut** WSDL message is the output message for the SOAP action http://domains.live.com/Service/ManageDelegation/V1.0/UpdateAppIdCertificate.

*[MS-OXWSLVID] — v20110315 Federated Internet Authentication Web Service Protocol Specification* 

*Copyright © 2011 Microsoft Corporation.* 

The parts of the **UpdateAppIdCertificateSoapOut** WSDL message are described in the following table.

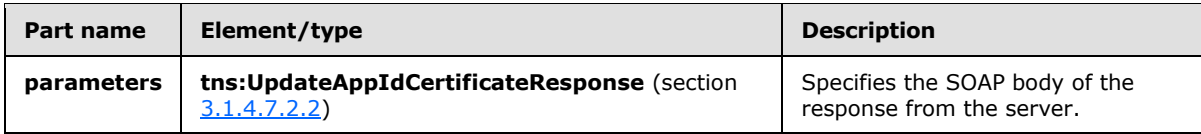

#### <span id="page-34-0"></span>**3.1.4.7.2 Elements**

The following table summarizes the XML schema element definitions that are specific to this operation.

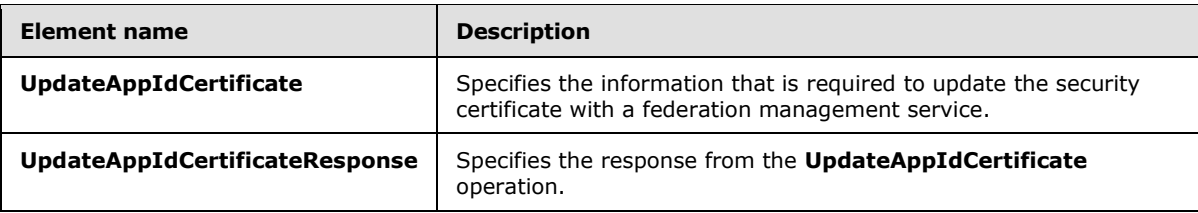

## <span id="page-34-1"></span>**3.1.4.7.2.1 tns:UpdateAppIdCertificate Element**

The **UpdateAppIdCertificate** element specifies the authentication information and new certificate to replace the existing certificate for the **UpdateAppIdCertificate** operation.

```
<xs:element name="UpdateAppIdCertificate"
  maxOccurs="1"
  minOccurs="0"
>
  <xs:complexType>
     <xs:sequence>
      <xs:element name="appId"
        type="s:string"
        maxOccurs="1"
        minOccurs="0"
       />
       <xs:element name="appIdAdminKey"
        type="s:string"
       / <xs:element name="newCertificate"
         type="s:string"
         maxOccurs="1"
        minOccurs="0"
       / </xs:sequence>
   </xs:complexType>
</xs:element>
```
The following table lists the child elements of the **UpdateAppIdCertificate** element.

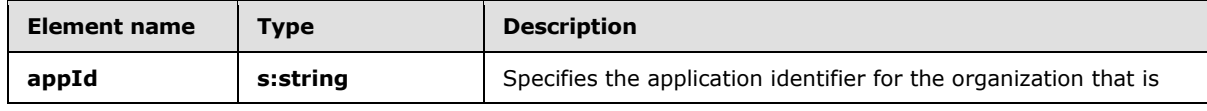

*[MS-OXWSLVID] — v20110315 Federated Internet Authentication Web Service Protocol Specification* 

*Copyright © 2011 Microsoft Corporation.* 

*Release: Tuesday, March 15, 2011* 

*35 / 106*

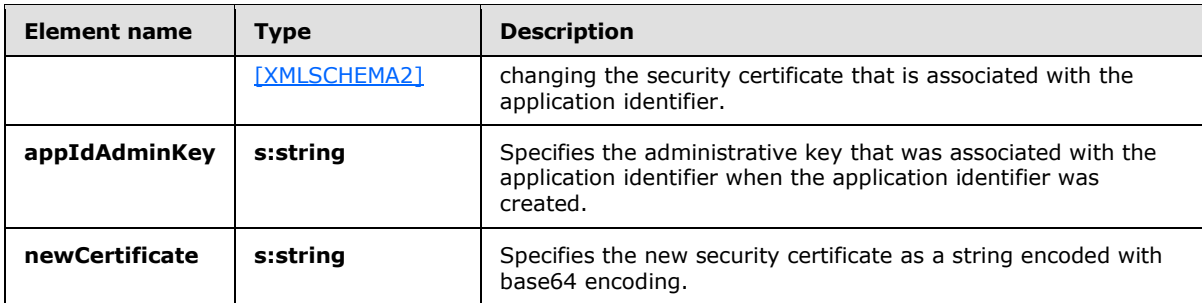

#### <span id="page-35-0"></span>**3.1.4.7.2.2 tns:UpdateAppIdCertificateResponse Element**

The **UpdateAppIdCertificateResponse** element specifies the response from the **UpdateAppIdCertificate** operation.<xs:element name="UpdateAppIdCertificateResponse">

```
 <xs:complexType />
</xs:element>
```
## <span id="page-35-1"></span>**3.1.4.8 UpdateAppIdProperties Operation**

The **UpdateAppIdProperties** operation updates the additional information about an organization that is stored with the federation management service.

The following is the WSDL port type specification for the operation.

```
<wsdl:operation name="UpdateAppIdProperties"> 
  <wsdl:input message="tns:UpdateAppIdPropertiesSoapIn" /> 
   <wsdl:output message="tns:UpdateAppIdPropertiesSoapOut" /> 
</wsdl:operation>
```
The following is the WSDL binding specification for the operation.

```
<wsdl:operation name="UpdateAppIdProperties">
   <soap:operation 
soapAction="http://domains.live.com/Service/ManageDelegation/V1.0/UpdateAppIdProperties" 
style="document" />
   <wsdl:input>
      <soap:body use="literal" />
      </wsdl:input>
      <wsdl:output>
        <soap:body use="literal" />
    </wsdl:output>
</wsdl:operation>
```
#### <span id="page-35-2"></span>**3.1.4.8.1 Messages**

The following table summarizes the set of WSDL message definitions that are specific to this operation.

*[MS-OXWSLVID] — v20110315 Federated Internet Authentication Web Service Protocol Specification* 

*Copyright © 2011 Microsoft Corporation.*
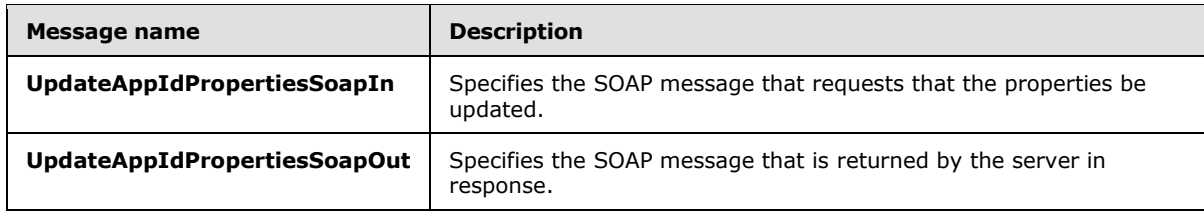

# **3.1.4.8.1.1 tns:UpdateAppIdPropertiesSoapIn Message**

The **UpdateAppIdPropertiesSoapIn** WSDL message identifies the application properties to update.

```
<wsdl:message name="UpdateAppIdPropertiesSoapIn">
<wsdl:part name="parameters" element="tns:UpdateAppIdProperties" />
</wsdl:message>
```
The **UpdateAppIdPropertiesSoapIn** WSDL message is the input message for the SOAP action http://domains.live.com/Service/ManageDelegation/V1.0/UpdateAppIdProperties.

The parts of the **UpdateAppIdPropertiesSoapIn** WSDL message are described the following table.

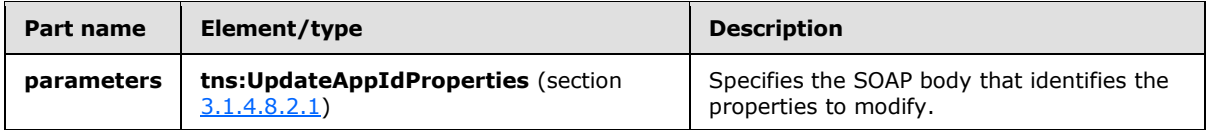

# **3.1.4.8.1.2 tns:UpdateAppIdPropertiesSoapOut Message**

The **UpdateAppIdPropertiesSoapOut** WSDL message specifies the response from a request to update application properties.

```
<wsdl:message name="UpdateAppIdPropertiesSoapOut">
   <wsdl:part name="parameters" element="tns:UpdateAppIdPropertiesResponse" />
</wsdl:message>
```
The **UpdateAppIdPropertiesSoapOut** WSDL message is the output message for the SOAP action http://domains.live.com/Service/ManageDelegation/V1.0/UpdateAppIdProperties.

The parts of the **UpdateAppIdPropertiesSoapOut** WSDL message are described in the following table.

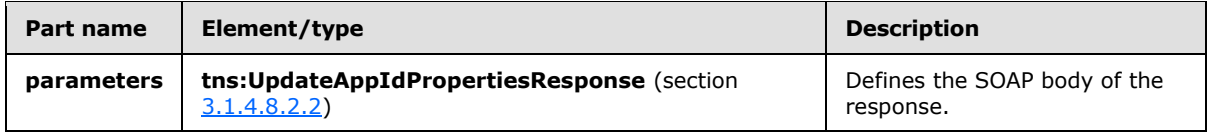

# **3.1.4.8.2 Elements**

The following table summarizes the XML schema element definitions that are specific to this operation.

*[MS-OXWSLVID] — v20110315 Federated Internet Authentication Web Service Protocol Specification* 

*Copyright © 2011 Microsoft Corporation.* 

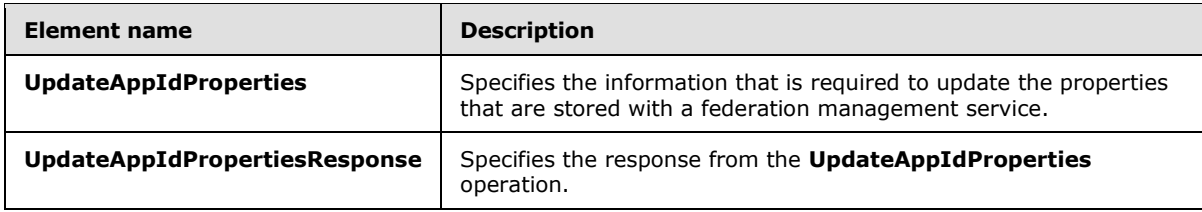

# **3.1.4.8.2.1 tns:UpdateAppIdProperties Element**

The **UpdateAppIdProperties** element specifies the organization properties to modify with the **UpdateAppIdProperties** operation.

```
<xs:element name="UpdateAppIdProperties">
  <xs:complexType>
     <xs:sequence>
       <xs:element name="ownerAppId"
        type="s:string"
        maxOccurs="1"
        minOccurs="0"
       />
       <xs:element name="properties"
        type="tns:ArrayOfProperty"
        maxOccurs="1"
        minOccurs="0"
        />
    </xs:sequence>
  </xs:complexType>
</xs:element>
```
The following table lists the child elements of the UpdateAppIdProperties element.

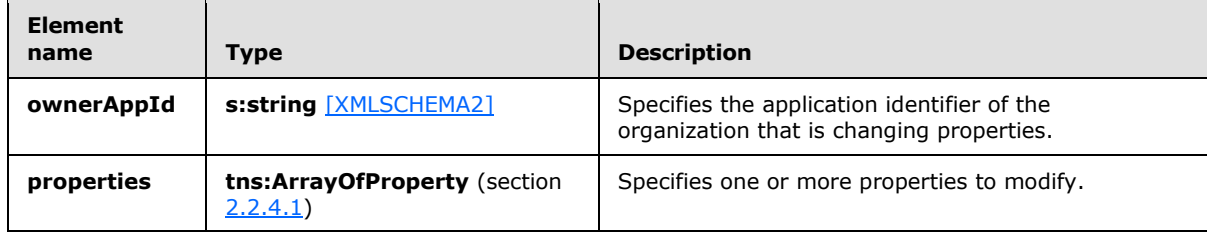

#### **3.1.4.8.2.2 tns:UpdateAppIdPropertiesResponse Element**

The **UpdateAppIdPropertiesResponse** element specifies the response from the **UpdateAppIdProperties** operation.

```
<xs:element name="UpdateAppIdPropertiesResponse">
  <xs:complexType />
</xs:element>
```
*[MS-OXWSLVID] — v20110315 Federated Internet Authentication Web Service Protocol Specification* 

*Copyright © 2011 Microsoft Corporation.* 

# **3.1.5 Timer Events**

None.

# **3.1.6 Other Local Events**

None.

# **3.2 ManageDelegation2Soap Client Details**

This client protocol is used by client applications to identify server applications and authenticate those server applications.

# **3.2.1 Abstract Data Model**

This section contains a conceptual model of possible data organization that an implementation maintains to participate in this protocol. The described organization is provided to facilitate the explanation of how the protocol behaves. This document does not mandate that implementations adhere to this model as long as their external behavior is consistent with that specified in this document.

This protocol is used by client applications to identify server applications and authenticate those server applications. It uses the standard Internet authentication techniques specified in [\[SAML\],](http://go.microsoft.com/fwlink/?LinkId=193323) [\[WSFederation\],](http://go.microsoft.com/fwlink/?LinkId=90581) [\[WSS\],](http://go.microsoft.com/fwlink/?LinkId=155850) [\[WSTrust1.4\],](http://go.microsoft.com/fwlink/?LinkId=193334) and [\[XMLDSig\]](http://go.microsoft.com/fwlink/?LinkId=90601) for that identification and authentication.

Clients that implement this protocol take the following steps to establish a relationship with the federation management service:

- 1. Create an application identifier by using the **CreateAppId** operation, as specified in section [3.2.4.2.](#page-42-0)
- 2. Reserve a domain name with the federation management service by using the **ReserveDomain** operation, as specified in section [3.2.4.6.](#page-56-0)
- 3. Register the URI that is associated with the domain with the federation management service by using the **AddUri** operation, as specified in section [3.2.4.1.](#page-39-0)

Clients can request and modify information stored with the federation management service by doing the following:

- Using the **GetDomainInfo** operation, as specified in section [3.2.4.3,](#page-47-0) to retrieve domain information from the federation management service.
- Modifying the information stored with the federation management service by using the **UpdateAppIdCertificate** operation, as specified in section [3.2.4.7,](#page-60-0) and the **UpdateAppIdProperties** operation, as specified in section [3.2.4.8.](#page-63-0)

Clients can end participation with the federation management service by doing the following:

- Using the **RemoveUri** operation, as specified in section [3.2.4.5,](#page-53-0) to remove a URI registered to the domain.
- Using the **ReleaseDomain** operation, as specified in section [3.2.4.4,](#page-50-0) to remove a registered domain from the federation management service.

*Copyright © 2011 Microsoft Corporation.* 

### **3.2.2 Timers**

None.

# **3.2.3 Initialization**

None.

# **3.2.4 Message Processing Events and Sequencing Rules**

This protocol uses the operations that are listed in the following table.

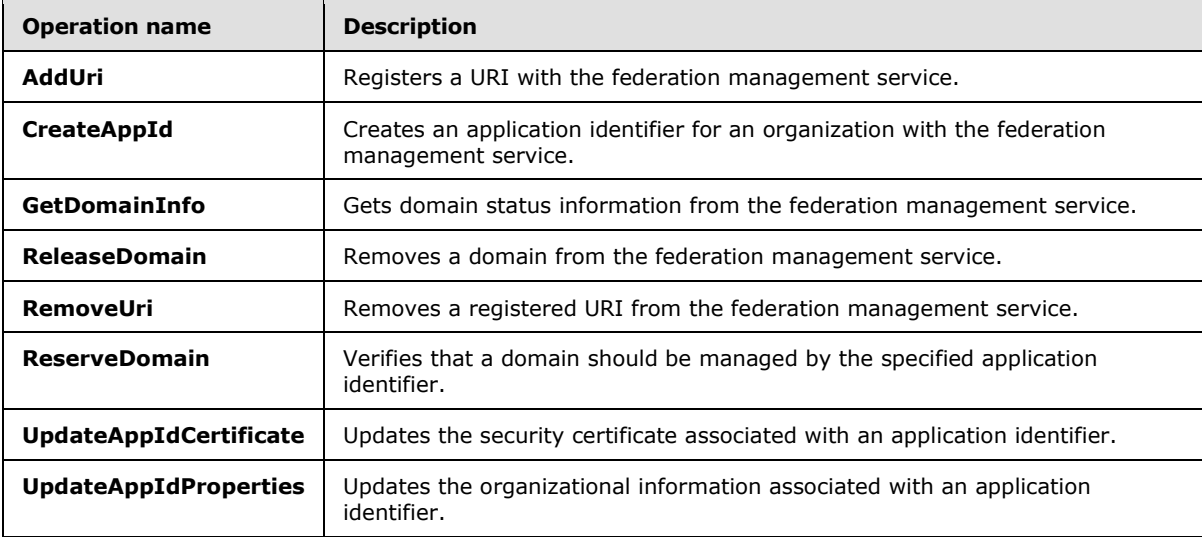

# **3.2.4.1 AddUri Operation**

<span id="page-39-0"></span>The **AddUri** operation registers the URI of an organization that participates in the federation management service.

The following is the WSDL port type specification of the operation.

```
<wsdl:operation name="AddUri"> 
  <wsdl:input message="tns:AddUriSoapIn" /> 
  <wsdl:output message="tns:AddUriSoapOut" /> 
</wsdl:operation>
```
The following is the WSDL binding specification of the operation.

```
<wsdl:operation name="AddUri">
   <soap12:operation 
soapAction="http://domains.live.com/Service/ManageDelegation/V1.0/AddUri" style="document" />
   <wsdl:input>
      <soap12:body use="literal" />
   </wsdl:input>
   <wsdl:output>
      <soap12:body use="literal" />
   </wsdl:output>
```
*[MS-OXWSLVID] — v20110315 Federated Internet Authentication Web Service Protocol Specification* 

*Copyright © 2011 Microsoft Corporation.* 

</wsdl:operation>

The **AddUriDomainOwnershipProofHeader** message, as specified in section [3.2.4.1.1.1,](#page-40-0) and **AddUriSecurity** message, as specified in section [3.2.4.1.1.2,](#page-40-1) MUST be attached as SOAP headers to **AddUri** operation requests.

#### **3.2.4.1.1 Messages**

The following table summarizes the set of WSDL message definitions that are specific to this operation.

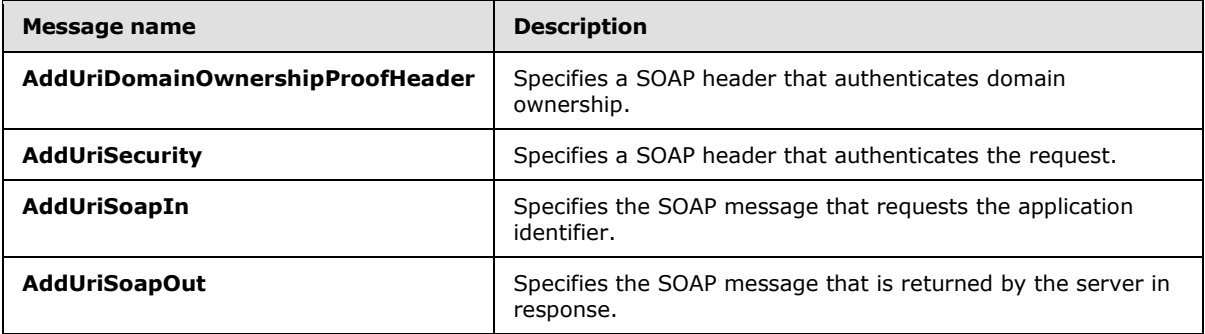

# **3.2.4.1.1.1 tns:AddUriDomainOwnershipProofHeader Message**

The **AddUriDomainOwnershipProofHeader** WSDL message specifies the SOAP header that identifies the requester as the owner of a domain.

```
<wsdl:message name="AddUriDomainOwnershipProofHeader">
   <wsdl:part name="DomainOwnershipProofHeader" element="tns:DomainOwnershipProofHeader" />
</wsdl:message>
```
The parts of the **AddUriDomainOwnershipProofHeader** WSDL message are described in the following table.

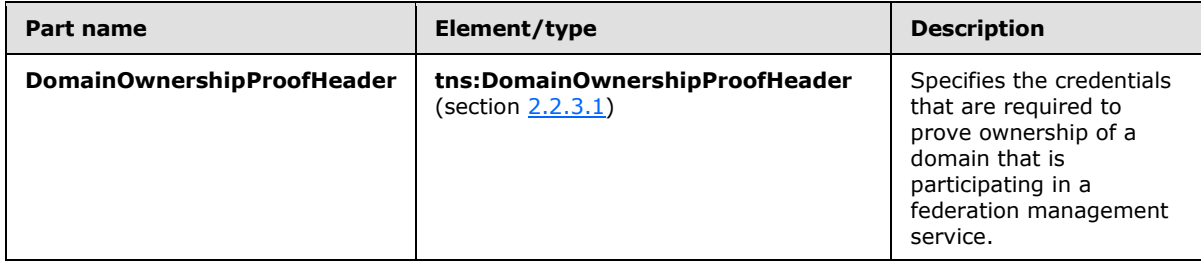

# **3.2.4.1.1.2 tns:AddUriSecurity Message**

The **AddUriSecurity** WSDL message specifies the SOAP header that authenticates a request to register a URI with the federation management service.

```
<wsdl:message name="AddUriSecurity">
  <wsdl:part name="Security" element="s:Security" />
```
*[MS-OXWSLVID] — v20110315 Federated Internet Authentication Web Service Protocol Specification* 

*Copyright © 2011 Microsoft Corporation.* 

The parts of the **AddUriSecurity** WSDL message are described in the following table.

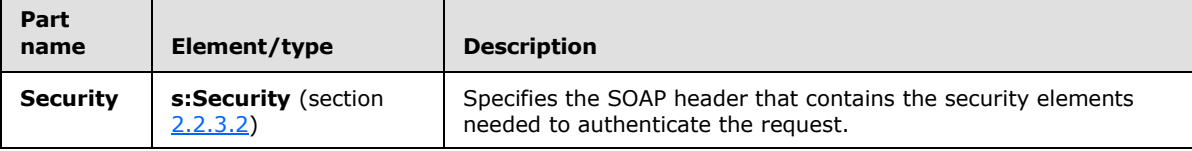

### **3.2.4.1.1.3 tns:AddUriSoapIn Message**

The **AddUriSoapIn** WSDL message specifies the SOAP message that represents a request to register a URI with the federation management service.

```
<wsdl:message name="AddUriSoapIn">
   <wsdl:part name="parameters" element="tns:AddUri" />
</wsdl:message>
```
The **AddUriSoapIn** WSDL message is the input message for the SOAP action http://domains.live.com/Service/ManageDelegation/V1.0/AddUri.

The parts of the **AddUriSoapIn** WSDL message are described in the following table.

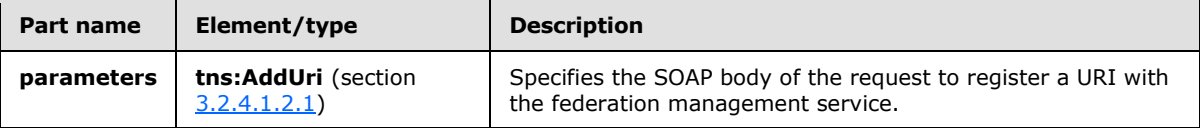

### **3.2.4.1.1.4 tns:AddUriSoapOut Message**

The **AddUriSoapOut** WSDL message specifies the SOAP message that represents a response from a request to register a URI with the federation management service.

```
<wsdl:message name="AddUriSoapOut">
  <wsdl:part name="parameters" element="tns:AddUriResponse" />
</wsdl:message>
```
The **AddUriSoapOut** WSDL message is the output message for the SOAP action http://domains.live.com/Service/ManageDelegation/V1.0/AddUri.

The parts of the **AddUriSoapOut** WSDL message are described in the following table.

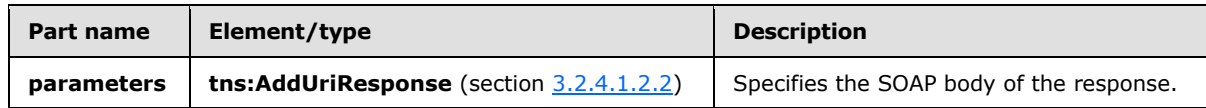

#### **3.2.4.1.2 Elements**

The following table summarizes the XML schema element definitions that are specific to this operation.

*[MS-OXWSLVID] — v20110315 Federated Internet Authentication Web Service Protocol Specification* 

*Copyright © 2011 Microsoft Corporation.* 

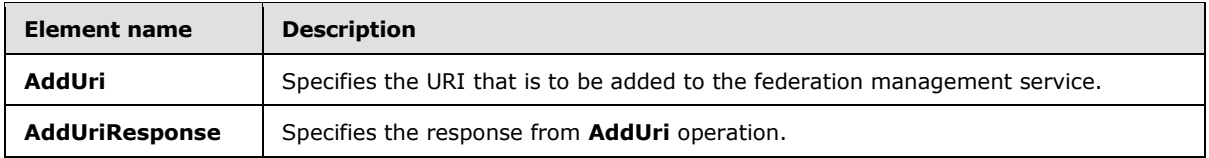

# **3.2.4.1.2.1 tns:AddUri Element**

<span id="page-42-1"></span>The **AddUri** element specifies the URI that is to be added to the federation management service by the **AddUri** operation.

```
<xs:element name="AddUri">
  <xs:complexType>
     <xs:sequence>
      <xs:element name="appId"
        type="s:string"
        minOccurs="0"
        maxOccurs="1"
       / <xs:element name="uri"
        type="s:string"
        maxOccurs="1"
        minOccurs="0"
        />
    </xs:sequence>
  </xs:complexType>
</xs:element>
```
The following table lists the child elements of the **AddUri** element.

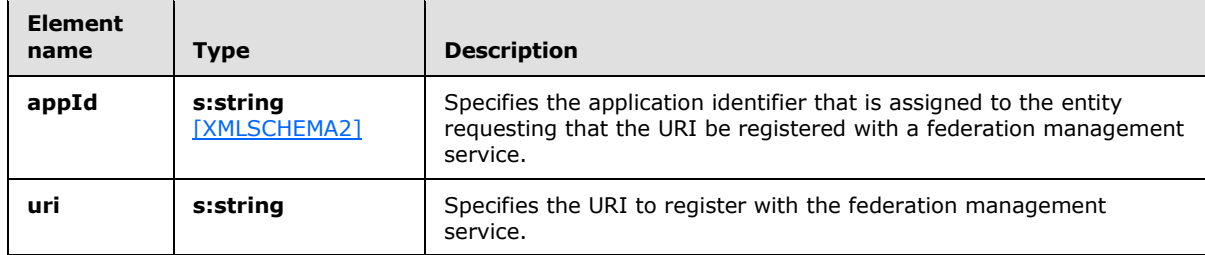

# **3.2.4.1.2.2 tns:AddUriResponse Element**

The **AddUriResponse** element specifies the response from the **AddUri** operation.

```
<xs:element name="AddUriResponse">
  <xs:complexType />
</xs:element>
```
# **3.2.4.2 CreateAppId Operation**

The **CreateAppId** operation creates an identifier for an organization that participates in a federation management service. The identifier that is returned by the **CreateAppId** operation is used when

*[MS-OXWSLVID] — v20110315 Federated Internet Authentication Web Service Protocol Specification* 

*Copyright © 2011 Microsoft Corporation.* 

calling operations on the federation management server to identify the organization that is making the request.

The following is the WSDL port type specification for the operation.

```
<wsdl:operation name="CreateAppId"> 
   <wsdl:input message="tns:CreateAppIdSoapIn" /> 
   <wsdl:output message="tns:CreateAppIdSoapOut" /> 
</wsdl:operation>
```
The following is the WSDL binding specification for the operation.

```
<wsdl:operation name="CreateAppId">
   <soap:operation 
soapAction="http://domains.live.com/Service/ManageDelegation/V1.0/CreateAppId" 
style="document" />
    <wsdl:input>
         <soap:body use="literal" />
   </wsdl:input>
   <wsdl:output>
      <soap:body use="literal" />
    </wsdl:output>
</wsdl:operation>
```
The **CreateAppIdDomainOwnershipProofHeader** message, as specified in section [3.2.4.2.1.1,](#page-43-0) and **CreateAppIdSecurity** message, as specified in section [3.2.4.2.1.2\)](#page-44-0), MUST be attached as SOAP headers to **CreateAppId** operation requests.

### **3.2.4.2.1 Messages**

The following table summarizes the set of WSDL message definitions that are specific to this operation.

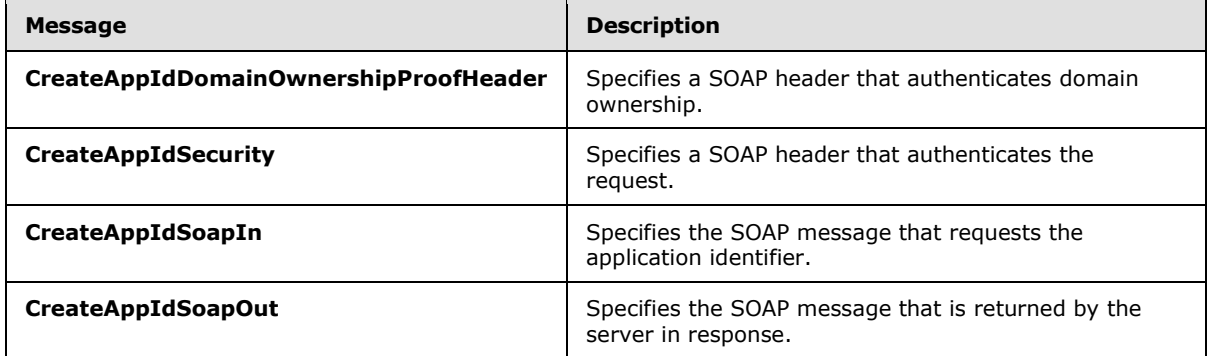

#### **3.2.4.2.1.1 tns:CreateAppIdDomainOwnershipProofHeader Message**

The **CreateAppIdDomainOwnershipProofHeader** WSDL message specifies the SOAP header that identifies the requester as the owner of a domain.

```
<wsdl:message name="CreateAppIdDomainOwnershipProofHeader">
   <wsdl:part name="DomainOwnershipProofHeader" element="DomainOwnershipProofHeader" />
```
*[MS-OXWSLVID] — v20110315 Federated Internet Authentication Web Service Protocol Specification* 

*Copyright © 2011 Microsoft Corporation.* 

The parts of the **CreateAppIdDomainOwnershipProofHeader** WSDL message are described in the following table.

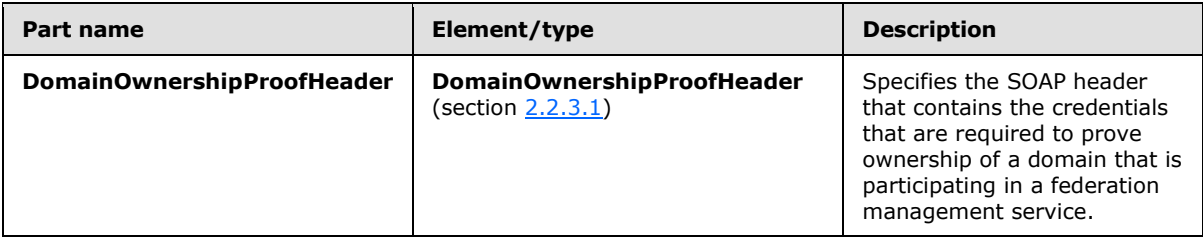

# **3.2.4.2.1.2 tns:CreateAppIdSecurity Message**

The **CreateAppIdSecurity** WSDL message specifies the SOAP header that authenticates a request to create an application identifier with the federation management service.

```
<wsdl:message name="CreateAppIdSecurity">
  <wsdl:part name="Security" element="s:Security" />
</wsdl:message>
```
The parts of the **CreateAppIdSecurity** WSDL message are described in the following table.

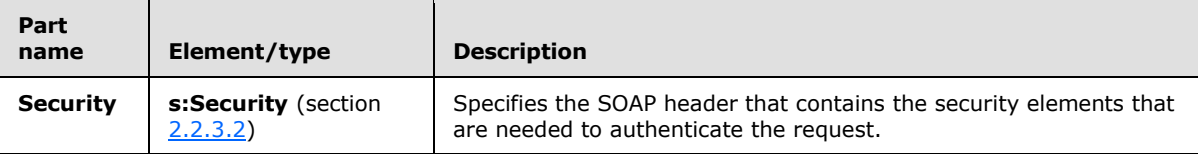

# **3.2.4.2.1.3 tns:CreateAppIdSoapIn Message**

The **CreateAppIdSoapIn** WSDL message specifies the SOAP message that represents a request to create an application identifier with the federation management service.

```
<wsdl:message name="CreateAppIdSoapIn">
  <wsdl:part name="parameters" element="tns:CreateAppId" />
</wsdl:message>
```
The **CreateAppIdSoapIn** WSDL message is the input message for the SOAP action http://domains.live.com/Service/ManageDelegation/V1.0/CreateAppId.

The parts of the **CreateAppIdSoapIn** WSDL message are described in the following table.

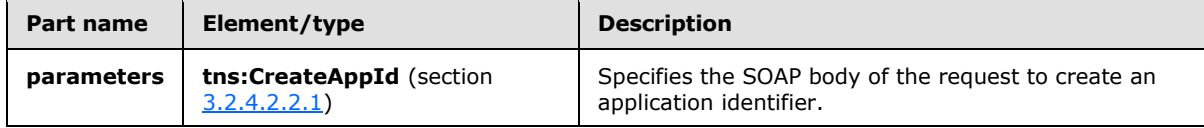

*[MS-OXWSLVID] — v20110315 Federated Internet Authentication Web Service Protocol Specification* 

*Copyright © 2011 Microsoft Corporation.* 

# **3.2.4.2.1.4 tns:CreateAppIdSoapOut Message**

The **CreateAppIdSoapOut** WSDL message specifies the SOAP message that represents a response to a request to create an identifier for an organization that participates in a federation management service.

```
<wsdl:message name="CreateAppIdSoapOut">
  <wsdl:part name="parameters" element="tns:CreateAppIdResponse" />
</wsdl:message>
```
The **CreateAppIdSoapOut** WSDL message is the output message for the SOAP action http://domains.live.com/Service/ManageDelegation/V1.0/CreateAppId.

The parts of the **CreateAppIdSoapOut** WSDL message are described in the following table.

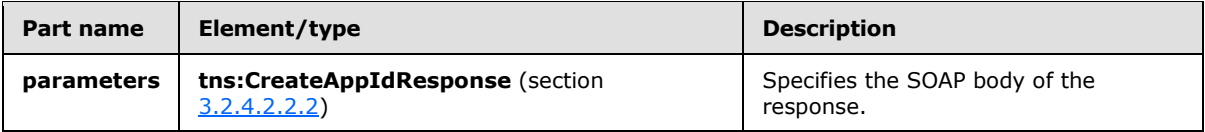

# **3.2.4.2.2 Elements**

The following table summarizes the XML schema element definitions that are specific to this operation.

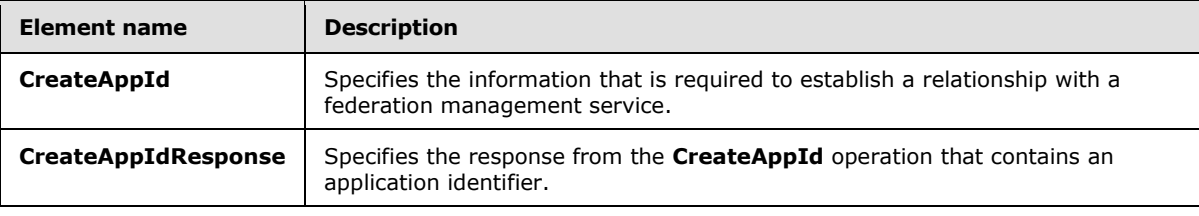

# **3.2.4.2.2.1 tns:CreateAppId Element**

The **CreateAppId** element specifies the information that is required to establish a relationship with a federation management service.

```
<xs:element name="CreateAppId">
  <xs:complexType>
    <xs:sequence>
      <xs:element name="uri"
        type="s:string"
        minOccurs="0"
        maxOccurs="1"
      / <xs:element name="properties"
        type="tns:ArrayOfProperty"
        minOccurs="0"
        maxOccurs="1"
       / </xs:sequence>
  </xs:complexType>
</xs:element>
```
*[MS-OXWSLVID] — v20110315 Federated Internet Authentication Web Service Protocol Specification* 

*Copyright © 2011 Microsoft Corporation.* 

The following table lists the child elements of the **CreateAppId** element.

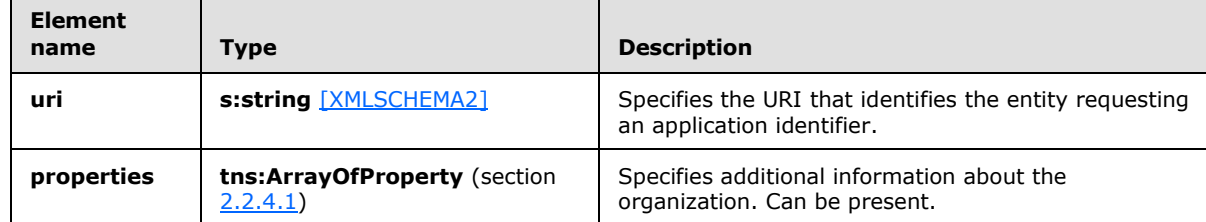

# **3.2.4.2.2.2 tns:CreateAppIdResponse Element**

The **CreateAppIdResponse** element specifies the response from the **CreateAppId** operation that contains the application identifier.

```
<xs:element name="CreateAppIdResponse">
  <xs:complexType>
     <xs:sequence>
      <xs:element name="CreateAppIdResult"
        type="tns:AppIdInfo"
        maxOccurs="1"
        minOccurs="0"
       />
    </xs:sequence>
  </xs:complexType>
</xs:element>
```
The following table lists the child elements of the **CreateAppIdResponse** element.

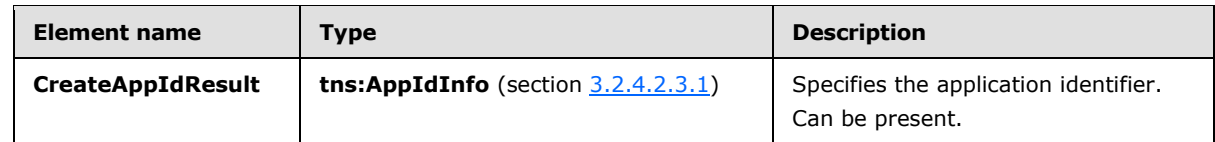

# **3.2.4.2.3 Complex Types**

The following table summarizes the XML schema complex type definitions that are specific to this operation.

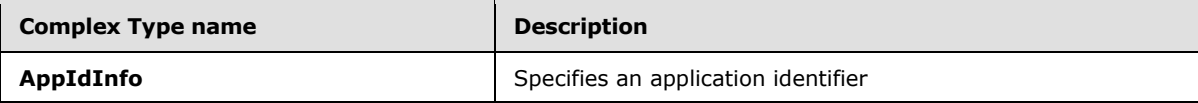

# **3.2.4.2.3.1 t:AppIdInfo Complex Type**

The **AppIdInfo** complex type specifies an application identifier.

```
<xs:complexType>
  <xs:sequence>
```
*[MS-OXWSLVID] — v20110315 Federated Internet Authentication Web Service Protocol Specification* 

*Copyright © 2011 Microsoft Corporation.* 

```
 <xs:element name="AppId"
      type="s:string"
      minOccurs="0"
      maxOccurs="1"
      />
   </xs:sequence>
</xs:complexType>
```
The following table lists the child elements of the **AppIdInfo** complex type.

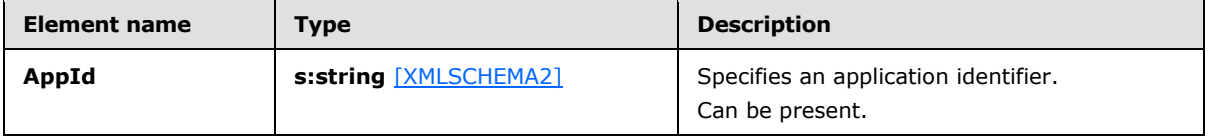

#### **3.2.4.3 GetDomainInfo Operation**

<span id="page-47-0"></span>The **GetDomainInfo** operation retrieves federation status information for a domain.

The following is the WSDL port type specification for the operation.

```
<wsdl:operation name="GetDomainInfo"> 
  <wsdl:input message="tns:GetDomainInfoSoapIn" /> 
   <wsdl:output message="tns:GetDomainInfoSoapOut" /> 
</wsdl:operation>
```
The following is the WSDL binding specification for the operation.

```
<wsdl:operation name="GetDomainInfo"> 
   <soap:operation 
soapAction="http://domains.live.com/Service/ManageDelegation/V1.0/GetDomainInfo" 
style="document" />
    <wsdl:input>
      <soap:body use="literal" />
     </wsdl:input>
      <wsdl:output>
         <soap:body use="literal" />
    </wsdl:output>
</wsdl:operation>
```
The **GetDomainInfoSecurity** message, as specified in section [3.2.4.3.1.1,](#page-48-0) MUST be attached as a SOAP header to **GetDomainInfo** operation requests.

#### **3.2.4.3.1 Messages**

The following table summarizes the set of WSDL message definitions that are specific to this operation.

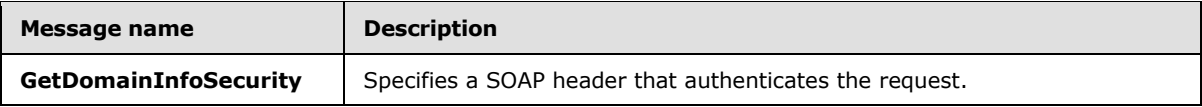

*[MS-OXWSLVID] — v20110315 Federated Internet Authentication Web Service Protocol Specification* 

*Copyright © 2011 Microsoft Corporation.* 

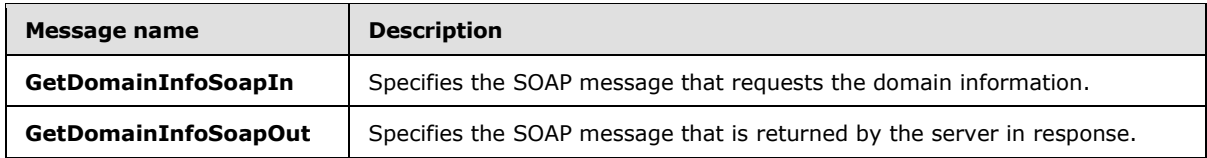

### **3.2.4.3.1.1 tns:GetDomainInfoSecurity Message**

The **GetDomainSecurity** WSDL message specifies the SOAP header that authenticates a request for domain information from the federation management service.

```
<wsdl:message name="GetDomainInfoSecurity">
   <wsdl:part name="Security" element="s:Security" />
</wsdl:message>
```
The parts of the **GetDomainSecurity** WSDL message are described in the following table.

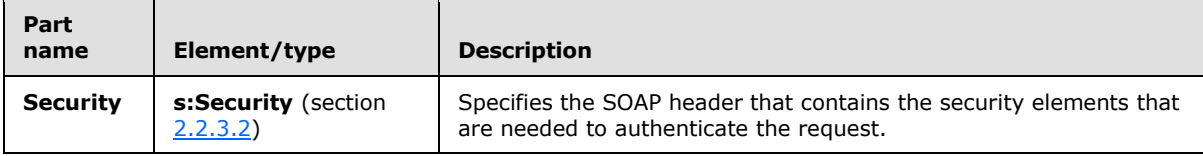

# **3.2.4.3.1.2 tns:GetDomainInfoSoapIn Message**

The **GetDomainSoapIn** WSDL message specifies the SOAP message that represents a request for domain information from the federation management service.

```
<wsdl:message name="GetDomainInfoSoapIn">
  <wsdl:part name="parameters" element="tns:GetDomainInfo" />
</wsdl:message>
```
The **GetDomainInfoSoapIn** WSDL message is the input message for the SOAP action http://domains.live.com/Service/ManageDelegation/V1.0/GetDomainInfo.

The parts of the **GetDomainInfoSoapIn** WSDL message are described in the following table.

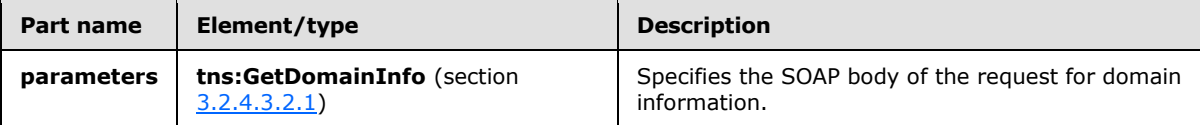

# **3.2.4.3.1.3 tns:GetDomainInfoSoapOut Message**

The **GetDomainInfoSoapOut** WSDL message specifies the SOAP message that represents a response to a request for domain information from a federation management service.

```
<wsdl:message name="GetDomainInfoSoapOut">
  <wsdl:part name="parameters" element="tns:GetDomainInfoResponse" />
</wsdl:message>
```
*[MS-OXWSLVID] — v20110315 Federated Internet Authentication Web Service Protocol Specification* 

*Copyright © 2011 Microsoft Corporation.* 

The **GetDomainInfoSoapOut** WSDL message is the output message for the SOAP action http://domains.live.com/Service/ManageDelegation/V1.0/GetDomainInfo.

The parts of the **GetDomainInfoSoapOut** WSDL message are described in the following table.

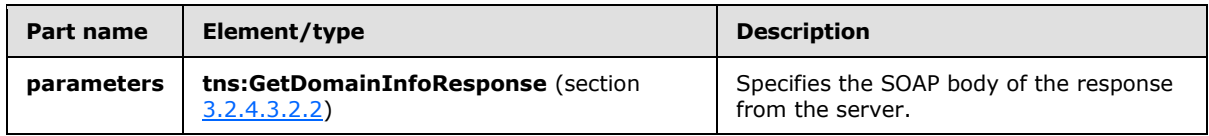

# **3.2.4.3.2 Elements**

The following table summarizes the XML schema element definitions that are specific to this operation.

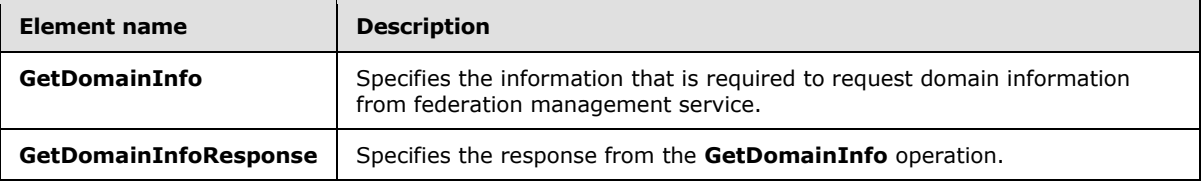

# **3.2.4.3.2.1 tns:GetDomainInfo Element**

The **GetDomainInfo** element specifies the information that is required to request domain information from a federation management service.

```
<xs:element name="GetDomainInfo">
  <xs:complexType>
    <xs:sequence>
      <xs:element name="appId"
        type="s:string"
        minOccurs="0"
        maxOccurs="1"
      / <xs:element name="domainName"
        type="s:string"
        minOccurs="0"
        maxOccurs="1"
        />
    </xs:sequence>
   </xs:complexType>
</xs:element>
```
The following table lists the child elements of the **GetDomainInfo** element.

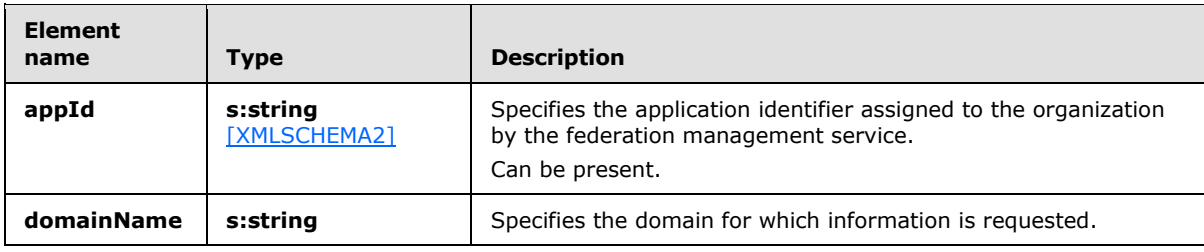

*[MS-OXWSLVID] — v20110315 Federated Internet Authentication Web Service Protocol Specification* 

*Copyright © 2011 Microsoft Corporation.* 

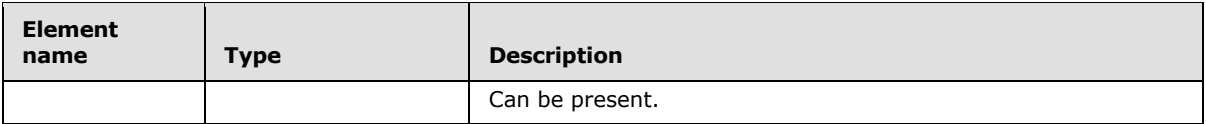

# **3.2.4.3.2.2 tns:GetDomainInfoResponse Element**

The **GetDomainInfoResponse** element specifies the response from the **GetDomainInfo** operation that contains the application identifier.

```
<xs:element name="GetDomainInfoResponse">
   <xs:complexType>
     <xs:sequence>
       <xs:element name="GetDomainInfoResult"
         type="tns:DomainInfo"
        maxOccurs="1"
        minOccurs="0"
      / </xs:sequence>
  </xs:complexType>
</xs:element>
```
The following table lists the child elements of the **GetDomainInfoResponse** element.

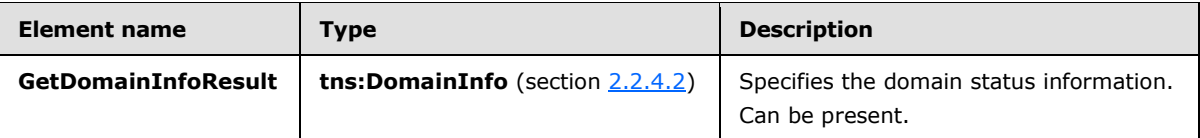

#### **3.2.4.4 ReleaseDomain Operation**

<span id="page-50-0"></span>The **ReleaseDomain** operation releases the specified domain from federation management services.

The following is WSDL port type specification for the operation.

```
<wsdl:operation name="ReleaseDomain"> 
   <wsdl:input message="tns:ReleaseDomainSoapIn" /> 
   <wsdl:output message="tns:ReleaseDomainSoapOut" /> 
</wsdl:operation>
```
The following is the WSDL binding specification for the operation.

```
<wsdl:operation name="ReleaseDomain">
   <soap12:operation 
soapAction="http://domains.live.com/Service/ManageDelegation/V1.0/ReleaseDomain" 
style="document" />
      <wsdl:input>
         <soap12:body use="literal" />
     </wsdl:input>
    <wsdl:output>
      <soap12:body use="literal" />
    </wsdl:output>
```
*[MS-OXWSLVID] — v20110315 Federated Internet Authentication Web Service Protocol Specification* 

*Copyright © 2011 Microsoft Corporation.* 

</wsdl:operation>

The **ReleaseDomainSecurity** message, as specified in section [3.2.4.4.1.1,](#page-51-0) MUST be attached as a SOAP header to **ReleaseDomain** operation requests.

#### **3.2.4.4.1 Messages**

The following table summarizes the set of WSDL message definitions that are specific to this operation.

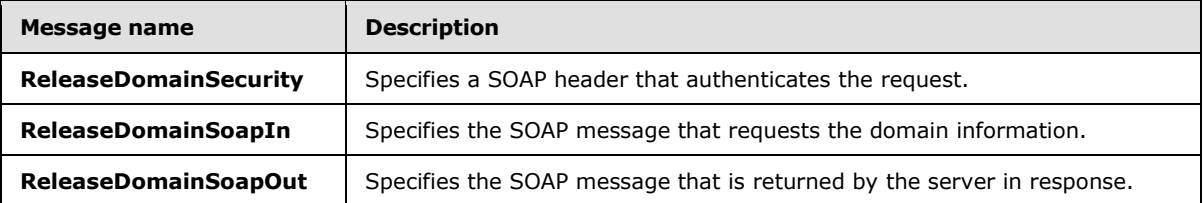

### **3.2.4.4.1.1 tns:ReleaseDomainSecurity Message**

The **ReleaseDomainSecurity** WSDL message specifies the SOAP header that authenticates a request to release a domain from the federation management service.

```
<wsdl:message name="ReleaseDomainSecurity">
  <wsdl:part name="Security" element="s:Security" />
</wsdl:message>
```
The parts of the **ReleaseDomainSecurity** WSDL message are described in the following table.

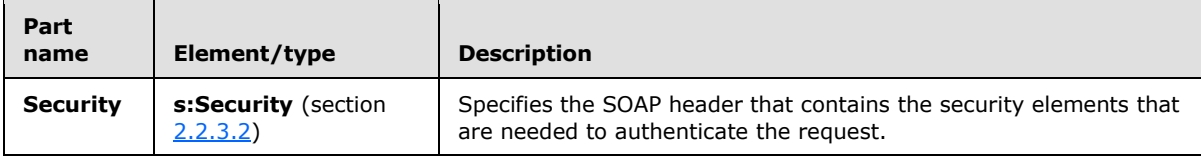

# **3.2.4.4.1.2 tns:ReleaseDomainSoapIn Message**

The **ReleaseDomainSoapIn** WSDL message specifies the SOAP message that represents a request to release a domain from the federation management service.

```
<wsdl:message name="ReleaseDomainSoapIn">
  <wsdl:part name="parameters" element="tns:ReleaseDomain" />
</wsdl:message>
```
The **ReleasDomainSoapIn** WSDL message is the input message for the SOAP action http://domains.live.com/Service/ManageDelegation/V1.0/ReleaseDomain.

The parts of the **ReleaseDomainSoapIn** WSDL message are described in the following table.

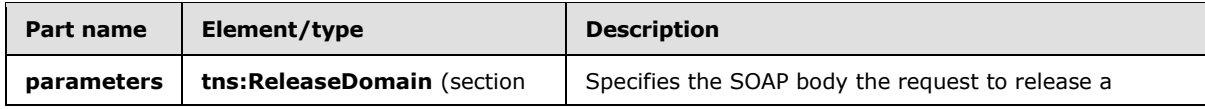

*[MS-OXWSLVID] — v20110315 Federated Internet Authentication Web Service Protocol Specification* 

*Copyright © 2011 Microsoft Corporation.* 

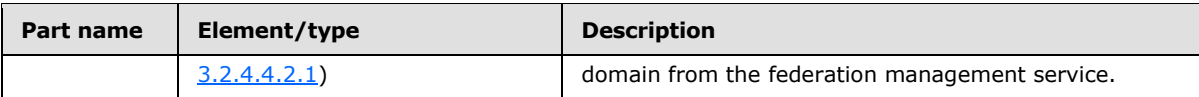

# **3.2.4.4.1.3 tns:ReleaseDomainSoapOut Message**

The **ReleaseDomainSoapOut** WSDL message specifies the SOAP message that represents a response to a request to release a domain from federation management service.

```
<wsdl:message name="ReleaseDomainSoapOut">
  <wsdl:part name="parameters" element="tns:ReleaseDomainResponse" />
</wsdl:message>
```
The **ReleasDomainSoapOut** WSDL message is the output message for the SOAP action http://domains.live.com/Service/ManageDelegation/V1.0/ReleaseDomain.

The parts of the **ReleaseDomainSoapOut** WSDL message are described in the following table.

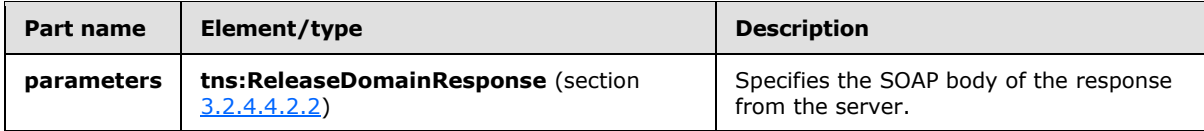

### **3.2.4.4.2 Elements**

The following table summarizes the XML schema element definitions that are specific to this operation.

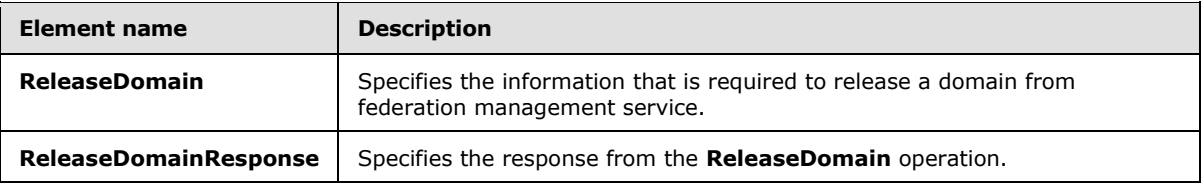

# **3.2.4.4.2.1 tns:ReleaseDomain Element**

The **ReleaseDomain** element specifies the information that is required to release a domain from federation management service.

```
<xs:element name="ReleaseDomain">
  <xs:complexType>
    <xs:sequence>
      <xs:element name="appId"
         type="s:string"
        minOccurs="0"
        maxOccurs="1"
      / <xs:element name="domainName"
         type="s:string"
        minOccurs="0"
        maxOccurs="1"
        />
     </xs:sequence>
```
*[MS-OXWSLVID] — v20110315 Federated Internet Authentication Web Service Protocol Specification* 

*Copyright © 2011 Microsoft Corporation.* 

```
 </xs:complexType>
</xs:element>
```
The following table lists the child elements of the **ReleaseDomain** element.

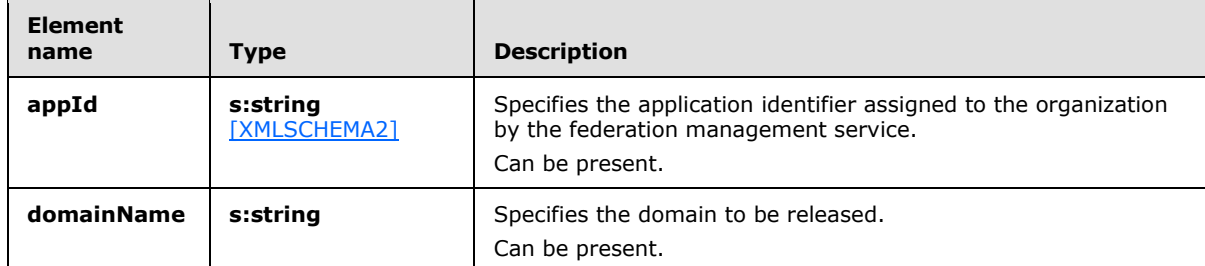

#### **3.2.4.4.2.2 tns:ReleaseDomainResponse Element**

The **ReleaseDomainResponse** element specifies the response from the **ReleaseDomain** operation.

```
<xs:element name="ReleaseDomainResponse">
  <xs:complexType />
</xs:element>
```
### **3.2.4.5 RemoveUri Operation**

The **RemoveUri** operation removes a previously registered URI from the federation management service.

The following is the WSDL port type specification for the operation.

```
<wsdl:operation name="RemoveUri"> 
   <wsdl:input message="tns:RemoveUriSoapIn" /> 
   <wsdl:output message="tns:RemoveUriSoapOut" /> 
</wsdl:operation>
```
The following is the WSDL binding specification for the operation.

```
<wsdl:operation name="RemoveUri">
   <soap12:operation 
soapAction="http://domains.live.com/Service/ManageDelegation/V1.0/RemoveUri" style="document" 
/>
   <wsdl:input>
      <soap12:body use="literal" />
   </wsdl:input>
   <wsdl:output>
      <soap12:body use="literal" />
    </wsdl:output>
</wsdl:operation>
```
*[MS-OXWSLVID] — v20110315 Federated Internet Authentication Web Service Protocol Specification* 

*Copyright © 2011 Microsoft Corporation.* 

The **RemoveUriSecurity** message, as specified in section [3.2.4.5.1.1,](#page-54-0) MUST be attached as a SOAP header to **RemoveUri** operation requests.

### **3.2.4.5.1 Messages**

The following table summarizes the set of WSDL message definitions that are specific to this operation.

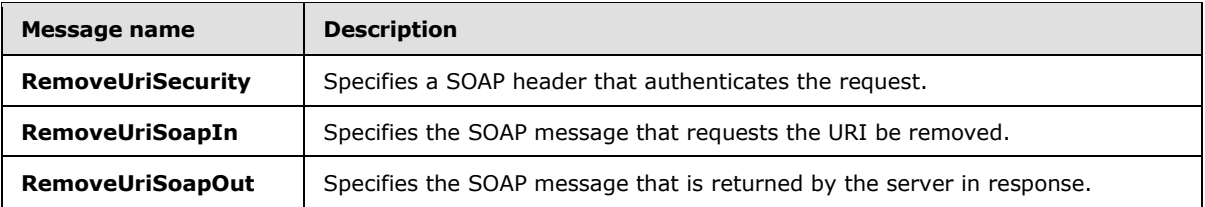

### **3.2.4.5.1.1 tns:RemoveUriSecurity Message**

The **RemoveUriSecurity** WSDL message specifies the SOAP header that authenticates a request to remove a URI from the federation management service.

```
<wsdl:message name="RemoveUriSecurity">
  <wsdl:part name="Security" element="s:Security" />
</wsdl:message>
```
The parts of the **RemoveUriSecurity** WSDL message are described in the following table.

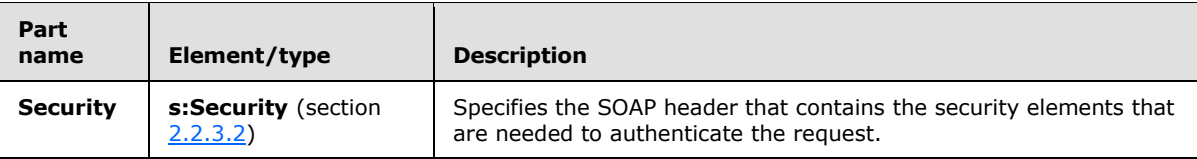

# **3.2.4.5.1.2 tns:RemoveUriSoapIn Message**

The **RemoveUriSoapIn** WSDL message specifies the SOAP message that represents a request to remove a URI from the federation management service.

```
<wsdl:message name="RemoveUriSoapIn">
  <wsdl:part name="parameters" element="tns:RemoveUri" />
</wsdl:message>
```
The **RemoveUriSoapIn** WSDL message is the input message for the SOAP action http://domains.live.com/Service/ManageDelegation/V1.0/RemoveUri.

The **RemoveUriSoapIn** WSDL message contains one part, as described in the following table.

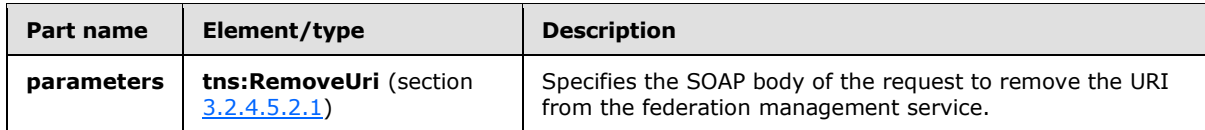

*[MS-OXWSLVID] — v20110315 Federated Internet Authentication Web Service Protocol Specification* 

*Copyright © 2011 Microsoft Corporation.* 

# **3.2.4.5.1.3 tns:RemoveUriSoapOut Message**

The **RemoveUriSoapOut** WSDL message specifies the SOAP message that represents a response to a request to remove a URI from federation management service.

```
<wsdl:message name="RemoveUriSoapOut">
   <wsdl:part name="parameters" element="tns:RemoveUriResponse" />
</wsdl:message>
```
The **RemoveUriSoapOut** WSDL message is the output message for the SOAP action http://domains.live.com/Service/ManageDelegation/V1.0/RemoveUri.

The parts of the **RemoveUriSoapOut** WSDL message are described in the following table.

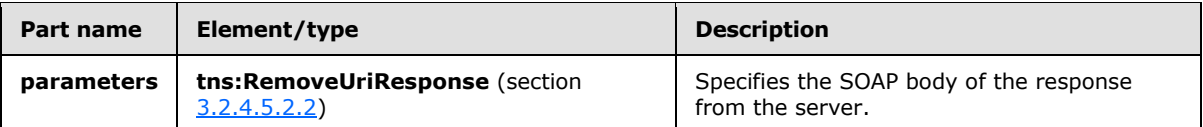

#### **3.2.4.5.2 Elements**

The following table summarizes the XML schema element definitions that are specific to this operation.

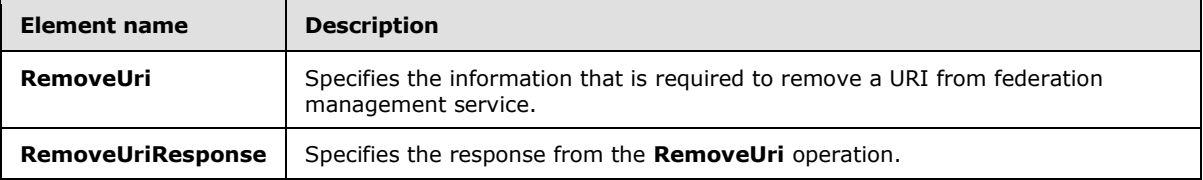

# **3.2.4.5.2.1 tns:RemoveUri Element**

The **RemoveUri** element specifies the information that is required to remove a URI from federation management service.

```
<xs:element name="RemoveUri">
  <xs:complexType>
    <xs:sequence>
      <xs:element name="appId"
        type="s:string"
        minOccurs="0"
        maxOccurs="1"
      / <xs:element name="uri"
        type="s:string"
        minOccurs="0"
        maxOccurs="1"
       / </xs:sequence>
   </xs:complexType>
</xs:element>
```
*[MS-OXWSLVID] — v20110315 Federated Internet Authentication Web Service Protocol Specification* 

*Copyright © 2011 Microsoft Corporation.* 

The following table lists the child elements of the **RemoveUri** element.

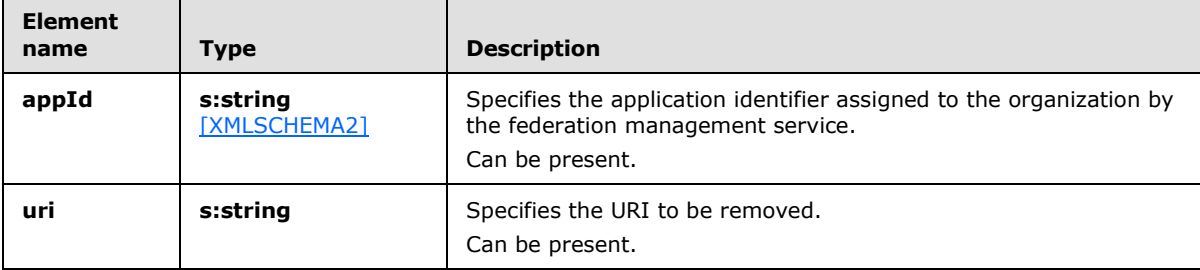

### **3.2.4.5.2.2 tns:RemoveUriResponse Element**

The **RemoveUriResponse** element specifies the response from the **RemoveUri** operation.

```
<xs:element name="RemoveUriResponse">
  <xs:complexType />
</xs:element>
```
# **3.2.4.6 ReserveDomain Operation**

The **ReserveDomain** operation verifies that a specified domain is to be associated with an application identifier.

The following is the WSDL port type specification for the operation.

```
<wsdl:operation name="ReserveDomain"> 
  <wsdl:input message="tns:ReserveDomainSoapIn" /> 
   <wsdl:output message="tns:ReserveDomainSoapOut" /> 
</wsdl:operation>
```
The following is the WSDL binding specification for the operation.

```
<wsdl:operation name="ReserveDomain"> 
   <soap12:operation 
soapAction="http://domains.live.com/Service/ManageDelegation/V1.0/ReserveDomain" 
style="document" /> 
    <wsdl:input> 
       <soap12:body use="literal" /> 
    </wsdl:input> 
    <wsdl:output> 
       <soap12:body use="literal" /> 
    </wsdl:output> 
</wsdl:operation>
```
The **ReserveDomainDomainOwnershipProofHeader** message, as specified in section [3.2.4.6.1.1,](#page-57-0) and the **ReserveDomainSecurity** message, as specified in section [3.2.4.6.1.2,](#page-57-1) MUST be attached as SOAP headers to **ReserveDomain** operation requests.

*[MS-OXWSLVID] — v20110315 Federated Internet Authentication Web Service Protocol Specification* 

*Copyright © 2011 Microsoft Corporation.* 

### **3.2.4.6.1 Messages**

The following table summarizes the set of WSDL message definitions that are specific to this operation.

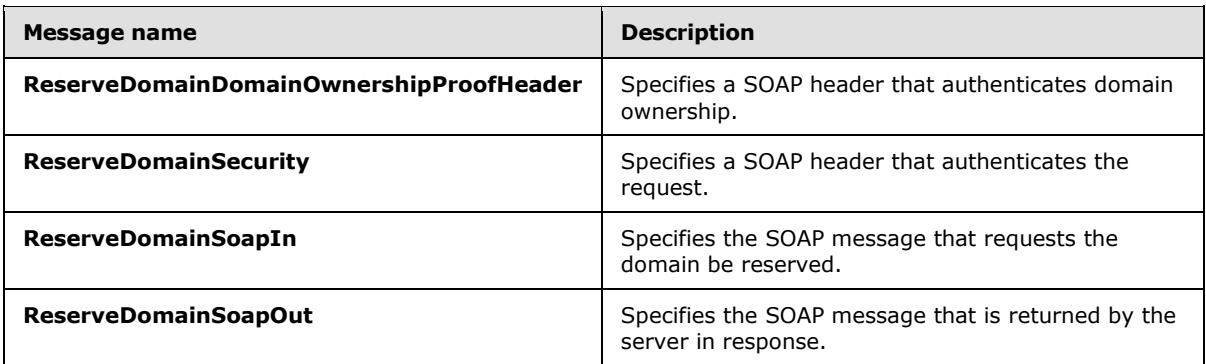

### **3.2.4.6.1.1 tns:ReserveDomainDomainOwnershipProofHeader Message**

The **ReserveDomainDomainOwnershipProofHeader** WSDL message specifies the SOAP header that identifies the requester as the owner of a domain.

```
<wsdl:message name="ReserveDomainDomainOwnershipProofHeader">
  <wsdl:part name="DomainOwnershipProofHeader" element="tns:DomainOwnershipProofHeader" />
</wsdl:message>
```
The parts of the **ReserveDomainDomainOwnershipProofHeader** WSDL message are described in the following table.

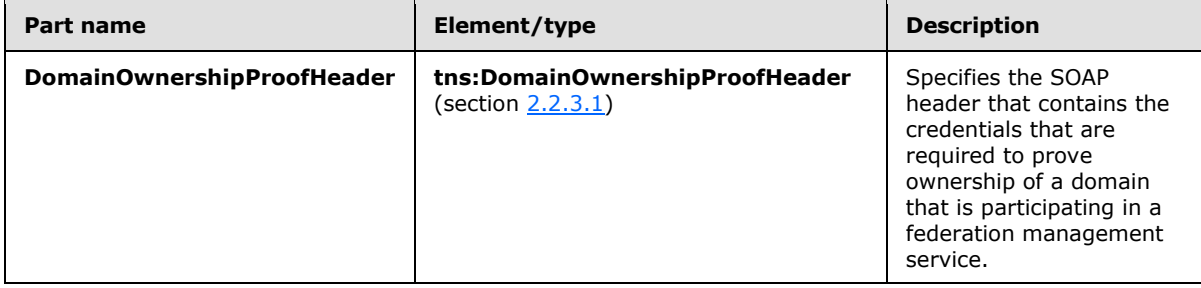

#### **3.2.4.6.1.2 tns:ReserveDomainSecurity Message**

The **ReserveDomainSecurity** WSDL message specifies the SOAP header that authenticates a request to reserve a domain with the federation management service.

```
<wsdl:message name="ReserveSecurity">
  <wsdl:part name="Security" element="s:Security" />
</wsdl:message>
```
The parts of the **ReserveSecurity** WSDL message are described in the following table.

*[MS-OXWSLVID] — v20110315 Federated Internet Authentication Web Service Protocol Specification* 

*Copyright © 2011 Microsoft Corporation.* 

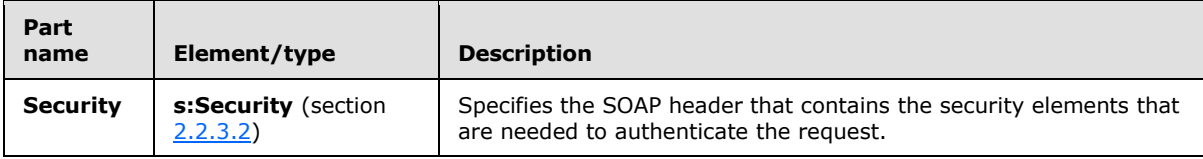

### **3.2.4.6.1.3 tns:ReserveDomainSoapIn Message**

The **ReserveDomainSoapIn** WSDL message specifies the SOAP message that represents a request to register a domain with the federation management service.

```
<wsdl:message name="ReserveDomainSoapIn">
  <wsdl:part name="parameters" element="tns:RemoveUri" />
</wsdl:message>
```
The **ReserveDomainSoapIn** WSDL message is the input message for the SOAP action http://domains.live.com/Service/ManageDelegation/V1.0/ReserveDomain.

The parts of the **ReserveDomainSoapIn** WSDL message are described in the following table.

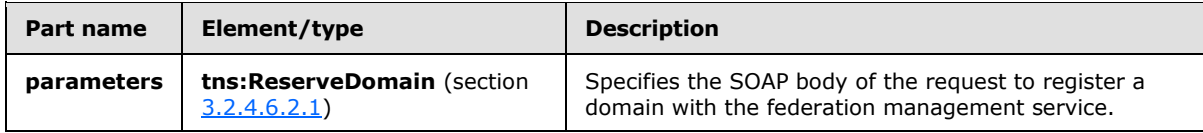

### **3.2.4.6.1.4 tns:ReserveDomainSoapOut Message**

The **ReserveDomainSoapOut** WSDL message specifies the SOAP message that represents a response to a request to remove a URI from federation management service.

```
<wsdl:message name="ReserveDomainSoapOut">
  <wsdl:part name="parameters" element="tns:RemoveUriResponse" />
</wsdl:message>
```
The **ReserveDomainSoapOut** WSDL message is the ouput message for the SOAP action http://domains.live.com/Service/ManageDelegation/V1.0/ReserveDomain.

The parts of the **ReserveDomainSoapOut** WSDL message are described in the following table.

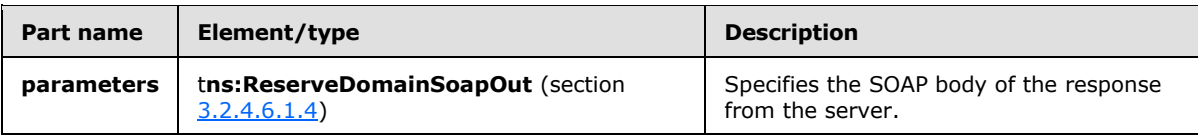

#### **3.2.4.6.2 Elements**

The following table summarizes the XML schema element definitions that are specific to this operation.

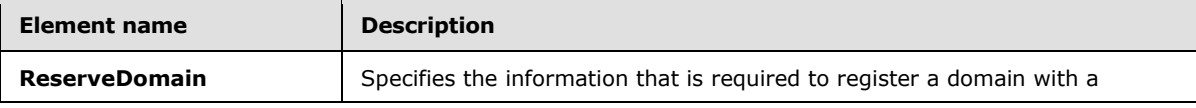

*[MS-OXWSLVID] — v20110315 Federated Internet Authentication Web Service Protocol Specification* 

*Copyright © 2011 Microsoft Corporation.* 

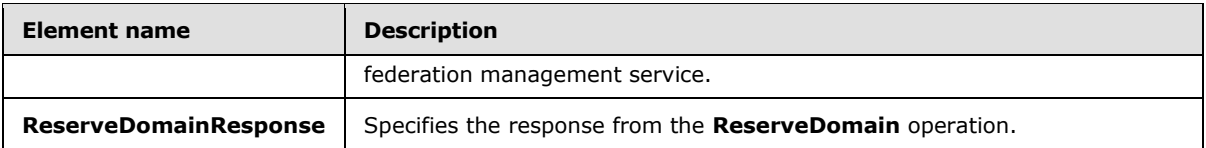

# **3.2.4.6.2.1 tns:ReserveDomain Element**

The **ReserveDomain** element specifies the information that is required to reserve a domain with a federation management service.

```
<xs:element name="ReserveDomain">
  <xs:complexType>
    <xs:sequence>
       <xs:element name="appId"
        type="s:string"
        minOccurs="0"
        maxOccurs="1"
       / <xs:element name="domainName"
         type="s:string"
         minOccurs="0"
        maxOccurs="1"
        />
       <xs:element name="programId"
         type="s:string"
         minOccurs="0"
        maxOccurs="1"
        />
     </xs:sequence>
   </xs:complexType>
</xs:element>
```
The following table lists the child elements of the **ReserveDomain** element.

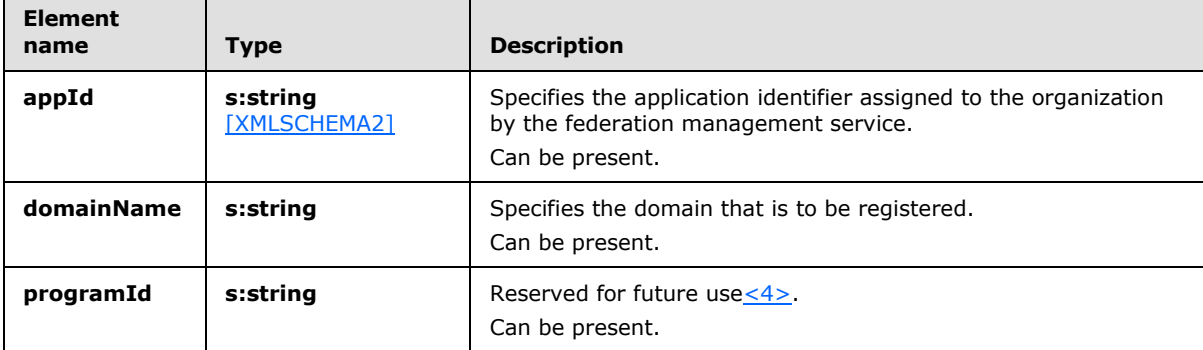

#### **3.2.4.6.2.2 tns:ReserveDomainResponse Element**

The **ReserveDomainResponse** element specifies the response from the **ReserveDomain** operation .

<xs:element name="ReserveDomainResponse">

*[MS-OXWSLVID] — v20110315 Federated Internet Authentication Web Service Protocol Specification* 

*Copyright © 2011 Microsoft Corporation.* 

```
 <xs:complexType />
</xs:element>
```
# **3.2.4.7 UpdateAppIdCertificate Operation**

The **UpdateAppIdCertificate** operation updates the security certificate that is associated with an application identifier. After the certificate is updated, all subsequent calls to federation management operations must use the new certificate for identification and encryption.

The following is the WSDL port type specification for the operation.

```
<wsdl:operation name="UpdateAppIdCertficate"> 
  <wsdl:input message="tns:UpdateAppIdCertficate SoapIn" /> 
  <wsdl:output message="tns:UpdateAppIdCertficate SoapOut" /> 
</wsdl:operation>
```
The following is the WSDL binding specification for the operation.

```
<wsdl:operation name="UpdateAppIdCertificate">
    <soap12:operation 
soapAction="http://domains.live.com/Service/ManageDelegation/V1.0/UpdateAppIdCertificate" 
style="document" />
    <wsdl:input>
      <soap12:body use="literal" />
     </wsdl:input>
    <wsdl:output>
      <soap12:body use="literal" />
    </wsdl:output>
</wsdl:operation>
```
The **UpdateAppIdCertficateSecurity** message, as specified in section [3.2.4.7.1.1,](#page-60-1) MUST be attached as a SOAP header to **UpdateAppIdCertificate** operation requests.

# **3.2.4.7.1 Messages**

The following table summarizes the set of WSDL message definitions that are specific to this operation.

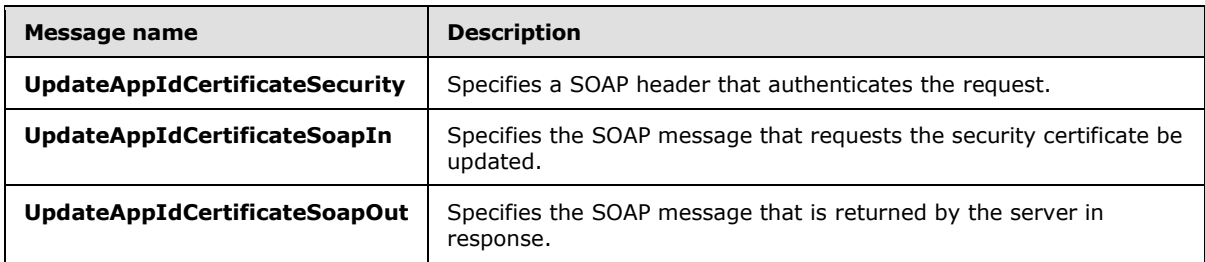

#### **3.2.4.7.1.1 tns:UpdateAppIdCertificateSecurity Message**

<span id="page-60-1"></span>The **UpdateAppIdCertificateSecurity** WSDL message specifies the SOAP header that authenticates a request to update the security certificate of the federation management service.

*[MS-OXWSLVID] — v20110315 Federated Internet Authentication Web Service Protocol Specification* 

*Copyright © 2011 Microsoft Corporation.* 

```
<wsdl:message name="UpdateAppIdCertificateSecurity">
  <wsdl:part name="Security" element="s:Security" />
</wsdl:message>
```
The parts of the **UpdateAppIdCertificateSecurity** WSDL message are described in the following table.

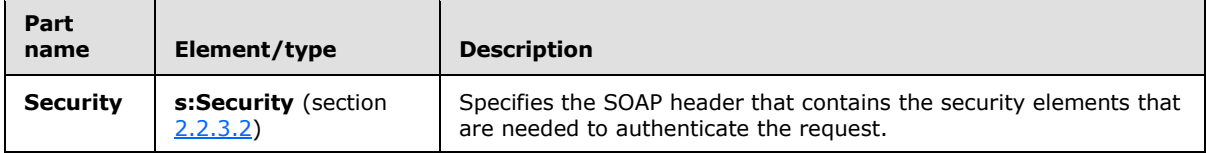

# **3.2.4.7.1.2 tns:UpdateAppIdCertificateSoapIn Message**

The **UpdateAppIdCertificateSoapIn** WSDL message specifies the SOAP message that represents a request to update the security certificate with the federation management service.

```
<wsdl:message name="UpdateAppIdCertificateSoapIn">
  <wsdl:part name="parameters" element="tns:UpdateAppIdCertificate" />
</wsdl:message>
```
The **UpdateAppIdCertificateSoapIn** WSDL message is the input message for the SOAP action http://domains.live.com/Service/ManageDelegation/V1.0/UpdateAppIdCertificate.

The parts of the **UpdateAppIdCertificateSoapIn** WSDL message are described in the following table.

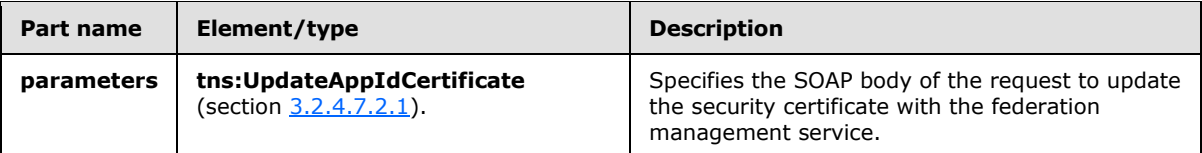

# **3.2.4.7.1.3 tns:UpdateAppIdCertificateSoapOut Message**

The **UpdateAppIdCertificateSoapOut** WSDL message specifies the SOAP message that represents a response to a request to remove a URI from federation management service.

```
<wsdl:message name="UpdateAppIdCertificateSoapOut">
  <wsdl:part name="parameters" element="tns:UpdateAppIdCertificateResponse" />
</wsdl:message>
```
The **UpdateAppIdCertificateSoapOut** WSDL message is the output message for the SOAP action http://domains.live.com/Service/ManageDelegation/V1.0/UpdateAppIdCertificate.

The **UpdateAppIdCertificateSoapOut** WSDL message specifies one part, as described in the following table.

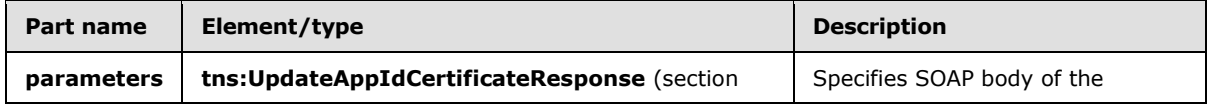

*[MS-OXWSLVID] — v20110315 Federated Internet Authentication Web Service Protocol Specification* 

*Copyright © 2011 Microsoft Corporation.* 

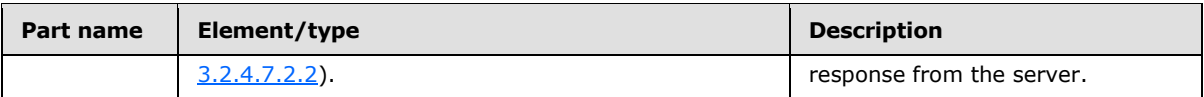

# **3.2.4.7.2 Elements**

The following table summarizes the XML schema element definitions that are specific to this operation.

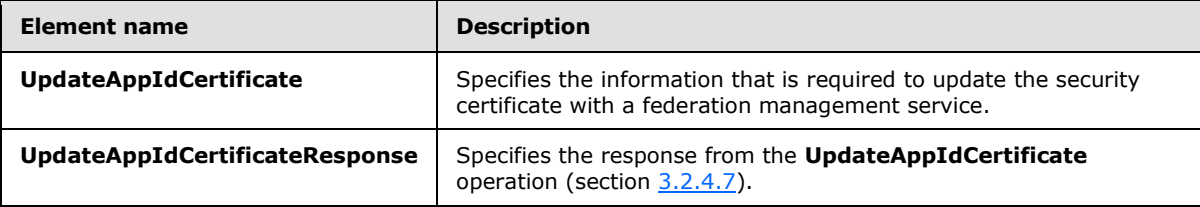

# **3.2.4.7.2.1 tns:UpdateAppIdCertificate Element**

The **UpdateAppIdCertificate** element specifies the information that is required update a security certificate with a federation management service.

```
<xs:element name="UpdateAppIdCertificate">
  <xs:complexType>
    <xs:sequence>
      <xs:element name="appId"
        type="s:string"
        minOccurs="0"
        maxOccurs="1"
       />
      <xs:element name="newCertificate"
        type="s:string"
        minOccurs="0"
        maxOccurs="1"
      / </xs:sequence>
  </xs:complexType>
</xs:element>
```
The following table lists the child elements of the **UpdateAppIdCertificate** element.

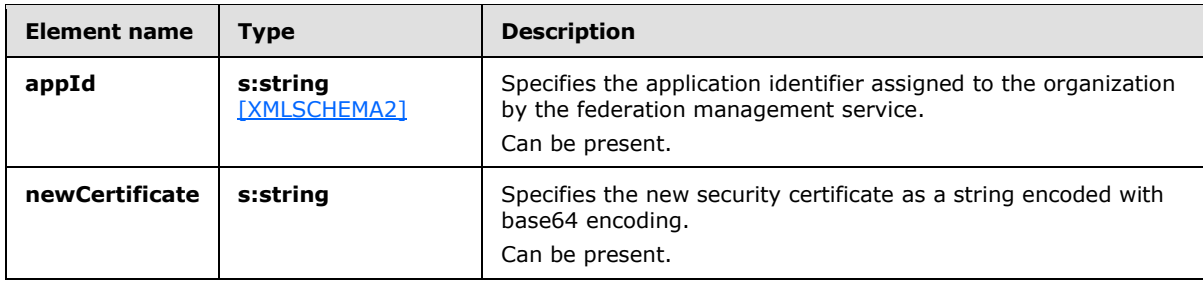

*[MS-OXWSLVID] — v20110315 Federated Internet Authentication Web Service Protocol Specification* 

*Copyright © 2011 Microsoft Corporation.* 

# **3.2.4.7.2.2 tns:UpdateAppIdCertificateResponse Element**

The **UpdateAppIdCertificateResponse** element specifies the response from the **UpdateAppIdCertificate** operation.

```
<xs:element name="UpdateAppIdCertificateResponse">
  <xs:complexType />
</xs:element>
```
# **3.2.4.8 UpdateAppIdProperties Operation**

The **UpdateAppIdProperties** operation updates the additional information about an organization that is stored with the federation management service.

The following is the WSDL port type specification for the operation.

```
<wsdl:operation name="UpdateAppIdProperties"> 
  <wsdl:input message="tns:UpdateAppIdPropertiesSoapIn" /> 
  <wsdl:output message="tns:UpdateAppIdPropertiesSoapOut" /> 
</wsdl:operation>
```
The following is the WSDL binding specification for the operation.

```
<wsdl:operation name="UpdateAppIdProperties">
   <soap12:operation 
soapAction="http://domains.live.com/Service/ManageDelegation/V1.0/UpdateAppIdProperties" 
style="document" />
    <wsdl:input>
      <soap12:body use="literal" />
    </wsdl:input>
    <wsdl:output>
       <soap12:body use="literal" />
    </wsdl:output>
</wsdl:operation>
```
The **UpdateAppIdPropertiesSecurity** message, as specified in section [3.2.4.8.1.1,](#page-64-0) MUST be attached as a SOAP header to **UpdateAppIdProperties** operation requests.

#### **3.2.4.8.1 Messages**

The following table summarizes the set of WSDL message definitions that are specific to this operation.

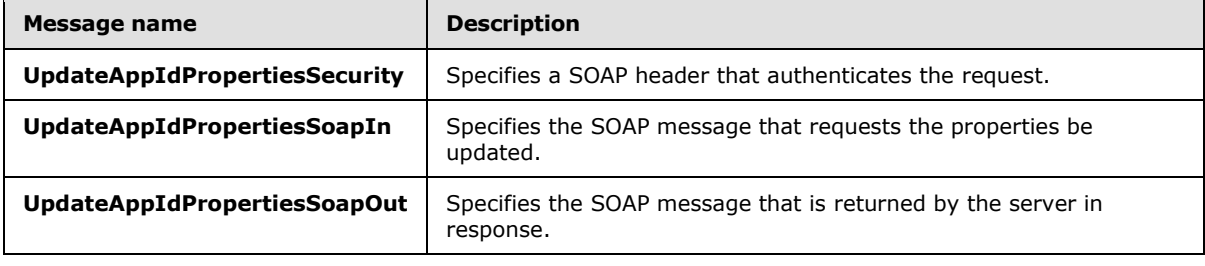

*[MS-OXWSLVID] — v20110315 Federated Internet Authentication Web Service Protocol Specification* 

*Copyright © 2011 Microsoft Corporation.* 

# **3.2.4.8.1.1 tns:UpdateAppIdPropertiesSecurity Message**

The **UpdateAppIdPropertiesSecurity** WSDL message specifies the SOAP header that authenticates a request to update the security certificate of the federation management service.

```
<wsdl:message name="UpdateAppIdPropertiesSecurity">
  <wsdl:part name="Security" element="s:Security" />
</wsdl:message>
```
The parts of the **UpdateAppIdPropertiesSecurity** WSDL message are described in the following table.

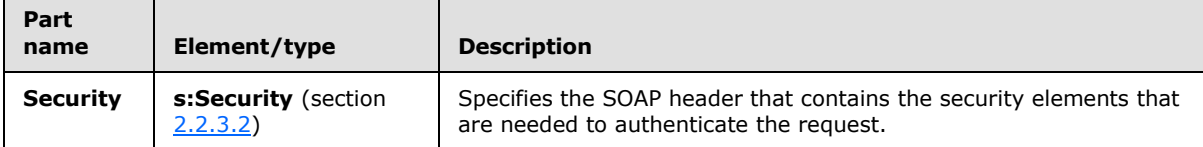

### **3.2.4.8.1.2 tns:UpdateAppIdPropertiesSoapIn Message**

The **UpdateAppIdPropertiesSoapIn** WSDL message specifies the SOAP message that represents a request to register a domain with the federation management service.

```
<wsdl:message name="UpdateAppIdPropertiesSoapIn">
   <wsdl:part name="parameters" element="tns:UpdateAppIdProperties" />
</wsdl:message>
```
The **UpdateAppIdPropertiesSoapIn** WSDL message is the input message for the SOAP action http://domains.live.com/Service/ManageDelegation/V1.0/UpdateAppIdProperties.

The **UpdateAppIdPropertiesSoapIn** WSDL message contains one part, as described in the following table.

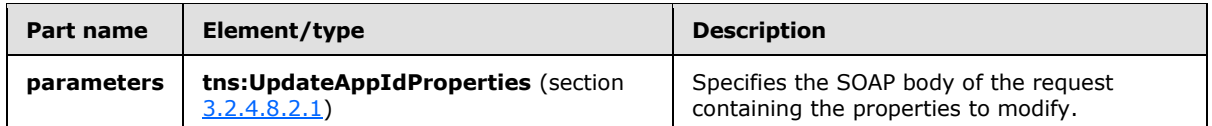

### **3.2.4.8.1.3 tns:UpdateAppIdPropertiesSoapOut Message**

The **UpdateAppIdPropertiesSoapOut** WSDL message specifies the SOAP message that represents a response to a request to remove a URI from federation management service.

```
<wsdl:message name="UpdateAppIdPropertiesSoapOut">
  <wsdl:part name="parameters" element="tns:UpdateAppIdPropertiesResponse" />
</wsdl:message>
```
The **UpdateAppIdPropertiesSoapOut** WSDL message is the output message for the SOAP action http://domains.live.com/Service/ManageDelegation/V1.0/UpdateAppIdProperties.

The **UpdateAppIdPropertiesSoapOut** WSDL message specifies one part, as described in the following table.

*[MS-OXWSLVID] — v20110315 Federated Internet Authentication Web Service Protocol Specification* 

*Copyright © 2011 Microsoft Corporation.* 

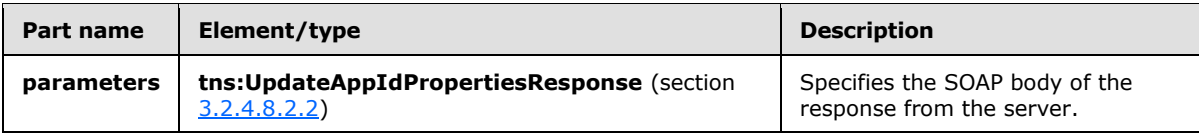

# **3.2.4.8.2 Elements**

The following table summarizes the XML schema element definitions that are specific to this operation.

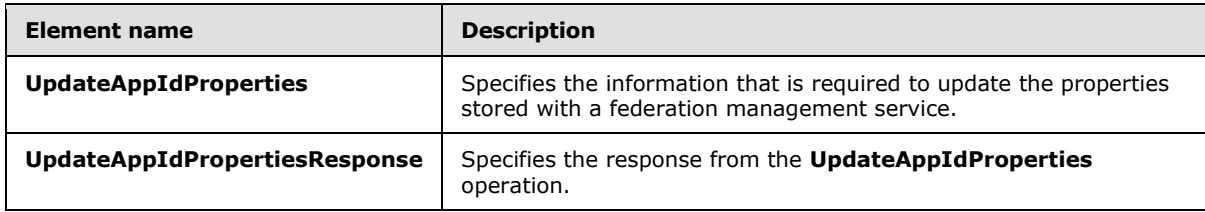

# **3.2.4.8.2.1 tns:UpdateAppIdProperties Element**

The **UpdateAppIdProperties** element specifies organization properties to modify with a federation management service.

```
<xs:element name="UpdateAppIdProperties">
  <xs:complexType>
    <xs:sequence>
      <xs:element name="appId"
        type="s:string"
        minOccurs="0"
        maxOccurs="1"
        />
       <xs:element name="properties"
        type="tns:ArrayOfProperty"
        minOccurs="0"
        maxOccurs="1"
      / </xs:sequence>
  </xs:complexType>
</xs:element>
```
The following table lists the child elements of the **UpdateAppIdProperties** element.

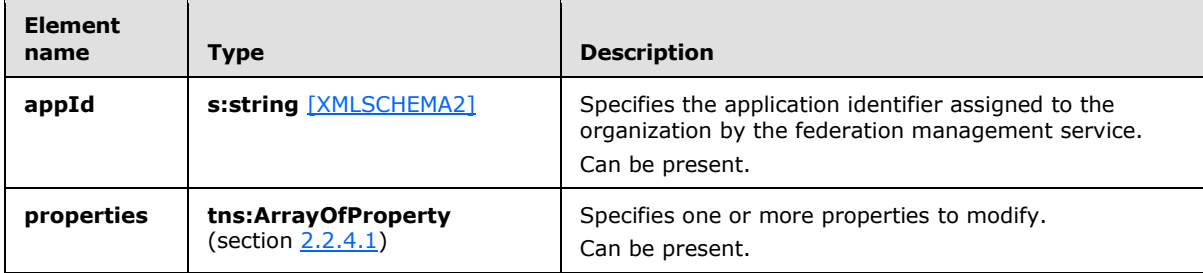

*[MS-OXWSLVID] — v20110315 Federated Internet Authentication Web Service Protocol Specification* 

*Copyright © 2011 Microsoft Corporation.* 

# **3.2.4.8.2.2 tns:UpdateAppIdPropertiesResponse Element**

The **UpdateAppIdPropertiesResponse** element specifies the response from the **UpdateAppIdProperties** operation.

```
<xs:element name="UpdateAppIdPropertiesResponse">
  <xs:complexType />
</xs:element>
```
# **3.2.5 Timer Events**

None.

# **3.2.6 Other Local Events**

None.

# **3.3 Federation Metadata Client Details**

The Federated Internet Authentication Web Service Protocol uses elements from the Federation Metadata XML Document, as specified in [\[WSFederation\].](http://go.microsoft.com/fwlink/?LinkId=90581)

The following table lists the **[XML](%5bMS-GLOS%5d.pdf)** elements and element values that the protocol uses from the Federation Metadata Document.

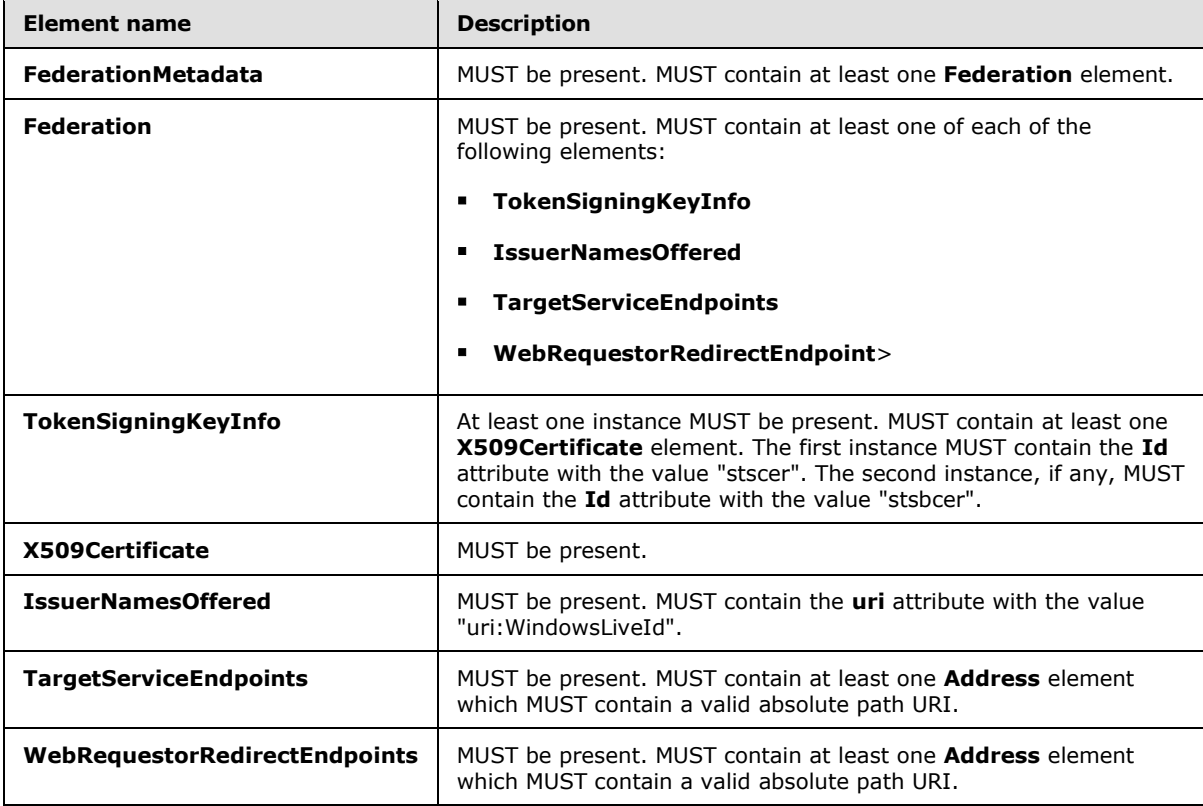

*[MS-OXWSLVID] — v20110315 Federated Internet Authentication Web Service Protocol Specification* 

*Copyright © 2011 Microsoft Corporation.* 

# **3.3.1 Abstract Data Model**

This section describes a conceptual model of possible data organization that an implementation maintains to participate in this protocol. The described organization is provided to facilitate the explanation of how the protocol behaves. This document does not mandate that implementations adhere to this model as long as their external behavior is consistent with that described in this document.

The Federation Metadata Document, as specified in [\[WSFederation\],](http://go.microsoft.com/fwlink/?LinkId=90581) is stateless; however, the server can cache certain values that are contained in the Federation Metadata Document to improve performance.

# **3.3.2 Timers**

None.

### **3.3.3 Initialization**

None.

### **3.3.4 Message Processing Events and Sequencing**

None.

### **3.3.4.1 Requesting the Service Issue a Token**

This section specifies the required elements and values that the request and response from the security token service (STS) contain, and the required elements and values of the encrypted and unencrypted tokens.

# **3.3.4.1.1 Token Request**

The following is a token request that is sent to an STS. The required elements and values are specified after the token request.

```
<s:Envelope xmlns:s="http://www.w3.org/2003/05/soap-envelope" 
xmlns:a="http://www.w3.org/2005/08/addressing" xmlns:u="http://docs.oasis-
open.org/wss/2004/01/oasis-200401-wss-wssecurity-utility-1.0.xsd" xmlns:o="http://docs.oasis-
open.org/wss/2004/01/oasis-200401-wss-wssecurity-secext-1.0.xsd" 
xmlns:t="http://schemas.xmlsoap.org/ws/2005/02/trust" 
xmlns:auth="http://schemas.xmlsoap.org/ws/2006/12/authorization" 
xmlns:wsp="http://schemas.xmlsoap.org/ws/2004/09/policy">
  <s:Header>
     <a:To s:mustUnderstand="1" u:Id="_1">https://login.live-
int.com:44329/liveidSTS.srf</a:To>
     <a:Action 
s:mustUnderstand="1">http://schemas.xmlsoap.org/ws/2005/02/trust/RST/Issue</a:Action>
     <a:MessageID>urn:uuid:64f95d31-e078-4f2e-8bb2-d8e6e183a1f0</a:MessageID>
     <a:ReplyTo>
      <a:Address>http://www.w3.org/2005/08/addressing/anonymous</a:Address>
     </a:ReplyTo>
     <o:Security s:mustUnderstand="1">
       <u:Timestamp u:Id="_0">
         <u:Created>2009-09-24T17:34:08Z</u:Created>
         <u:Expires>2009-09-24T17:39:08Z</u:Expires>
       </u:Timestamp>
       <Signature xmlns="http://www.w3.org/2000/09/xmldsig#">
```
*[MS-OXWSLVID] — v20110315 Federated Internet Authentication Web Service Protocol Specification* 

*Copyright © 2011 Microsoft Corporation.* 

```
 <SignedInfo>
           <CanonicalizationMethod Algorithm="http://www.w3.org/2001/10/xml-exc-c14n#" />
           <SignatureMethod Algorithm="http://www.w3.org/2000/09/xmldsig#rsa-sha1" />
           <Reference URI="#_1">
             <Transforms>
               <Transform Algorithm="http://www.w3.org/2001/10/xml-exc-c14n#" />
             </Transforms>
             <DigestMethod Algorithm="http://www.w3.org/2000/09/xmldsig#sha1" />
             <DigestValue>Y6HYkPrH5NqSrdcLg8AYXDphZ74=</DigestValue>
           </Reference>
           <Reference URI="#_0">
             <Transforms>
               <Transform Algorithm="http://www.w3.org/2001/10/xml-exc-c14n#" />
            \langle/Transforms>
             <DigestMethod Algorithm="http://www.w3.org/2000/09/xmldsig#sha1" />
             <DigestValue>1Taikh1jTPazJ2KnVddUmByNd/s=</DigestValue>
           </Reference>
         </SignedInfo>
         <SignatureValue>dbpePnJ3w7i6Ro09jhxzd60HKt3ssZPuSWVk … ==</SignatureValue>
         <KeyInfo>
           <o:SecurityTokenReference>
             <o:KeyIdentifier ValueType="http://docs.oasis-open.org/wss/2004/01/oasis-200401-
wss-x509-token-profile-
1.0#X509SubjectKeyIdentifier">sUwVAnqj8qmOw5IJ7L0Z7s8fEh4=</o:KeyIdentifier>
           </o:SecurityTokenReference>
         </KeyInfo>
       </Signature>
     </o:Security>
   </s:Header>
   <s:Body>
     <t:RequestSecurityToken Id="uuid-e067aa03-623a-4120-b8d9-64b60e8f1104">
       <t:RequestType>http://schemas.xmlsoap.org/ws/2005/02/trust/Issue</t:RequestType>
       <t:TokenType>http://docs.oasis-open.org/wss/oasis-wss-saml-token-profile-
1.1#SAMLV1.1</t:TokenType>
       <t:KeyType>http://schemas.xmlsoap.org/ws/2005/02/trust/SymmetricKey</t:KeyType>
       <t:KeySize>256</t:KeySize>
       <t:CanonicalizationAlgorithm>http://www.w3.org/2001/10/xml-exc-
c14n#</t:CanonicalizationAlgorithm>
       <t:EncryptionAlgorithm>http://www.w3.org/2001/04/xmlenc#aes256-
cbc</t:EncryptionAlgorithm>
       <t:EncryptWith>http://www.w3.org/2001/04/xmlenc#aes256-cbc</t:EncryptWith>
       <t:SignWith>http://www.w3.org/2000/09/xmldsig#hmac-sha1</t:SignWith>
<t:ComputedKeyAlgorithm>http://schemas.xmlsoap.org/ws/2005/02/trust/CK/PSHA1</t:ComputedKeyAl
gorithm>
       <wsp:AppliesTo>
         <a:EndpointReference>
           <a:Address>http://fabrikam.com</a:Address>
         </a:EndpointReference>
       </wsp:AppliesTo>
       <t:OnBehalfOf>
         <saml:Assertion MajorVersion="1" MinorVersion="1" AssertionID="saml-6c5a4142-8257-
4efa-8b45-491feee53159" Issuer="contoso.com" IssueInstant="2009-09-24T17:34:09.095Z" 
xmlns:saml="urn:oasis:names:tc:SAML:1.0:assertion">
           <saml:Conditions NotBefore="2009-09-24T17:34:09.079Z" NotOnOrAfter="2009-09-
24T17:39:09.079Z">
             <saml:AudienceRestrictionCondition>
               <saml:Audience>uri:WindowsLiveID</saml:Audience>
             </saml:AudienceRestrictionCondition>
           </saml:Conditions>
```
*[MS-OXWSLVID] — v20110315 Federated Internet Authentication Web Service Protocol Specification* 

*Copyright © 2011 Microsoft Corporation.* 

*Release: Tuesday, March 15, 2011* 

*69 / 106*

```
 <saml:AttributeStatement>
             <saml:Subject>
               <saml:NameIdentifier 
Format="http://schemas.microsoft.com/LiveID/Federation/2008/05/ImmutableID">A0/HqOjr7EOU8HUUv
2Tgfg==@contoso.com</saml:NameIdentifier>
               <saml:SubjectConfirmation>
                 <saml:ConfirmationMethod>urn:oasis:names:tc:SAML:1.0:cm:sender-
vouches</saml:ConfirmationMethod>
               </saml:SubjectConfirmation>
             </saml:Subject>
             <saml:Attribute AttributeName="EmailAddress" 
AttributeNamespace="http://schemas.xmlsoap.org/ws/2005/05/identity/claims">
               <saml:AttributeValue>joe@contoso.com</saml:AttributeValue>
             </saml:Attribute>
           </saml:AttributeStatement>
           <saml:AuthenticationStatement 
AuthenticationMethod="urn:oasis:names:tc:SAML:1.0:am:password" AuthenticationInstant="2009-
09-24T17:34:09.095Z">
             <saml:Subject>
               <saml:NameIdentifier 
Format="http://schemas.microsoft.com/LiveID/Federation/2008/05/ImmutableID">A0/HqOjr7EOU8HUUv
2Tgfg==@contoso.com</saml:NameIdentifier>
               <saml:SubjectConfirmation>
                 <saml:ConfirmationMethod>urn:oasis:names:tc:SAML:1.0:cm:sender-
vouches</saml:ConfirmationMethod>
               </saml:SubjectConfirmation>
             </saml:Subject>
          </saml:AuthenticationStatement>
           <Signature xmlns="http://www.w3.org/2000/09/xmldsig#">
             <SignedInfo>
               <CanonicalizationMethod Algorithm="http://www.w3.org/2001/10/xml-exc-c14n#" />
               <SignatureMethod Algorithm="http://www.w3.org/2000/09/xmldsig#rsa-sha1" />
               <Reference URI="#saml-6c5a4142-8257-4efa-8b45-491feee53159">
                 <Transforms>
                   <Transform Algorithm="http://www.w3.org/2000/09/xmldsig#enveloped-
signature" />
                   <Transform Algorithm="http://www.w3.org/2001/10/xml-exc-c14n#" />
                 </Transforms>
                 <DigestMethod Algorithm="http://www.w3.org/2000/09/xmldsig#sha1" />
                 <DigestValue>2fQF5XM8cqkXR/DOd/TigD3c6YM=</DigestValue>
               </Reference>
             </SignedInfo>
             <SignatureValue>b+MQeAJwlIKGjoWgkE1+ookJ626nZ5 … ==</SignatureValue>
             <KeyInfo>
               <o:SecurityTokenReference xmlns:o="http://docs.oasis-
open.org/wss/2004/01/oasis-200401-wss-wssecurity-secext-1.0.xsd">
                 <o:KeyIdentifier ValueType="http://docs.oasis-open.org/wss/2004/01/oasis-
200401-wss-x509-token-profile-
1.0#X509SubjectKeyIdentifier">sUwVAnqj8qmOw5IJ7L0Z7s8fEh4=</o:KeyIdentifier>
               </o:SecurityTokenReference>
             </KeyInfo>
           </Signature>
         </saml:Assertion>
       </t:OnBehalfOf>
       <auth:AdditionalContext>
         <auth:ContextItem 
Scope="http://schemas.xmlsoap.org/ws/2006/12/authorization/ctx/requestor" 
Name="http://schemas.microsoft.com/wlid/requestor">
           <auth:Value>contoso.com</auth:Value>
         </auth:ContextItem>
```
*[MS-OXWSLVID] — v20110315 Federated Internet Authentication Web Service Protocol Specification* 

*Copyright © 2011 Microsoft Corporation.* 

*Release: Tuesday, March 15, 2011* 

*70 / 106*

```
 </auth:AdditionalContext>
       <t:Claims Dialect="http://schemas.xmlsoap.org/ws/2006/12/authorization/authclaims">
         <auth:ClaimType 
Uri="http://schemas.xmlsoap.org/ws/2006/12/authorization/claims/action">
           <auth:Value>MSExchange.SharingCalendarFreeBusy</auth:Value>
        </auth:ClaimType>
      \langle/t:Claims>
       <wsp:PolicyReference URI="EX_MBI_FED_SSL"></wsp:PolicyReference>
     </t:RequestSecurityToken>
  \langle/s:Body>
</s:Envelope>
```
The following attributes and elements are required.

- **/s:Envelope/s:Header/a:To** The URI in this element is taken from the **/Federation Metadata/Federation/TargetServiceEndpoint** element of the federation metadata document provided by the STS**.**
- **/s:Envelope/s:Header/o:Security/u:Timestamp/u:Created** The **[Coordinated Universal](%5bMS-GLOS%5d.pdf)  [Time \(UTC\)](%5bMS-GLOS%5d.pdf)** time at which the request is made.
- **/s:Envelope/s:Header/o:Security/u:Timestamp/u:Expires** The **[UTC](%5bMS-GLOS%5d.pdf)** time at which the offer for the authentication token expires. This is the create time plus a duration.  $5$
- **/s:Envelope/s:HEader/o:Security/Signature** The standard signature of the To and Timestamp headers, as specified in [\[XMLDSig\]](http://go.microsoft.com/fwlink/?LinkId=90601)**.**
- **/s:Envelope/s:Header/o:Security/Signature/Reference/DigestValue** The digest value that is returned by the specified digest method of the previous To and Timestamp headers, as specified in [\[XMLDSig\]](http://go.microsoft.com/fwlink/?LinkId=90601)**.**
- **/s:Envelope/s:Header/o:Security/Signature/SignatureValue** The signature of the **To** and **Timestamp** headers, as specified in [\[XMLDSig\]](http://go.microsoft.com/fwlink/?LinkId=90601)**.**

.

**/s:Envelope/s:Header/o:Security/Signature/KeyInfo/o:SecurityTokenReference/o:Ke yIdentifier** The **SubjectKeyIdentifier** value of the X509 certificate that is associated with the organization and sent to the STS by using the **CreateAppId** operation, as specified in section [3.2.4.2,](#page-42-0) or **UpdateAppIdCertificate** operation, as specified in section [3.2.4.7.](#page-60-0)

.

**/s:Envelope/s:Body/s:RequestSecurityToken/wsp:AppliesTo/a:EndpointReference/a: Address** The URI of the organization to which the token will be sent.

 **/s:Envelope/s:Body/t:RequestSecurityToken/t:OnBehalfOf/saml:Assertation** Attributes of the **saml:Assertation** element, as shown in the following table.

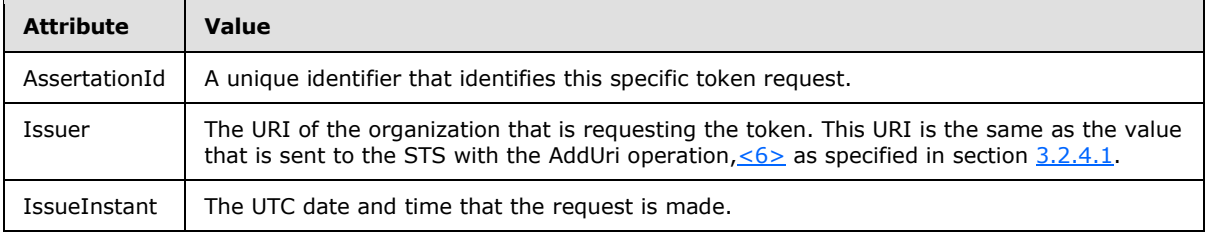

*[MS-OXWSLVID] — v20110315 Federated Internet Authentication Web Service Protocol Specification* 

*Copyright © 2011 Microsoft Corporation.* 

 **/s:Envelope/s:Body/t:RequestSecurityToken/t:OnBehalfOf/saml:Conditions** Attributes of the **saml:Conditions** element, as shown in the following table.

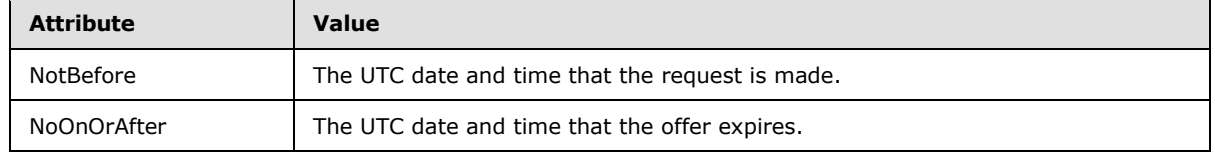

.

**/s:Envelope/s:Body/t:RequestSecurityToken/t:OnBehalfOf/saml:Conditions/saml:Au dienceRestrictionCondition/saml:Audience** MUST be set to the URI of the STS[.<7>](#page-95-0)

.

**/s:Envelope/s:Body/t:RequestSecurityToken/t:OnBehalfOf/saml:AttributeStatement/ saml:Subject/saml:NameIdentifier** The **Format** attribute of the **saml:NameIdentifier** element MUST be set to an identifier of the user for whom the token is requested[.<8>](#page-95-1)

.

**s:Envelope/s:Body/t:RequestSecurityToken/t:OnBehalfOf/saml:AttributeStatement/s aml:Attribute** An attribute MUST be set to the e-mail address of the user for whom the token is requested. The **AttributeName** MUST be "EmailAddress".

.

**/s:Envelope/s:Body/t:RequestSecurityToken/t:OnBehalfOf/saml:AttributeStatement/ saml:Attribute/saml:AttributeValue** The e-mail address of the user for whom the token is requested. The domain part of the e-mail address MUST be one of the URI values previously registered with the **AddUri** operation, as specified in section [3.2.4.1.](#page-39-0)

.

.

.

.

**/s:Envelope/s:Body/t:RequestSecurityToken/t:OnBehalfOf/saml:AuthenticationState ment/saml:Subject/saml:NameIdentifier** The Format attribute of the **saml:NameIdentifier** element MUST be set to an identifier of the user for whom the token is requested. The identifier MUST be the same as the

**/s:Envelope/s:Body/t:RequestSecurityToken/t:OnBehalfOf/saml:AttributeStatement/s aml:subject/saml:NameIdentifier element** value[.<9>](#page-95-2)

**/s:Envelope/s:Body/t:RequestSecurityToken/t:OnBehalfOf/saml:AuthenticationState ment/saml:Signature** The **Signature** element is set to the standard XML signature of the **OnBehalfOf** element, as specified in [\[XMLDSig\]](http://go.microsoft.com/fwlink/?LinkId=90601)**.** Expected values for elements of the **Signature** element are as follows**:**

.

**/s:Envelope/s:Body/t:RequestSecurityToken/t:OnBehalfOf/saml:AuthenticationStat ement/saml:Signature/KeyInfo/o:KeyIdentifier** MUST be the **SubjectKeyIdentifier** element of the X509 certificate that is used when calling the **CreateAppId** operation, as specified as in section [3.2.4.2.](#page-42-0)

**/s:Envelope/s:Body/t:RequestSecurityToken/auth:AdditionalContext/auth:ContextIte m** A **ContextItem** element with the **Scope** attribute set to **"http://schemas.xmlsoap.org/ws/2006/12/authorization/ctx/requestor"** and the **name** element set to "http://schemas.microsoft.com/wild/requestor" MUST be present.

**/s:Envelope/s:Body/t:RequestSecurityToken/auth:AdditionalContext/auth:ContextIte**

*[MS-OXWSLVID] — v20110315 Federated Internet Authentication Web Service Protocol Specification* 

*Copyright © 2011 Microsoft Corporation.* 

*Release: Tuesday, March 15, 2011* 

*72 / 106*
**m/auth:Value** MUST be set to the same URI as the value used for the **Issuer** attribute of the **/s:Envelope/s:Body/t:RequestSecuritToken/t:OnBehalfOf/saml:Assertation** element.

- **/s:Envelope/s:Body/t:RequestSecurityToken/t:Claims** The request MUST contain a **t:Claims** element with the **Dialect** attribute value set to "http://schemas.xmlsoap.org/ws/2006/12/authorization/authclaims" and containing at least one **auth:ClaimType** element.
- **/s:Envelope/s:Body/t:RequestSecurityToken/t:Claims/auth:ClaimType** The request MUST contain an **auth:ClaimType** element with the **Uri** attribute value set to "http://schemas.xmlsoap.org/ws/2006/12/authorization/claims/action" and containing at least one **auth:Value** element.
- **/s:Envelope/s:Body/t:RequestSecurityToken/t:Claims/auth:ClaimType/auth:Value** MUST be set to the name of the token requested. Can be any one of the following names.

**MSExchange.SharingInviteMessage**

**MSExchange.SharingCalendarFreeBusy**

- **MSExchange.SharingRead**
- **MSExchange.DeliveryExternalSubmit**
- **MSExchange.DeliveryInternalSubmit**
- **MSExchange.MailboxMove**
- **MSExchange.Autodiscover**
- **MSExchange.CertificationWS**
- <span id="page-72-0"></span>**MSExchange.LicensingWS**
- **/s:Envelope/s:Body/t:RequestSecurityToken/wsp:PolicyReference** The request MUST contain one **wsp:Policy** element with the URI attribute value set to the token policy to use[.<10>](#page-95-0)

#### **3.3.4.1.2 Token Response**

The following is a token response that is sent from an STS. The required elements and values are specified after the token response.

```
<S:Envelope xmlns:S="http://www.w3.org/2003/05/soap-envelope" xmlns:wsse="http://docs.oasis-
open.org/wss/2004/01/oasis-200401-wss-wssecurity-secext-1.0.xsd" 
xmlns:wsu="http://docs.oasis-open.org/wss/2004/01/oasis-200401-wss-wssecurity-utility-
1.0.xsd" xmlns:wsa="http://www.w3.org/2005/08/addressing">
  <S:Header>
    <wsa:Action xmlns:S="http://www.w3.org/2003/05/soap-envelope" 
xmlns:wsa="http://www.w3.org/2005/08/addressing" xmlns:wsu="http://docs.oasis-
open.org/wss/2004/01/oasis-200401-wss-wssecurity-utility-1.0.xsd" wsu:Id="Action" 
S:mustUnderstand="1">http://schemas.xmlsoap.org/ws/2005/02/trust/RSTR/Issue</wsa:Action>
    <wsa:To xmlns:S="http://www.w3.org/2003/05/soap-envelope" 
xmlns:wsa="http://www.w3.org/2005/08/addressing" xmlns:wsu="http://docs.oasis-
open.org/wss/2004/01/oasis-200401-wss-wssecurity-utility-1.0.xsd" wsu:Id="To" 
S:mustUnderstand="1">http://schemas.xmlsoap.org/ws/2004/08/addressing/role/anonymous</wsa:To>
     <wsse:Security S:mustUnderstand="1">
       <wsu:Timestamp xmlns:wsu="http://docs.oasis-open.org/wss/2004/01/oasis-200401-wss-
wssecurity-utility-1.0.xsd" wsu:Id="TS">
         <wsu:Created>2009-09-24T17:34:01Z</wsu:Created>
```
*Federated Internet Authentication Web Service Protocol Specification* 

*Copyright © 2011 Microsoft Corporation.* 

*Release: Tuesday, March 15, 2011* 

*[MS-OXWSLVID] — v20110315* 

```
 <wsu:Expires>2009-09-24T17:39:01Z</wsu:Expires>
       </wsu:Timestamp>
     </wsse:Security>
   </S:Header>
   <S:Body>
     <wst:RequestSecurityTokenResponse xmlns:S="http://www.w3.org/2003/05/soap-envelope" 
xmlns:wst="http://schemas.xmlsoap.org/ws/2005/02/trust" xmlns:wsse="http://docs.oasis-
open.org/wss/2004/01/oasis-200401-wss-wssecurity-secext-1.0.xsd" 
xmlns:wsu="http://docs.oasis-open.org/wss/2004/01/oasis-200401-wss-wssecurity-utility-
1.0.xsd" xmlns:saml="urn:oasis:names:tc:SAML:1.0:assertion" 
xmlns:wsp="http://schemas.xmlsoap.org/ws/2004/09/policy" 
xmlns:psf="http://schemas.microsoft.com/Passport/SoapServices/SOAPFault">
       <wst:TokenType>urn:oasis:names:tc:SAML:1.0</wst:TokenType>
       <wsp:AppliesTo xmlns:wsa="http://www.w3.org/2005/08/addressing">
         <wsa:EndpointReference>
           <wsa:Address>http://fabrikam.com</wsa:Address>
         </wsa:EndpointReference>
       </wsp:AppliesTo>
       <wst:Lifetime>
         <wsu:Created>2009-09-24T17:34:01Z</wsu:Created>
         <wsu:Expires>2009-10-09T17:34:01Z</wsu:Expires>
       </wst:Lifetime>
       <wst:RequestedSecurityToken>
         <EncryptedData xmlns="http://www.w3.org/2001/04/xmlenc#" Id="Assertion0" 
Type="http://www.w3.org/2001/04/xmlenc#Element">
           <EncryptionMethod Algorithm="http://www.w3.org/2001/04/xmlenc#tripledes-
cbc"></EncryptionMethod>
           <ds:KeyInfo xmlns:ds="http://www.w3.org/2000/09/xmldsig#">
             <EncryptedKey>
               <EncryptionMethod Algorithm="http://www.w3.org/2001/04/xmlenc#rsa-oaep-
mgf1p"></EncryptionMethod>
               <ds:KeyInfo Id="keyinfo">
                 <wsse:SecurityTokenReference>
                   <wsse:KeyIdentifier EncodingType="http://docs.oasis-
open.org/wss/2004/01/oasis-200401-wss-soap-message-security-1.0#Base64Binary" 
ValueType="http://docs.oasis-open.org/wss/2004/01/oasis-200401-wss-x509-token-profile-
1.0#X509SubjectKeyIdentifier">sUwVAnqj8qmOw5IJ7L0Z7s8fEh4=</wsse:KeyIdentifier>
                 </wsse:SecurityTokenReference>
               </ds:KeyInfo>
               <CipherData>
<CipherValue>mfYn2OYAGs6YaXw5P8L79mmHvHbd3+Of1QWprAmRww/Finek03IEa/r7LlxxGfb7FAA+ScthkQA… 
==</CipherValue>
               </CipherData>
             </EncryptedKey>
           </ds:KeyInfo>
           <CipherData>
<CipherValue>B5B4B/PrdcBj9s8CQxBs6pNNLFlA9VeA4Y5ZIM6VBkDYwX6zmnCmBkOghx9pPrSGxmp2KChWU5QAKHsJ
…==</CipherValue>
           </CipherData>
         </EncryptedData>
       </wst:RequestedSecurityToken>
       <wst:RequestedAttachedReference>
         <wsse:SecurityTokenReference>
           <wsse:KeyIdentifier ValueType="http://docs.oasis-open.org/wss/oasis-wss-saml-token-
profile-1.0#SAMLAssertionID">uuid-c3a658d0-d832-43dc-bf57-2bfba93c13e5</wsse:KeyIdentifier>
```
 </wsse:SecurityTokenReference> </wst:RequestedAttachedReference>

```
 <wst:RequestedUnattachedReference>
```
*74 / 106*

*[MS-OXWSLVID] — v20110315 Federated Internet Authentication Web Service Protocol Specification* 

*Copyright © 2011 Microsoft Corporation.* 

```
 <wsse:SecurityTokenReference>
          <wsse:KeyIdentifier ValueType="http://docs.oasis-open.org/wss/oasis-wss-saml-token-
profile-1.0#SAMLAssertionID">uuid-c3a658d0-d832-43dc-bf57-2bfba93c13e5</wsse:KeyIdentifier>
         </wsse:SecurityTokenReference>
       </wst:RequestedUnattachedReference>
       <wst:RequestedProofToken>
        <wst:BinarySecret>TfKqVImHiU1ePfaBrAE6P6Jevxwl/XF8</wst:BinarySecret>
      </wst:RequestedProofToken>
     </wst:RequestSecurityTokenResponse>
   </S:Body>
</S:Envelope>
```
The following attributes and elements are required.

.

.

.

- **/s:body/wst:RequestSecurityTokenResponse** The response from the server MUST contain at least one **wst:RequestSecurityTokenResponse** element, as specified in [\[WSTrust1.4\],](http://go.microsoft.com/fwlink/?LinkId=193334) with child elements as follows.
- **/s:body/wst:RequestSecurityTokenResponse/wsp:AppliesTo** The response MUST contain the **wsp:AppliesTo** element with at least one child **wsa:EndpointReference** element.

**/s:body/wst:RequestSecurityTokenResponse/wsp:AppliesTo/wsa:EndpointReference /wsa:Address** The **wsa:Address** element MUST contain the same value as the **/s:Envelope/s:Body/t:RequestSecurityToken/wsp:AppliesTo/a:EndpointReference/a:A ddress** element specified in the token request.

- **/s:body/wst:RequestSecurityTokenResponse/wst:RequestedSecurityToken** The response MUST contain at most one **wst:RequestedSecurityToken** element that MUST contain one and only one **EncryptedData** child element that contains the encrypted token that will be sent to another service for authentication. The required elements of the token are specified in section [3.3.4.1.3.](#page-75-0)
- **/s:body/wst:RequestSecurityTokenResponse/wst:RequestedAttachedReference** The response MUST contain at least one **wstRequestedAttachedReference** element that contains a least one child **wsse:SecurityTokenReference** element.

**/sbody/wst:RequestSecurityTokenResponse/wst:RequestedAttachedReference/wsse: SecurityTokenReference** The response MUST contain at least one **wsse:SecurityTokenReference** element that contains at least one child **wsse:KeyIdentifier** element.

**/s:body/wst:RequestSecurityTokenResponse/wst:RequestedAttachedReference/wsse :SecurityTokenReference/wsse:KeyIdentifer** The response MUST contain at least one **wsse:KeyIdentifier** element that contains the identifier of the SAML assertion encrypted within the **RequestedSecurityToken** element.

- **/s:body/wst:RequestSecurityTokenResponse/wst:RequestedProofToken** The response MUST contain at least one **wst:RequestedProofToken** element that contains at least one child **wst:BinarySecret** element.
- . **/s:body/wst:RequestSecurityTokenResponse/wst:RequestedAttachedReference/wst: RequestedProofToken/wst:BinarySecret** The response MUST contain a **BinarySecret**

*[MS-OXWSLVID] — v20110315 Federated Internet Authentication Web Service Protocol Specification* 

*Copyright © 2011 Microsoft Corporation.* 

<span id="page-75-0"></span>element with the value set to the symmetric key that is encrypted in the **RequestedSecurityToken** element.

### **3.3.4.1.3 Encrypted and Unencrypted Tokens**

This section shows the required attributes and elements of the encrypted and unencrypted tokens that are received from the security token service (STS),

The following is an encrypted token from an STS. The required elements and values are specified after the encrypted and unencrypted tokens.

```
<EncryptedData xmlns="http://www.w3.org/2001/04/xmlenc#" Id="Assertion0" 
Type="http://www.w3.org/2001/04/xmlenc#Element">
   <EncryptionMethod Algorithm="http://www.w3.org/2001/04/xmlenc#tripledes-
cbc"></EncryptionMethod>
  <ds:KeyInfo xmlns:ds="http://www.w3.org/2000/09/xmldsig#">
     <EncryptedKey>
      <EncryptionMethod Algorithm="http://www.w3.org/2001/04/xmlenc#rsa-oaep-
mgf1p"></EncryptionMethod>
      <ds:KeyInfo Id="keyinfo">
         <wsse:SecurityTokenReference>
   <wsse:KeyIdentifier EncodingType="http://docs.oasis-open.org/wss/2004/01/oasis-200401-wss-
soap-message-security-1.0#Base64Binary" ValueType="http://docs.oasis-
open.org/wss/2004/01/oasis-200401-wss-x509-token-profile-
1.0#X509SubjectKeyIdentifier">sUwVAnqj8qmOw5IJ7L0Z7s8fEh4=</wsse:KeyIdentifier>
         </wsse:SecurityTokenReference>
       </ds:KeyInfo>
       <CipherData>
<CipherValue>mfYn2OYAGs6YaXw5P8L79mmHvHbd3+Of1QWprAmRww/Finek03IEa/r7LlxxGfb7FAA+ScthkQA… 
==</CipherValue>
       </CipherData>
     </EncryptedKey>
   </ds:KeyInfo>
  <CipherData>
<CipherValue>B5B4B/PrdcBj9s8CQxBs6pNNLFlA9VeA4Y5ZIM6VBkDYwX6zmnCmBkOghx9pPrSGxmp2KChWU5QAKHsJ
…==</CipherValue>
  </CipherData>
</EncryptedData>
```
#### The following is an encrypted token from an STS. The required elements and values are specified after the token.

```
<saml:Assertion xmlns:saml="urn:oasis:names:tc:SAML:1.0:assertion" AssertionID="uuid-
c3a658d0-d832-43dc-bf57-2bfba93c13e5" IssueInstant="2009-09-24T17:34:01Z" 
Issuer="uri:WindowsLiveID" MajorVersion="1" MinorVersion="1">
   <saml:Conditions NotBefore="2009-09-24T17:34:01Z" NotOnOrAfter="2009-10-09T17:34:01Z">
     <saml:AudienceRestrictionCondition>
       <saml:Audience>http://fabrikam.com</samlAudience >
     </saml:AudienceRestrictionCondition>
   </saml:Conditions>
   <saml:AuthenticationStatement AuthenticationInstant="2009-09-24T17:34:01Z" 
AuthenticationMethod="urn:oasis:names:tc:SAML:1.0:am:password">
     <saml:Subject>
       <saml:NameIdentifier 
Format="http://schemas.xmlsoap.org/claims/UPN">a744b0351351444d3087ca806986b9a0@Live.com</sam
l:NameIdentifier>
```
*[MS-OXWSLVID] — v20110315 Federated Internet Authentication Web Service Protocol Specification* 

*Copyright © 2011 Microsoft Corporation.* 

```
 <saml:SubjectConfirmation>
         <saml:ConfirmationMethod>urn:oasis:names:tc:saml:1.0:cm:holder-of-
key</saml:ConfirmationMethod>
         <ds:KeyInfo xmlns:ds="http://www.w3.org/2000/09/xmldsig#">
   <e:EncryptedKey xmlns:e="http://www.w3.org/2001/04/xmlenc#">
     <e:EncryptionMethod Algorithm="http://www.w3.org/2001/04/xmlenc#rsa-oaep-
mgf1p"></e:EncryptionMethod>
     <ds:KeyInfo Id="keyinfo">
       <wsse:SecurityTokenReference xmlns:wsse="http://docs.oasis-open.org/wss/2004/01/oasis-
200401-wss-wssecurity-secext-1.0.xsd">
         <wsse:KeyIdentifier EncodingType="http://docs.oasis-open.org/wss/2004/01/oasis-
200401-wss-soap-message-security-1.0#Base64Binary" ValueType="http://docs.oasis-
open.org/wss/2004/01/oasis-200401-wss-x509-token-profile-
1.0#X509SubjectKeyIdentifier">sUwVAnqj8qmOw5IJ7L0Z7s8fEh4=</wsse:KeyIdentifier>
       </wsse:SecurityTokenReference>
     </ds:KeyInfo>
     <e:CipherData>
       <e:CipherValue>lRRb1PaUiQrsdA0me/Q4Gt6RVHkDm5ehPNZaDoiQ … ==</e:CipherValue>
     </e:CipherData>
   </e:EncryptedKey>
         </ds:KeyInfo>
       </saml:SubjectConfirmation>
     </saml:Subject>
   </saml:AuthenticationStatement>
   <saml:AttributeStatement>
     <saml:Subject>
      <saml:NameIdentifier 
Format="http://schemas.xmlsoap.org/claims/UPN">a744b0351351444d3087ca806986b9a0@Live.com</sam
l:NameIdentifier>
     </saml:Subject>
     <saml:Attribute AttributeName="RequestorDomain" 
AttributeNamespace="http://schemas.microsoft.com/ws/2006/04/identity/claims">
       <saml:AttributeValue>contoso.com</saml:AttributeValue>
     </saml:Attribute>
     <saml:Attribute AttributeName="EmailAddress" 
AttributeNamespace="http://schemas.xmlsoap.org/claims">
       <saml:AttributeValue>joe@contoso.com</saml:AttributeValue>
     </saml:Attribute>
     <saml:Attribute AttributeName="action" 
AttributeNamespace="http://schemas.xmlsoap.org/ws/2006/12/authorization/claims">
       <saml:AttributeValue>MSExchange.SharingCalendarFreeBusy</saml:AttributeValue>
     </saml:Attribute>
     <saml:Attribute AttributeName="ThirdPartyRequested" 
AttributeNamespace="http://schemas.microsoft.com/ws/2006/04/identity/claims">
       <saml:AttributeValue></saml:AttributeValue>
     </saml:Attribute>
     <saml:Attribute AttributeName="AuthenticatingAuthority" 
AttributeNamespace="http://schemas.microsoft.com/ws/2008/06/identity">
       <saml:AttributeValue>http://contoso.com</saml:AttributeValue>
     </saml:Attribute>
   </saml:AttributeStatement>
   <Signature xmlns="http://www.w3.org/2000/09/xmldsig#">
     <SignedInfo>
       <CanonicalizationMethod Algorithm="http://www.w3.org/2001/10/xml-exc-
c14n#"></CanonicalizationMethod>
       <SignatureMethod Algorithm="http://www.w3.org/2000/09/xmldsig#rsa-
sha1"></SignatureMethod>
       <Reference URI="#uuid-c3a658d0-d832-43dc-bf57-2bfba93c13e5">
         <Transforms>
```
<Transform Algorithm="http://www.w3.org/2000/09/xmldsig#enveloped-signature"></Transform>

*[MS-OXWSLVID] — v20110315 Federated Internet Authentication Web Service Protocol Specification* 

*Copyright © 2011 Microsoft Corporation.* 

*Release: Tuesday, March 15, 2011* 

```
 <Transform Algorithm="http://www.w3.org/2001/10/xml-exc-c14n#"></Transform>
         </Transforms>
         <DigestMethod Algorithm="http://www.w3.org/2000/09/xmldsig#sha1"></DigestMethod>
         <DigestValue>DP2Bg6+h59Uw4zc8DjRNJ4UQAlw=</DigestValue>
       </Reference>
     </SignedInfo>
     <SignatureValue>
      baY0k5dLPuPHKCwTgMATaXKEJL4vX8GeWvaQgCeZchNUbXij1BmPH/Lqu/lHtFavGpLDJ+ukbGeV
      vKWveIGCnre8SCYBUBHlwi0FSw+p+pmFGlRytRG4mkAzEI9dskGnW0RlhfFSVDzvnSBGwrNzSH5o
      Y9hKDVT5emRGeYpDQYc=
     </SignatureValue>
     <ds:KeyInfo xmlns:ds="http://www.w3.org/2000/09/xmldsig#" Id="keyinfo">
       <wsse:SecurityTokenReference xmlns:wsse="http://docs.oasis-open.org/wss/2004/01/oasis-
200401-wss-wssecurity-secext-1.0.xsd">
         <wsse:KeyIdentifier EncodingType="http://docs.oasis-open.org/wss/2004/01/oasis-
200401-wss-soap-message-security-1.0#Base64Binary" ValueType="http://docs.oasis-
open.org/wss/2004/01/oasis-200401-wss-x509-token-profile-
1.0#X509SubjectKeyIdentifier">VbJyIcGL0AjB4/Wm4DqUZux6uUk=</wsse:KeyIdentifier>
       </wsse:SecurityTokenReference>
     </ds:KeyInfo>
  </Signature>
</saml:Assertion>
```
The following elements and attributes are required.

- **/saml:Assertation** The **AssertationID** attribute MUST match the **/s:body/wst:RequestSecruityTokenResponse/wst:RequestedAttachedReference/wsse: SecurityTokenReference/wsse:KeyIdentifer** element in the response from the STS.
- **/saml:Asserration/saml:Conditions/saml:AudienceRestrictionCondition/saml:Audience** The **saml:Audience** element MUST contain the same value as the **/s:Envelope/s:Body/t:RequestSecurityToken/wsp:AppliesTo/a:EndpointReference/a:A ddress** element in the request.
- **/saml:Assertation/saml:AuthenticationStatement/saml:Subject/saml:NameIdentifer** The **saml:NameIdentifier** element MUST be present and MUST be in **[UPN](%5bMS-GLOS%5d.pdf)** syntax, but can be any value that the STS wants; however it must always be the same for each **/s:Envelope/s:Body/t:RequestSecurityToken/t:OnBehalfOf/saml:AuthenticationStatem ent/saml:Subject/saml:NameIdentifier** element in the request.
- **/saml:Assertation/saml:AuthenticationStatement/saml:Subject/saml:SubjectConfirm ation** The **saml:SubjectConfirmation** element MUST be present and MUST be in the format specified in [\[SAML\].](http://go.microsoft.com/fwlink/?LinkId=193323)
- **/saml:Assertation/saml:AttributeStatement/saml:Subject/saml:NameIdentifier** The value of the **saml:NameIdentifier** element MUST be the same as the /**saml:Assertion/saml:AuthenticationStatement/saml:Subject/saml:NameIdentifier** element.
- **/saml:Assertion/saml:AttributeStatement/saml:Attribute** The **saml:Attribute** element MUST contain the attributes of the **AttributeValue** child element of the **Attribute** element that are listed in the following table.

*Copyright © 2011 Microsoft Corporation.* 

*Release: Tuesday, March 15, 2011* 

.

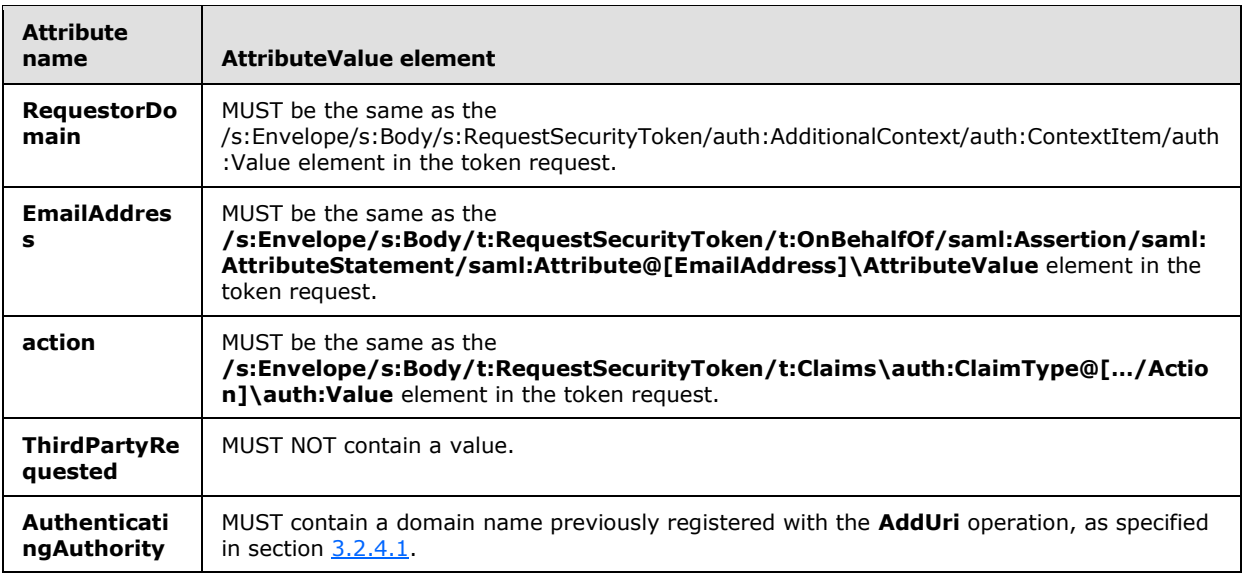

 **/saml:Assertion/Signature** The **Signature** element MUST be a standard signature, as specified in [\[XMLDSig\],](http://go.microsoft.com/fwlink/?LinkId=90601) and MUST sign the entire **Assertion** element.

## **3.3.5 Timer Events**

<span id="page-78-1"></span><span id="page-78-0"></span>None.

## **3.3.6 Other Local Events**

None.

*Copyright © 2011 Microsoft Corporation.* 

# **4 Protocol Examples**

<span id="page-79-0"></span>The following examples show the XML messages that are used by the Federated Internet Authentication Web Service Protocol. Where the Federated Internet Authentication Web Service Protocol requires specific values in an element of the XML document, the element node is described by using the syntax described in [\[XPATH\].](http://go.microsoft.com/fwlink/?LinkId=90611)

## **4.1 Registering with a Security Token Service**

The following examples show the XML messages that are used by the Federated Internet Authentication Web Service Protocol to communicate with the Managed Delegation Web service that is exposed by an security token service (STS). Where the Federated Internet Authentication Web Service Protocol requires specific values in an element of the XML document, the element node is described by using the syntax described in  $[XPATH]$ .

## **4.1.1 Creating an Application Identifier**

This example shows the request and response messages that are sent to and received from the **CreateAppId** operation.

The following is an example of the request that was sent to the **CreateAppId** operation.

```
<?xml version="1.0" encoding="utf-8"?>
<soap:Envelope xmlns:soap="http://schemas.xmlsoap.org/soap/envelope/" 
xmlns:xsi="http://www.w3.org/2001/XMLSchema-instance" 
xmlns:xsd="http://www.w3.org/2001/XMLSchema">
  <soap:Body>
     <CreateAppId xmlns="http://domains.live.com/Service/ManageDelegation/V1.0">
      <certificate>MIIFCjCCBLSgAwIBAgIKFZsHigAGA...</certificate>
     </CreateAppId>
   </soap:Body>
</soap:Envelope>
```
The following required attributes and elements are used in the example:

 **/soap:Envelope/soap:Body/CreateAppId/certificate:** The certificate in base64 encoding that will be used to identify requests from the organization and to encrypt information sent to the organization.

The following is an example of the response that is returned by the **CreateAppId** operation.

```
<?xml version="1.0" encoding="utf-8"?>
<soap:Envelope xmlns:soap="http://schemas.xmlsoap.org/soap/envelope/" 
xmlns:xsi="http://www.w3.org/2001/XMLSchema-instance" 
xmlns:xsd="http://www.w3.org/2001/XMLSchema">
   <soap:Body>
     <CreateAppIdResponse xmlns="http://domains.live.com/Service/ManageDelegation/V1.0">
       <CreateAppIdResult>
         <AppId>0000000060000EB9</AppId>
         <AdminKey>6MoWllqVuL/sYZFCNPcGRhn+dyVX4TR4J9xFZsB7jKU=</AdminKey>
      </CreateAppIdResult>
     </CreateAppIdResponse>
   </soap:Body>
```
*[MS-OXWSLVID] — v20110315 Federated Internet Authentication Web Service Protocol Specification* 

*Copyright © 2011 Microsoft Corporation.* 

</soap:Envelope>

The following required attributes and elements are used in the example:

- **/soap:Envelope/soap:Body/CreateAppIdResponse/CreateAppIdResult/AppId:** The application identifier that is assigned to the organization by the STS. The application identifier can be any combination of letters and numbers.
- **/soap:Envelope/soap:Body/CreateAppIdResponse/CreateAppIdResult/AdminKey:** The administrative key that is assigned to the organization by the STS. This key is used to identify the organization when changing administrative information that is maintained by the STS. The administrative key can be any combination of letters and numbers.

#### **4.1.2 Reserving a Federated Organization Domain**

This example shows the request and response messages that are sent to and received from the **ReserveDomain** operation.

The following is an example of the request that is sent to the **ReserveDomain** operation.

```
<?xml version="1.0" encoding="utf-8"?>
<soap:Envelope xmlns:soap="http://schemas.xmlsoap.org/soap/envelope/" 
xmlns:xsi="http://www.w3.org/2001/XMLSchema-instance" 
xmlns:xsd="http://www.w3.org/2001/XMLSchema">
  <soap:Body>
     <ReserveDomain xmlns="http://domains.live.com/Service/ManageDelegation/V1.0">
      <ownerAppId>0000000060000EB9</ownerAppId>
      <domainName>contoso.com</domainName>
      <programId></programId>
     </ReserveDomain>
   </soap:Body>
</soap:Envelope>
```
The following required attributes and elements used in the example:

- **/soap:Envelope/soap:Body/ReserveDomain/ownerAppId:** The application identifier that is assigned to the organization by the STS. This value is returned in response to the **CreateAppId** operation.
- **/soap:Envelope/soap:Body/ReserveDomain/domainName:** The domain name of the organization.
- **/soap:Envelope/soap:Body/ReserveDomain/programId:** This element is reserved for future use.

The following is an example of the response that is returned by the **ReserveDomain** operation.

```
<?xml version="1.0" encoding="utf-8"?>
<soap:Envelope xmlns:soap="http://schemas.xmlsoap.org/soap/envelope/" 
xmlns:xsi="http://www.w3.org/2001/XMLSchema-instance" 
xmlns:xsd="http://www.w3.org/2001/XMLSchema">
  <soap:Body>
    <ReserveDomainResponse xmlns="http://domains.live.com/Service/ManageDelegation/V1.0" />
```
*[MS-OXWSLVID] — v20110315 Federated Internet Authentication Web Service Protocol Specification* 

*Copyright © 2011 Microsoft Corporation.* 

```
 </soap:Body>
</soap:Envelope>
```
## **4.1.3 Retrieving Domain Information**

This example shows the request and response messages that are sent to and received from the **GetDomainInfo** operation.

The following is an example of the request that is sent to the **GetDomainInfo** operation.

```
<?xml version="1.0" encoding="utf-8"?>
<soap:Envelope xmlns:soap="http://schemas.xmlsoap.org/soap/envelope/" 
xmlns:xsi="http://www.w3.org/2001/XMLSchema-instance" 
xmlns:xsd="http://www.w3.org/2001/XMLSchema">
   <soap:Body>
     <GetDomainInfo xmlns="http://domains.live.com/Service/ManageDelegation/V1.0">
      <ownerAppId>0000000060000EB9</ownerAppId>
       <domainName>contoso.com</domainName>
     </GetDomainInfo>
   </soap:Body>
</soap:Envelope>
```
The following required attributes and elements are used in the example:

- **/soap:Envelope/soap:Body/GetDomainInfo/ownerAppId:** The application identifier that is assigned to the organization by the STS. The application identifier can be any combination of letters and numbers.
- **/soap:Envelope/soap:Body/GetDomainInfo/domainName:** The domain name of the organization.

The following is an example of the response that is returned by the **GetDomainInfo** operation.

```
<?xml version="1.0" encoding="utf-8"?>
<soap:Envelope xmlns:soap="http://schemas.xmlsoap.org/soap/envelope/" 
xmlns:xsi="http://www.w3.org/2001/XMLSchema-instance" 
xmlns:xsd="http://www.w3.org/2001/XMLSchema">
   <soap:Body>
     <GetDomainInfoResponse xmlns="http://domains.live.com/Service/ManageDelegation/V1.0">
       <GetDomainInfoResult>
         <DomainName>vyotqn-dom.extest.microsoft.com</DomainName>
         <AppId>0000000060000EB9</AppId>
        <DomainState>Active</DomainState>
      </GetDomainInfoResult>
     </GetDomainInfoResponse>
   </soap:Body>
</soap:Envelope>
```
The following required attributes and elements are used the example:

*[MS-OXWSLVID] — v20110315 Federated Internet Authentication Web Service Protocol Specification* 

*Copyright © 2011 Microsoft Corporation.* 

**/soap:Envelope/soap:Body/GetDomainInfoResponse/GetDomainInfoResult/DomainN ame:** The domain registered by the organization with the STS.

 **/soap:Envelope/soap:Body/GetDomainInfoResponse/GetDomainInfoResult/AppId:** The application identifier that is assigned to the organization by the STS. The application identifier can be any combination of letters and numbers.

**/soap:Envelope/soap:Body/GetDomainInfoResponse/GetDomainInfoResult/DomainS tate:** The current state of the domain. The possible states are described by the **DomainState** simple type (section [2.2.5.1\)](#page-14-0).

#### **4.1.4 Registering a Domain Name**

.

.

This example shows the request and response messages that are sent to and received from the **AddUri** operation.

The following is an example of the request that is sent to the **AddUri** operation.

```
<?xml version="1.0" encoding="utf-8"?>
<soap:Envelope xmlns:soap="http://schemas.xmlsoap.org/soap/envelope/" 
xmlns:xsi="http://www.w3.org/2001/XMLSchema-instance" 
xmlns:xsd="http://www.w3.org/2001/XMLSchema">
  <soap:Body>
     <AddUri xmlns="http://domains.live.com/Service/ManageDelegation/V1.0">
       <ownerAppId>0000000060000EB9</ownerAppId>
       <uri>VYOTQN-DOM.EXTEST.MICROSOFT.COM</uri>
     </AddUri>
   </soap:Body>
</soap:Envelope>
```
The following required attributes and elements are used in the example:

- **/soap:Envelope/soap:Body/AddUri/ownerAppId:** The application identifier that is assigned to the organization by the STS. The application identifier can be any combination of letters and numbers.
- **/soap:Envelope/soap:Body/AddUri/uri:** The domain name of the organization.

The following is an example of the response that is returned by the **AddUri** operation.

```
<?xml version="1.0" encoding="utf-8"?>
<soap:Envelope xmlns:soap="http://schemas.xmlsoap.org/soap/envelope/" 
xmlns:xsi="http://www.w3.org/2001/XMLSchema-instance" 
xmlns:xsd="http://www.w3.org/2001/XMLSchema">
  <soap:Body>
     <AddUriResponse xmlns="http://domains.live.com/Service/ManageDelegation/V1.0" />
   </soap:Body>
</soap:Envelope>
```
*[MS-OXWSLVID] — v20110315 Federated Internet Authentication Web Service Protocol Specification* 

*Copyright © 2011 Microsoft Corporation.* 

## **4.1.5 Removing a Registered Domain Name**

This example shows the request and response messages that are sent to and received from the **RemoveUri** operation.

The following is an example of the request that is sent to the **RemoveUri** operation.

```
<?xml version="1.0" encoding="utf-8"?>
<soap:Envelope xmlns:soap="http://schemas.xmlsoap.org/soap/envelope/" 
xmlns:xsi="http://www.w3.org/2001/XMLSchema-instance" 
xmlns:xsd="http://www.w3.org/2001/XMLSchema">
   <soap:Body>
     <RemoveUri xmlns="http://domains.live.com/Service/ManageDelegation/V1.0">
       <ownerAppId>0000000060000EB9</ownerAppId>
       <uri>contoso.com</uri>
     </RemoveUri>
   </soap:Body>
</soap:Envelope>
```
The following required attributes and elements are used in the example:

- **/soap:Envelope/soap:Body/RemoveUri/ownerAppId:** The application identifier that is assigned to the organization by the STS. The application identifier can be any combination of letters and numbers.
- **/soap:Envelope/soap:Body/RemoveUri/uri:** The organization domain name to remove.

The following is an example of the response that is returned by the **RemoveUri** operation.

```
<?xml version="1.0" encoding="utf-8"?>
<soap:Envelope xmlns:soap="http://schemas.xmlsoap.org/soap/envelope/" 
xmlns:xsi="http://www.w3.org/2001/XMLSchema-instance" 
xmlns:xsd="http://www.w3.org/2001/XMLSchema">
   <soap:Body>
     <RemoveUriResponse xmlns="http://domains.live.com/Service/ManageDelegation/V1.0" />
 </soap:Body>
</soap:Envelope>
```
## **4.1.6 Updating a Certificate**

This example shows the request and response messages that are sent to and received from the **UpdateAppIdCertificate** operation.

The following is an example of the request that is sent to the **UpdateAppIdCertificate** operation.

```
<?xml version="1.0" encoding="utf-8"?>
<soap:Envelope xmlns:soap="http://schemas.xmlsoap.org/soap/envelope/" 
xmlns:xsi="http://www.w3.org/2001/XMLSchema-instance" 
xmlns:xsd="http://www.w3.org/2001/XMLSchema">
   <soap:Body>
```
*[MS-OXWSLVID] — v20110315 Federated Internet Authentication Web Service Protocol Specification* 

*Copyright © 2011 Microsoft Corporation.* 

```
 <UpdateAppIdCertificate xmlns="http://domains.live.com/Service/ManageDelegation/V1.0">
       <appId>0000000060000EB9</appId>
       <appIdAdminKey>6MoWllqVuL/sYZFCNPcGRhn+dyVX4TR4J9xFZsB7jKU=</appIdAdminKey>
       <newCertificate>MIIFTTCCBPegAwIBAgIKIl... </newCertificate>
     </UpdateAppIdCertificate>
   </soap:Body>
</soap:Envelope>
```
The following required attributes and elements are used in the example:

- **/soap:Envelope/soap:Body/UpdateAppIdCertificate/appId:** The application identifier that is assigned to the organization by the STS. The application identifier can be any combination of letters and numbers.
- **/soap:Envelope/soap:Body/UpdateAppIdCertificate/apIdAdminKey:** The administrative key that is assigned to the organization by the STS.
- **/soap:Envelope/soap:Body/UpdateAppIdCertificate/newCertificate:** The new certificate in base64 encoding that will be used to identify requests from the organization and to encrypt information that is sent to the organization.

The following is an example of the response that is returned by the **UpdateAppIdCertificate** operation.

```
<?xml version="1.0" encoding="utf-8"?>
<soap:Envelope xmlns:soap="http://schemas.xmlsoap.org/soap/envelope/" 
xmlns:xsi="http://www.w3.org/2001/XMLSchema-instance" 
xmlns:xsd="http://www.w3.org/2001/XMLSchema">
  <soap:Body>
     <UpdateAppIdCertificateResponse 
xmlns="http://domains.live.com/Service/ManageDelegation/V1.0" />
   </soap:Body>
</soap:Envelope>
```
*Copyright © 2011 Microsoft Corporation.* 

# **5 Security**

## **5.1 Security Considerations for Implementers**

<span id="page-85-0"></span>None.

# **5.2 Index of Security Parameters**

<span id="page-85-1"></span>None.

*Copyright © 2011 Microsoft Corporation.* 

## **6 Appendix A: Full WSDL**

<span id="page-86-0"></span>For ease of implementation, the full WSDL and schema are provided in this appendix.

```
<?xml version="1.0" encoding="utf8" ?>
<wsdl:definitions xmlns:soap="http://schemas.xmlsoap.org/wsdl/soap/" 
xmlns:tm="http://microsoft.com/wsdl/mime/textMatching/" 
xmlns:soapenc="http://schemas.xmlsoap.org/soap/encoding/" 
xmlns:mime="http://schemas.xmlsoap.org/wsdl/mime/" 
xmlns:tns="http://domains.live.com/Service/ManageDelegation/V1.0" 
xmlns:s="http://www.w3.org/2001/XMLSchema" 
xmlns:soap12="http://schemas.xmlsoap.org/wsdl/soap12/" 
xmlns:http="http://schemas.xmlsoap.org/wsdl/http/" 
targetNamespace="http://domains.live.com/Service/ManageDelegation/V1.0" 
xmlns:wsdl="http://schemas.xmlsoap.org/wsdl/">
    <wsdl:types>
      <s:schema elementFormDefault="qualified" 
targetNamespace="http://domains.live.com/Service/ManageDelegation/V1.0">
        <s:element name="CreateAppId">
          <s:complexType>
            <s:sequence>
             <s:element minOccurs="0" maxOccurs="1" name="certificate" type="s:string" />
             <s:element minOccurs="0" maxOccurs="1" name="properties" 
type="tns:ArrayOfProperty" />
          \langles:sequence>
         </s:complexType>
       </s:element>
        <s:complexType name="ArrayOfProperty">
          <s:sequence>
           <s:element minOccurs="0" maxOccurs="unbounded" name="Property" type="tns:Property" 
/>
         </s:sequence>
       </s:complexType>
        <s:complexType name="Property">
          <s:sequence>
           <s:element minOccurs="0" maxOccurs="1" name="Name" type="s:string" />
           <s:element minOccurs="0" maxOccurs="1" name="Value" type="s:string" />
         </s:sequence>
       </s:complexType>
        <s:element name="CreateAppIdResponse">
          <s:complexType>
            <s:sequence>
             <s:element minOccurs="0" maxOccurs="1" name="CreateAppIdResult" 
type="tns:AppIdInfo" />
           </s:sequence>
         </s:complexType>
       </s:element>
        <s:complexType name="AppIdInfo">
          <s:sequence>
           <s:element minOccurs="0" maxOccurs="1" name="AppId" type="s:string" />
           <s:element minOccurs="0" maxOccurs="1" name="AdminKey" type="s:string" />
         </s:sequence>
       </s:complexType>
        <s:element name="UpdateAppIdCertificate">
          <s:complexType>
            <s:sequence>
             <s:element minOccurs="0" maxOccurs="1" name="appId" type="s:string" />
```
*[MS-OXWSLVID] — v20110315 Federated Internet Authentication Web Service Protocol Specification* 

*Copyright © 2011 Microsoft Corporation.* 

```
 <s:element minOccurs="0" maxOccurs="1" name="appIdAdminKey" type="s:string" />
             <s:element minOccurs="0" maxOccurs="1" name="newCertificate" type="s:string" />
           </s:sequence>
         </s:complexType>
       </s:element>
        <s:element name="UpdateAppIdCertificateResponse">
         <s:complexType />
      \langle/s:element>
        <s:element name="UpdateAppIdProperties">
          <s:complexType>
            <s:sequence>
             <s:element minOccurs="0" maxOccurs="1" name="appId" type="s:string" />
             <s:element minOccurs="0" maxOccurs="1" name="properties" 
type="tns:ArrayOfProperty" />
           </s:sequence>
         </s:complexType>
       </s:element>
        <s:element name="UpdateAppIdPropertiesResponse">
         <s:complexType />
       </s:element>
        <s:element name="AddUri">
          <s:complexType>
            <s:sequence>
             <s:element minOccurs="0" maxOccurs="1" name="ownerAppId" type="s:string" />
             <s:element minOccurs="0" maxOccurs="1" name="uri" type="s:string" />
          \langles: sequence>
         </s:complexType>
       </s:element>
        <s:element name="AddUriResponse">
         <s:complexType />
       </s:element>
        <s:element name="RemoveUri">
          <s:complexType>
            <s:sequence>
             <s:element minOccurs="0" maxOccurs="1" name="ownerAppId" type="s:string" />
             <s:element minOccurs="0" maxOccurs="1" name="uri" type="s:string" />
           </s:sequence>
         </s:complexType>
       </s:element>
        <s:element name="RemoveUriResponse">
         <s:complexType />
       </s:element>
        <s:element name="ReserveDomain">
          <s:complexType>
            <s:sequence>
             <s:element minOccurs="0" maxOccurs="1" name="ownerAppId" type="s:string" />
             <s:element minOccurs="0" maxOccurs="1" name="domainName" type="s:string" />
             <s:element minOccurs="0" maxOccurs="1" name="programId" type="s:string" />
           </s:sequence>
         </s:complexType>
       </s:element>
        <s:element name="ReserveDomainResponse">
         <s:complexType />
       </s:element>
        <s:element name="ReleaseDomain">
          <s:complexType>
            <s:sequence>
             <s:element minOccurs="0" maxOccurs="1" name="ownerAppId" type="s:string" />
             <s:element minOccurs="0" maxOccurs="1" name="domainName" type="s:string" />
```
*Copyright © 2011 Microsoft Corporation.* 

*Release: Tuesday, March 15, 2011* 

```
 </s:sequence>
         </s:complexType>
       </s:element>
        <s:element name="ReleaseDomainResponse">
         <s:complexType />
       </s:element>
        <s:element name="GetDomainInfo">
          <s:complexType>
            <s:sequence>
             <s:element minOccurs="0" maxOccurs="1" name="ownerAppId" type="s:string" />
             <s:element minOccurs="0" maxOccurs="1" name="domainName" type="s:string" />
           </s:sequence>
         </s:complexType>
       </s:element>
        <s:element name="GetDomainInfoResponse">
          <s:complexType>
            <s:sequence>
             <s:element minOccurs="0" maxOccurs="1" name="GetDomainInfoResult" 
type="tns:DomainInfo" />
           </s:sequence>
         </s:complexType>
       </s:element>
        <s:complexType name="DomainInfo">
          <s:sequence>
           <s:element minOccurs="0" maxOccurs="1" name="DomainName" type="s:string" />
           <s:element minOccurs="0" maxOccurs="1" name="AppId" type="s:string" />
           <s:element minOccurs="1" maxOccurs="1" name="DomainState" type="tns:DomainState" />
         </s:sequence>
       </s:complexType>
        <s:simpleType name="DomainState">
          <s:restriction base="s:string">
           <s:enumeration value="PendingActivation" />
           <s:enumeration value="Active" />
           <s:enumeration value="PendingRelease" />
         </s:restriction>
       </s:simpleType>
     </s:schema>
   </wsdl:types>
    <wsdl:message name="CreateAppIdSoapIn">
     <wsdl:part name="parameters" element="tns:CreateAppId" />
   </wsdl:message>
    <wsdl:message name="CreateAppIdSoapOut">
     <wsdl:part name="parameters" element="tns:CreateAppIdResponse" />
   </wsdl:message>
    <wsdl:message name="UpdateAppIdCertificateSoapIn">
     <wsdl:part name="parameters" element="tns:UpdateAppIdCertificate" />
   </wsdl:message>
    <wsdl:message name="UpdateAppIdCertificateSoapOut">
     <wsdl:part name="parameters" element="tns:UpdateAppIdCertificateResponse" />
   </wsdl:message>
    <wsdl:message name="UpdateAppIdPropertiesSoapIn">
     <wsdl:part name="parameters" element="tns:UpdateAppIdProperties" />
   </wsdl:message>
    <wsdl:message name="UpdateAppIdPropertiesSoapOut">
     <wsdl:part name="parameters" element="tns:UpdateAppIdPropertiesResponse" />
   </wsdl:message>
    <wsdl:message name="AddUriSoapIn">
     <wsdl:part name="parameters" element="tns:AddUri" />
   </wsdl:message>
```
*Copyright © 2011 Microsoft Corporation.* 

*Release: Tuesday, March 15, 2011* 

```
 <wsdl:message name="AddUriSoapOut">
  <wsdl:part name="parameters" element="tns:AddUriResponse" />
 </wsdl:message>
 <wsdl:message name="RemoveUriSoapIn">
   <wsdl:part name="parameters" element="tns:RemoveUri" />
 </wsdl:message>
 <wsdl:message name="RemoveUriSoapOut">
  <wsdl:part name="parameters" element="tns:RemoveUriResponse" />
 </wsdl:message>
 <wsdl:message name="ReserveDomainSoapIn">
   <wsdl:part name="parameters" element="tns:ReserveDomain" />
 </wsdl:message>
 <wsdl:message name="ReserveDomainSoapOut">
   <wsdl:part name="parameters" element="tns:ReserveDomainResponse" />
 </wsdl:message>
  <wsdl:message name="ReleaseDomainSoapIn">
   <wsdl:part name="parameters" element="tns:ReleaseDomain" />
 </wsdl:message>
 <wsdl:message name="ReleaseDomainSoapOut">
  <wsdl:part name="parameters" element="tns:ReleaseDomainResponse" />
 </wsdl:message>
 <wsdl:message name="GetDomainInfoSoapIn">
  <wsdl:part name="parameters" element="tns:GetDomainInfo" />
 </wsdl:message>
 <wsdl:message name="GetDomainInfoSoapOut">
   <wsdl:part name="parameters" element="tns:GetDomainInfoResponse" />
 </wsdl:message>
 <wsdl:portType name="ManageDelegationSoap">
    <wsdl:operation name="CreateAppId">
     <wsdl:input message="tns:CreateAppIdSoapIn" />
     <wsdl:output message="tns:CreateAppIdSoapOut" />
  </wsdl:operation>
    <wsdl:operation name="UpdateAppIdCertificate">
     <wsdl:input message="tns:UpdateAppIdCertificateSoapIn" />
     <wsdl:output message="tns:UpdateAppIdCertificateSoapOut" />
   </wsdl:operation>
    <wsdl:operation name="UpdateAppIdProperties">
     <wsdl:input message="tns:UpdateAppIdPropertiesSoapIn" />
     <wsdl:output message="tns:UpdateAppIdPropertiesSoapOut" />
  </wsdl:operation>
    <wsdl:operation name="AddUri">
     <wsdl:input message="tns:AddUriSoapIn" />
     <wsdl:output message="tns:AddUriSoapOut" />
  </wsdl:operation>
   <wsdl:operation name="RemoveUri">
     <wsdl:input message="tns:RemoveUriSoapIn" />
     <wsdl:output message="tns:RemoveUriSoapOut" />
   </wsdl:operation>
    <wsdl:operation name="ReserveDomain">
     <wsdl:input message="tns:ReserveDomainSoapIn" />
     <wsdl:output message="tns:ReserveDomainSoapOut" />
  </wsdl:operation>
    <wsdl:operation name="ReleaseDomain">
     <wsdl:input message="tns:ReleaseDomainSoapIn" />
     <wsdl:output message="tns:ReleaseDomainSoapOut" />
   </wsdl:operation>
    <wsdl:operation name="GetDomainInfo">
     <wsdl:input message="tns:GetDomainInfoSoapIn" />
     <wsdl:output message="tns:GetDomainInfoSoapOut" />
```
*Copyright © 2011 Microsoft Corporation.* 

*Release: Tuesday, March 15, 2011* 

```
 </wsdl:operation>
   </wsdl:portType>
    <wsdl:binding name="ManageDelegationSoap" type="tns:ManageDelegationSoap">
     <soap:binding transport="http://schemas.xmlsoap.org/soap/http" />
      <wsdl:operation name="CreateAppId">
       <soap:operation 
soapAction="http://domains.live.com/Service/ManageDelegation/V1.0/CreateAppId" 
style="document" />
        <wsdl:input>
         <soap:body use="literal" />
       </wsdl:input>
        <wsdl:output>
         <soap:body use="literal" />
       </wsdl:output>
     </wsdl:operation>
      <wsdl:operation name="UpdateAppIdCertificate">
       <soap:operation 
soapAction="http://domains.live.com/Service/ManageDelegation/V1.0/UpdateAppIdCertificate" 
style="document" />
        <wsdl:input>
         <soap:body use="literal" />
       </wsdl:input>
        <wsdl:output>
         <soap:body use="literal" />
       </wsdl:output>
     </wsdl:operation>
      <wsdl:operation name="UpdateAppIdProperties">
       <soap:operation 
soapAction="http://domains.live.com/Service/ManageDelegation/V1.0/UpdateAppIdProperties" 
style="document" />
        <wsdl:input>
         <soap:body use="literal" />
       </wsdl:input>
        <wsdl:output>
         <soap:body use="literal" />
       </wsdl:output>
     </wsdl:operation>
      <wsdl:operation name="AddUri">
       <soap:operation 
soapAction="http://domains.live.com/Service/ManageDelegation/V1.0/AddUri" style="document" />
        <wsdl:input>
         <soap:body use="literal" />
       </wsdl:input>
        <wsdl:output>
         <soap:body use="literal" />
       </wsdl:output>
     </wsdl:operation>
      <wsdl:operation name="RemoveUri">
       <soap:operation 
soapAction="http://domains.live.com/Service/ManageDelegation/V1.0/RemoveUri" style="document" 
/>
        <wsdl:input>
         <soap:body use="literal" />
       </wsdl:input>
        <wsdl:output>
         <soap:body use="literal" />
       </wsdl:output>
     </wsdl:operation>
      <wsdl:operation name="ReserveDomain">
```
*Copyright © 2011 Microsoft Corporation.* 

*Release: Tuesday, March 15, 2011* 

```
 <soap:operation 
soapAction="http://domains.live.com/Service/ManageDelegation/V1.0/ReserveDomain" 
style="document" />
        <wsdl:input>
         <soap:body use="literal" />
       </wsdl:input>
        <wsdl:output>
         <soap:body use="literal" />
       </wsdl:output>
     </wsdl:operation>
      <wsdl:operation name="ReleaseDomain">
       <soap:operation 
soapAction="http://domains.live.com/Service/ManageDelegation/V1.0/ReleaseDomain" 
style="document" />
       <wsdl:input>
         <soap:body use="literal" />
       </wsdl:input>
        <wsdl:output>
         <soap:body use="literal" />
       </wsdl:output>
     </wsdl:operation>
      <wsdl:operation name="GetDomainInfo">
       <soap:operation 
soapAction="http://domains.live.com/Service/ManageDelegation/V1.0/GetDomainInfo" 
style="document" />
        <wsdl:input>
         <soap:body use="literal" />
       </wsdl:input>
        <wsdl:output>
         <soap:body use="literal" />
       </wsdl:output>
     </wsdl:operation>
   </wsdl:binding>
    <wsdl:binding name="ManageDelegationSoap12" type="tns:ManageDelegationSoap">
     <soap12:binding transport="http://schemas.xmlsoap.org/soap/http" />
      <wsdl:operation name="CreateAppId">
       <soap12:operation 
soapAction="http://domains.live.com/Service/ManageDelegation/V1.0/CreateAppId" 
style="document" />
        <wsdl:input>
         <soap12:body use="literal" />
       </wsdl:input>
        <wsdl:output>
         <soap12:body use="literal" />
       </wsdl:output>
     </wsdl:operation>
      <wsdl:operation name="UpdateAppIdCertificate">
       <soap12:operation 
soapAction="http://domains.live.com/Service/ManageDelegation/V1.0/UpdateAppIdCertificate" 
style="document" />
        <wsdl:input>
         <soap12:body use="literal" />
       </wsdl:input>
        <wsdl:output>
         <soap12:body use="literal" />
       </wsdl:output>
     </wsdl:operation>
      <wsdl:operation name="UpdateAppIdProperties">
```
*Copyright © 2011 Microsoft Corporation.* 

*Release: Tuesday, March 15, 2011* 

```
 <soap12:operation 
soapAction="http://domains.live.com/Service/ManageDelegation/V1.0/UpdateAppIdProperties" 
style="document" />
        <wsdl:input>
         <soap12:body use="literal" />
       </wsdl:input>
        <wsdl:output>
         <soap12:body use="literal" />
       </wsdl:output>
     </wsdl:operation>
      <wsdl:operation name="AddUri">
       <soap12:operation 
soapAction="http://domains.live.com/Service/ManageDelegation/V1.0/AddUri" style="document" />
        <wsdl:input>
         <soap12:body use="literal" />
       </wsdl:input>
        <wsdl:output>
        <soap12:body use="literal" />
       </wsdl:output>
     </wsdl:operation>
      <wsdl:operation name="RemoveUri">
       <soap12:operation 
soapAction="http://domains.live.com/Service/ManageDelegation/V1.0/RemoveUri" style="document" 
/>
        <wsdl:input>
         <soap12:body use="literal" />
       </wsdl:input>
        <wsdl:output>
         <soap12:body use="literal" />
       </wsdl:output>
     </wsdl:operation>
      <wsdl:operation name="ReserveDomain">
       <soap12:operation 
soapAction="http://domains.live.com/Service/ManageDelegation/V1.0/ReserveDomain" 
style="document" />
        <wsdl:input>
         <soap12:body use="literal" />
       </wsdl:input>
        <wsdl:output>
         <soap12:body use="literal" />
       </wsdl:output>
     </wsdl:operation>
      <wsdl:operation name="ReleaseDomain">
       <soap12:operation 
soapAction="http://domains.live.com/Service/ManageDelegation/V1.0/ReleaseDomain" 
style="document" />
       <wsdl:input>
         <soap12:body use="literal" />
       </wsdl:input>
        <wsdl:output>
         <soap12:body use="literal" />
       </wsdl:output>
     </wsdl:operation>
      <wsdl:operation name="GetDomainInfo">
       <soap12:operation 
soapAction="http://domains.live.com/Service/ManageDelegation/V1.0/GetDomainInfo" 
style="document" />
        <wsdl:input>
         <soap12:body use="literal" />
       </wsdl:input>
```
*Copyright © 2011 Microsoft Corporation.* 

```
 <wsdl:output>
        <soap12:body use="literal" />
      </wsdl:output>
     </wsdl:operation>
   </wsdl:binding>
    <wsdl:service name="ManageDelegation">
     <wsdl:port name="ManageDelegationSoap" binding="tns:ManageDelegationSoap">
      <soap:address location="https://domains.live.com/service/managedelegation.asmx" />
    </wsdl:port>
     <wsdl:port name="ManageDelegationSoap12" binding="tns:ManageDelegationSoap12">
      <soap12:address location="https://domains.live.com/service/managedelegation.asmx" />
    </wsdl:port>
   </wsdl:service>
</wsdl:definitions>
```
*Copyright © 2011 Microsoft Corporation.* 

# **7 Appendix B: Product Behavior**

<span id="page-94-0"></span>The information in this specification is applicable to the following Microsoft products or supplemental software. References to product versions include released service packs:

- Microsoft® Exchange Server 2010
- Microsoft® Exchange Server 2010 Service Pack 1 (SP1)

Exceptions, if any, are noted below. If a service pack or Quick Fix Engineering (QFE) number appears with the product version, behavior changed in that service pack or QFE. The new behavior also applies to subsequent service packs of the product unless otherwise specified. If a product edition appears with the product version, behavior is different in that product edition.

Unless otherwise specified, any statement of optional behavior in this specification that is prescribed using the terms SHOULD or SHOULD NOT implies product behavior in accordance with the SHOULD or SHOULD NOT prescription. Unless otherwise specified, the term MAY implies that the product does not follow the prescription.

[<1> Section 3.1.3: B](#page-16-0)y default, Exchange 2010 gets the Federation Metadata Document from the URL http://nexus.passport.com/FederationMetadata/2006-12/FederationMetadata.xml. This URL can be modified when establishing the federated domain by using Exchange 2010 command-line tools.

[<2> Section 3.1.3: E](#page-16-1)xchange 2010 stores the URL of the delegation management service in Active Directory when the server is loaded. The URL is stored in the **serviceBindingInformation** property of the Active Direcorty object

CN=DomainPartnerManageDelegation,CN=ServiceEndpoints,CN=FirstOrganization,CN=MicrosoftExc hange,CN=Services,CN=Configuration,DC=

When the server calls the delegation management service, this object is read to obtain the URL of the service.

[<3> Section 3.1.4.6.2.1: E](#page-32-0)xchange 2010 sets this element to the string "ExchangeConnector."

[<4> Section 3.2.4.6.2.1: E](#page-59-0)xchange 2010 sets this element to the string "ExchangeConnector."

 $<$  5  $>$  Section 3.3.4.1.1: The duration of the offer depends on the type of offer made. Exchange 2010 creates an offer with the duration set to the following values.

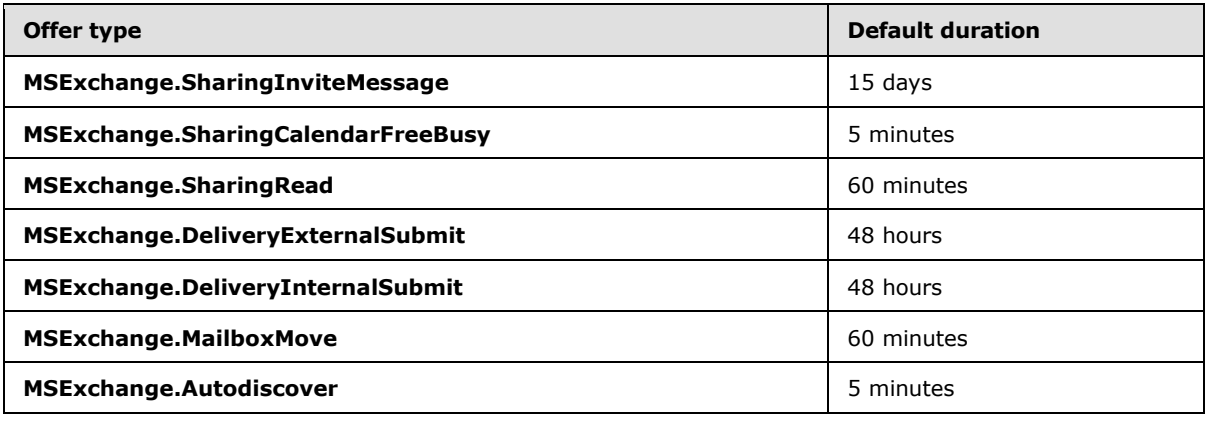

 $\leq$  6> Section 3.3.4.1.1: Exchange 2010 stores this value in the directory service property **msExchFedApplicationURI** of the **msExchFedTrust** object.

*[MS-OXWSLVID] — v20110315 Federated Internet Authentication Web Service Protocol Specification* 

*Copyright © 2011 Microsoft Corporation.* 

 $\leq$ 7> Section 3.3.4.1.1: Exchange 2010 stores this value in the directory service property **msExchFedTokenIssuerURI** of the **msExchFedTrust** object. Exchange 2010 always uses the value "uri:WindowsLiveID".

[<8> Section 3.3.4.1.1:](#page-71-1) Exchange 2010 obtains the value of the **saml:NameIdentifier** element from the **user** object in the directory service of the user for whom the token is requested. If the directory service **user** object has the **msExchImmutable** property set, that value is used; otherwise, Exchange 2010 uses the **objectGuid** property of the **user** object, which is encoded using base64 encoding, concatenated with the **msExchFedAccountNamespace** property of the **msExchFedOrgId** object.

[<9> Section 3.3.4.1.1:](#page-71-2) Exchange 2010 obtains the value of the **saml:NameIdentifier** element from the **user** object in the directory service of the user for whom the token is requested. If the directory service **user** object has the **msExchImmutable** property set, that value is used; otherwise, Exchange 2010 uses the **objectGuid** property of the **user** object, which is encoded using base64 encoding, concatenated with the **msExchFedAccountNamespace** property of the **msExchFedOrgId** object.

<span id="page-95-0"></span> $\langle 10 \rangle$  Section 3.3.4.1.1: Exchange 2010 sets the URI to the attribute value found in the directory service property **msExchFedPolicyReferenceURI** of the **msExchFedTrust** object. The default value is "EX\_MBI\_FED\_SSL".

*Copyright © 2011 Microsoft Corporation.* 

# **8 Change Tracking**

<span id="page-96-0"></span>This section identifies changes that were made to the [MS-OXWSLVID] protocol document between the November 2010 and March 2011 releases. Changes are classified as New, Major, Minor, Editorial, or No change.

The revision class **New** means that a new document is being released.

The revision class **Major** means that the technical content in the document was significantly revised. Major changes affect protocol interoperability or implementation. Examples of major changes are:

- A document revision that incorporates changes to interoperability requirements or functionality.
- An extensive rewrite, addition, or deletion of major portions of content.
- The removal of a document from the documentation set.
- Changes made for template compliance.

The revision class **Minor** means that the meaning of the technical content was clarified. Minor changes do not affect protocol interoperability or implementation. Examples of minor changes are updates to clarify ambiguity at the sentence, paragraph, or table level.

The revision class **Editorial** means that the language and formatting in the technical content was changed. Editorial changes apply to grammatical, formatting, and style issues.

The revision class **No change** means that no new technical or language changes were introduced. The technical content of the document is identical to the last released version, but minor editorial and formatting changes, as well as updates to the header and footer information, and to the revision summary, may have been made.

Major and minor changes can be described further using the following change types:

- New content added.
- **Content updated.**
- Content removed.
- New product behavior note added.
- **Product behavior note updated.**
- **Product behavior note removed.**
- New protocol syntax added.
- **Protocol syntax updated.**
- **Protocol syntax removed.**
- New content added due to protocol revision.
- Content updated due to protocol revision.
- Content removed due to protocol revision.
- New protocol syntax added due to protocol revision.

*Copyright © 2011 Microsoft Corporation.* 

- **Protocol syntax updated due to protocol revision.**
- **Protocol syntax removed due to protocol revision.**
- New content added for template compliance.
- Content updated for template compliance.
- Content removed for template compliance.
- Obsolete document removed.

Editorial changes are always classified with the change type **Editorially updated.**

Some important terms used in the change type descriptions are defined as follows:

- **Protocol syntax** refers to data elements (such as packets, structures, enumerations, and methods) as well as interfaces.
- **Protocol revision** refers to changes made to a protocol that affect the bits that are sent over the wire.

The changes made to this document are listed in the following table. For more information, please contact [protocol@microsoft.com.](mailto:protocol@microsoft.com)

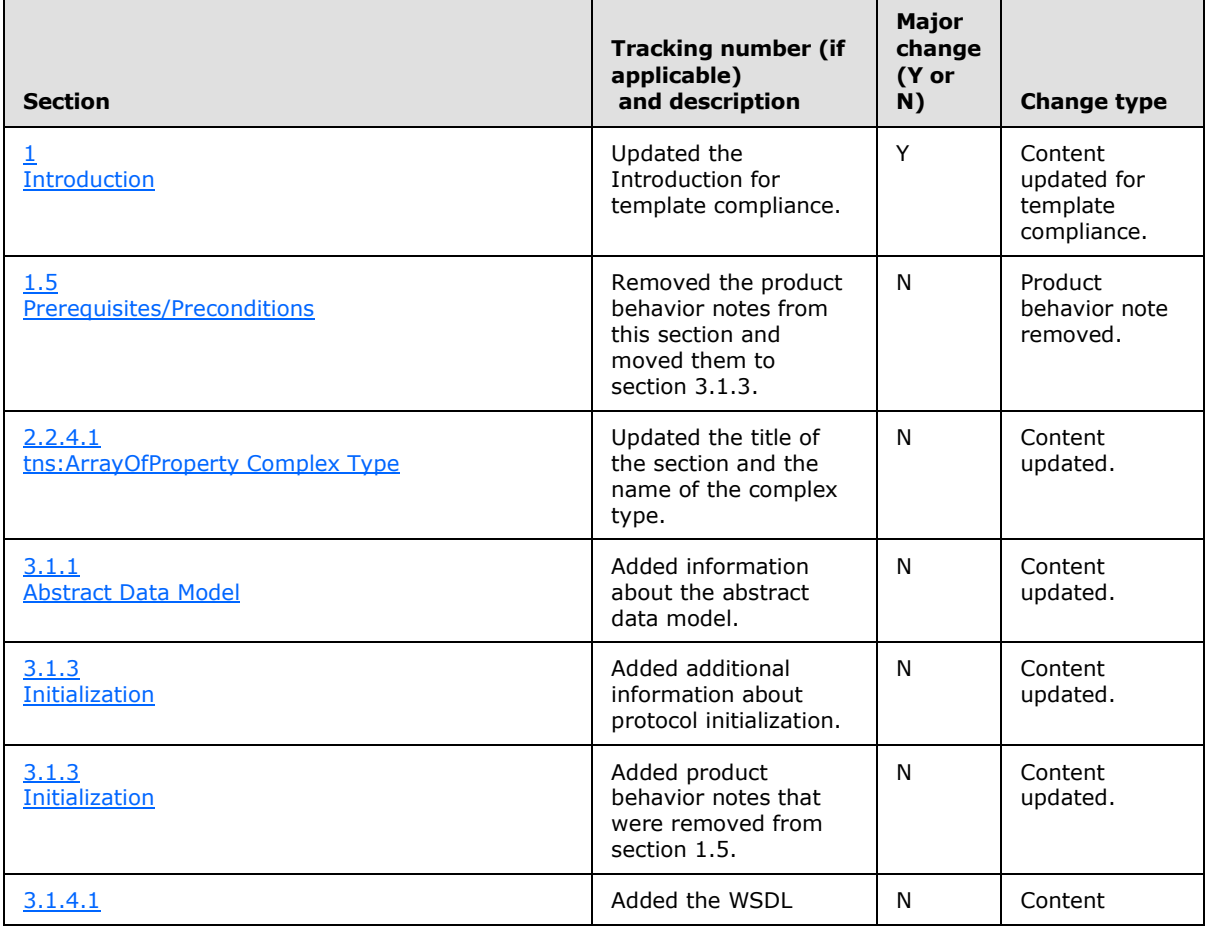

*[MS-OXWSLVID] — v20110315 Federated Internet Authentication Web Service Protocol Specification* 

*Copyright © 2011 Microsoft Corporation.* 

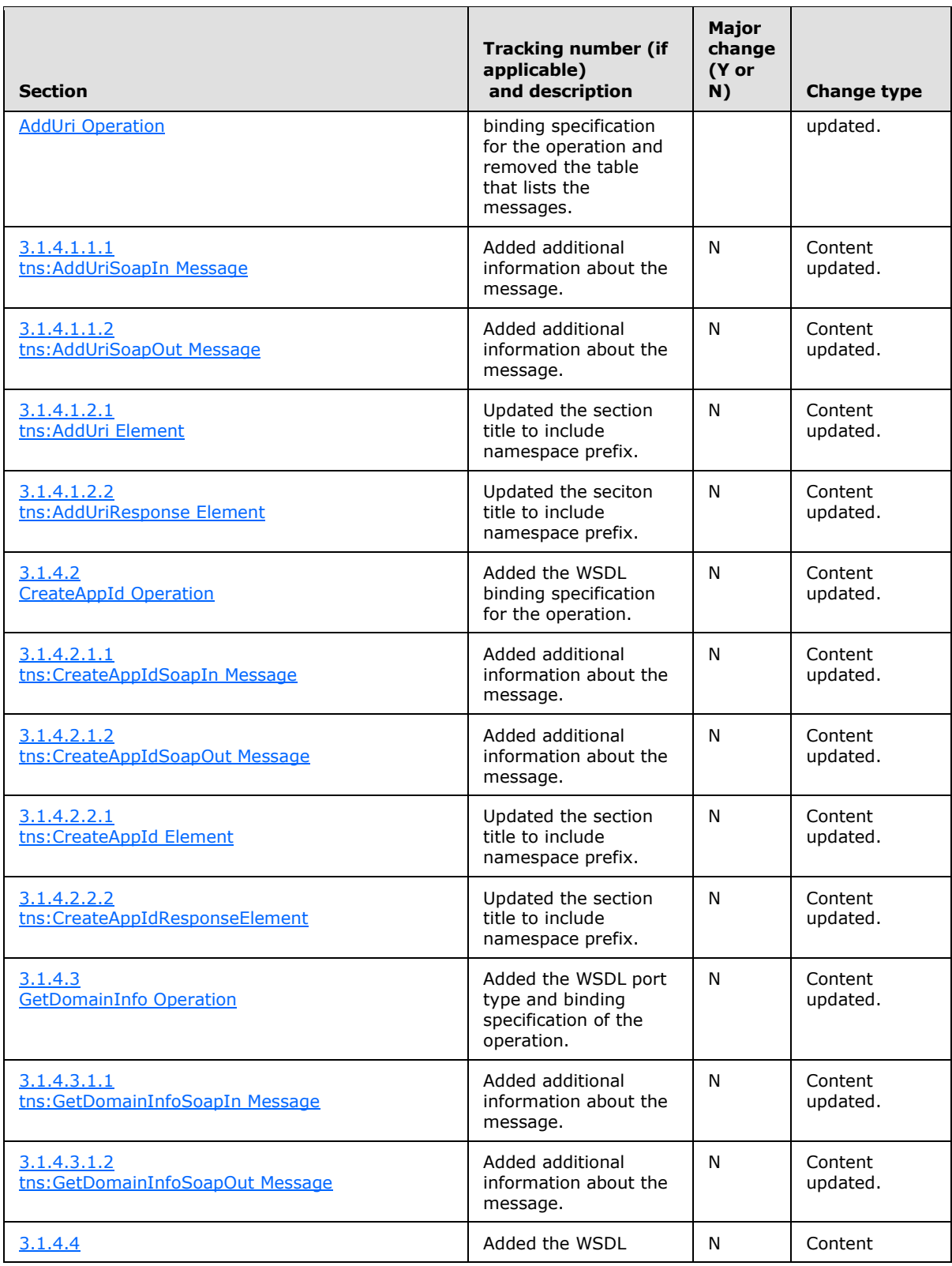

*Copyright © 2011 Microsoft Corporation.* 

*Release: Tuesday, March 15, 2011* 

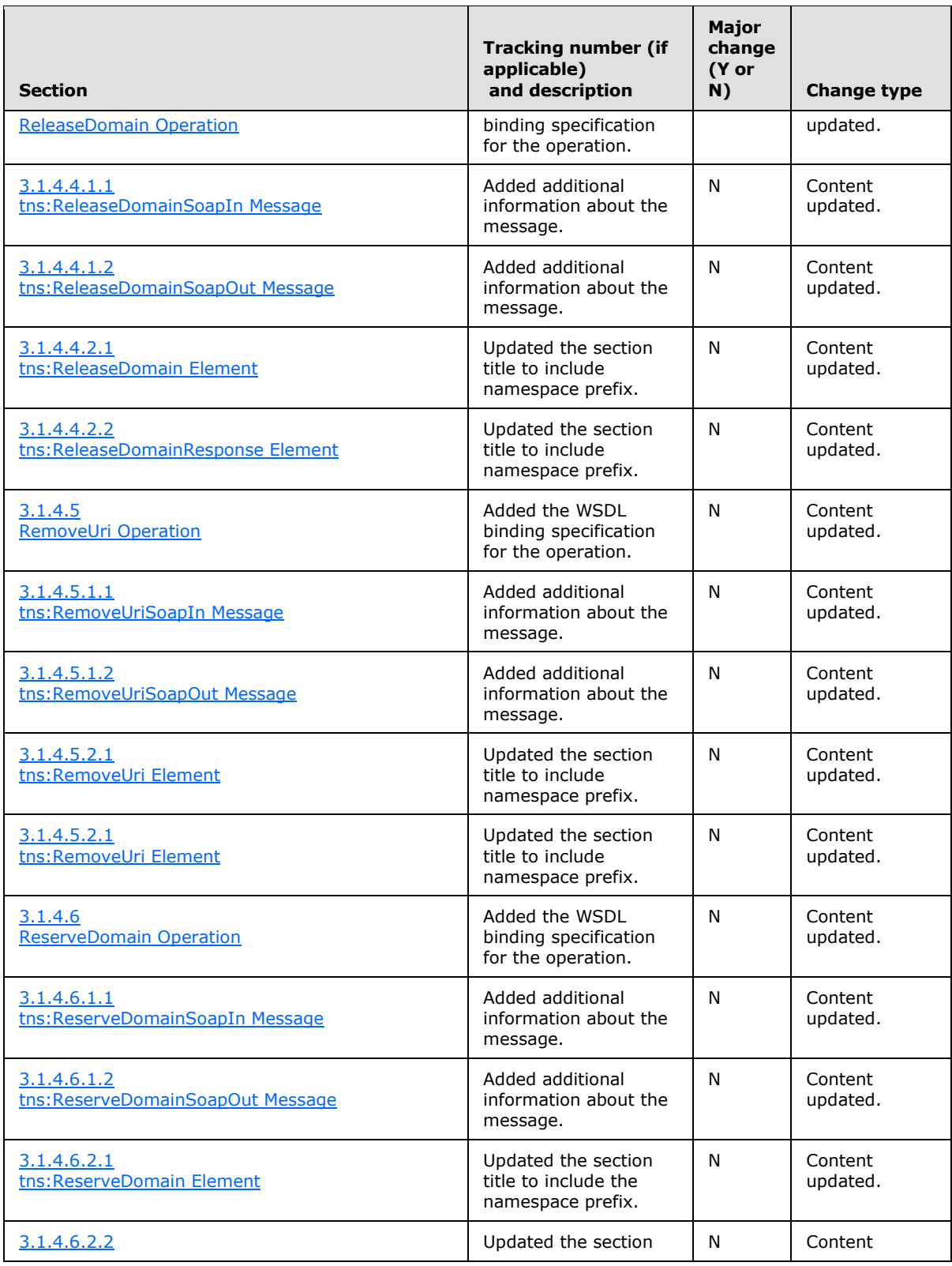

*Copyright © 2011 Microsoft Corporation.* 

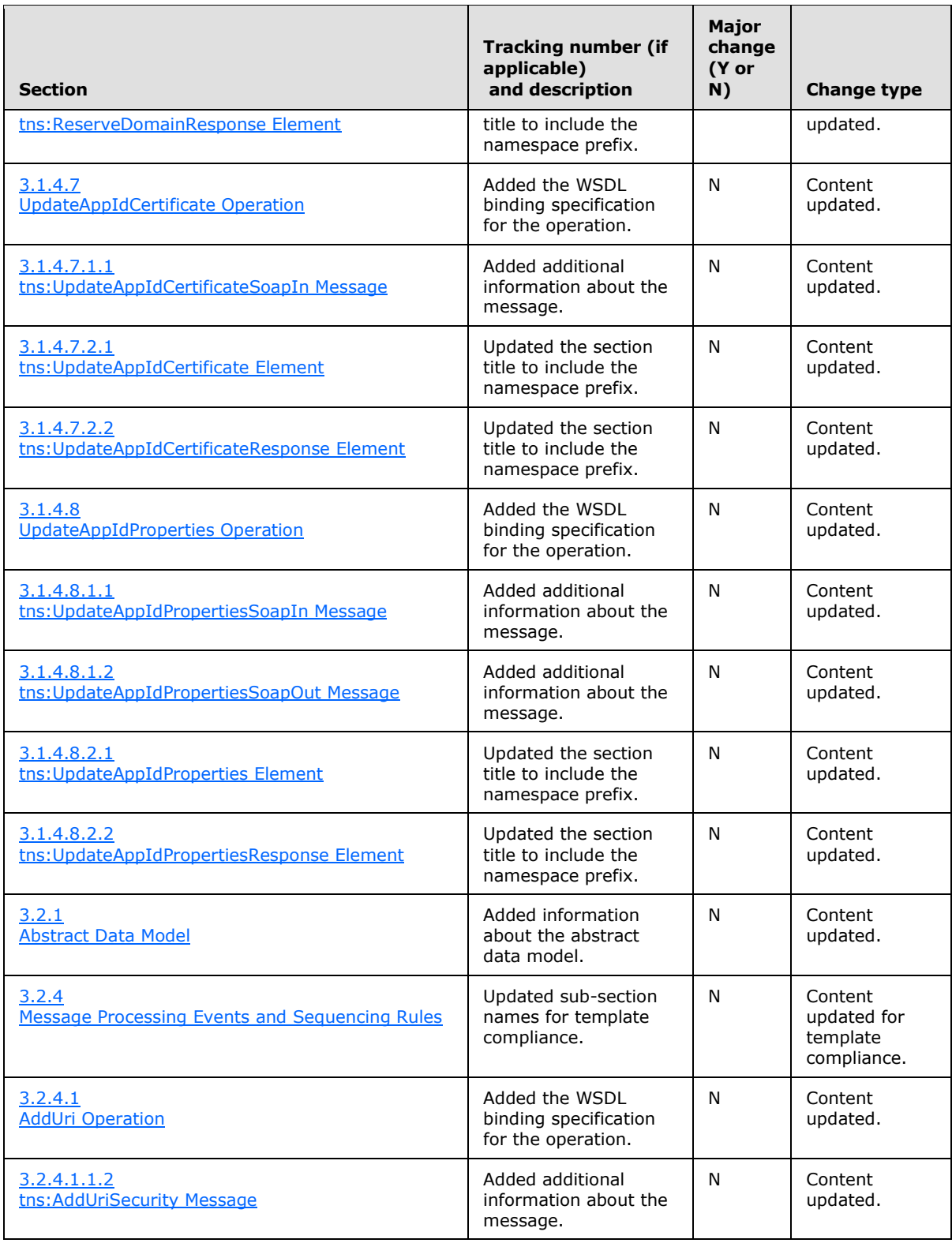

*Copyright © 2011 Microsoft Corporation.* 

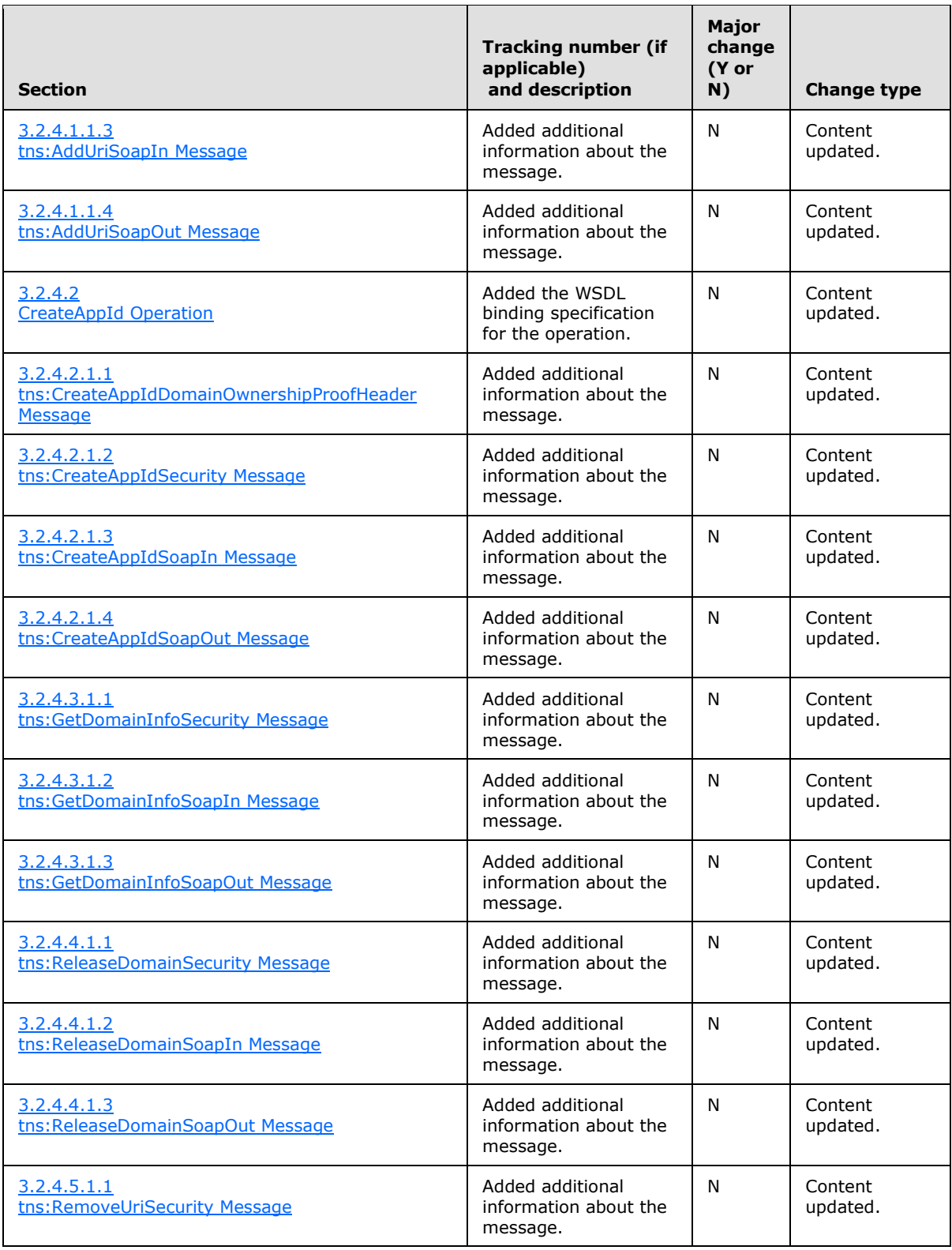

*Copyright © 2011 Microsoft Corporation.* 

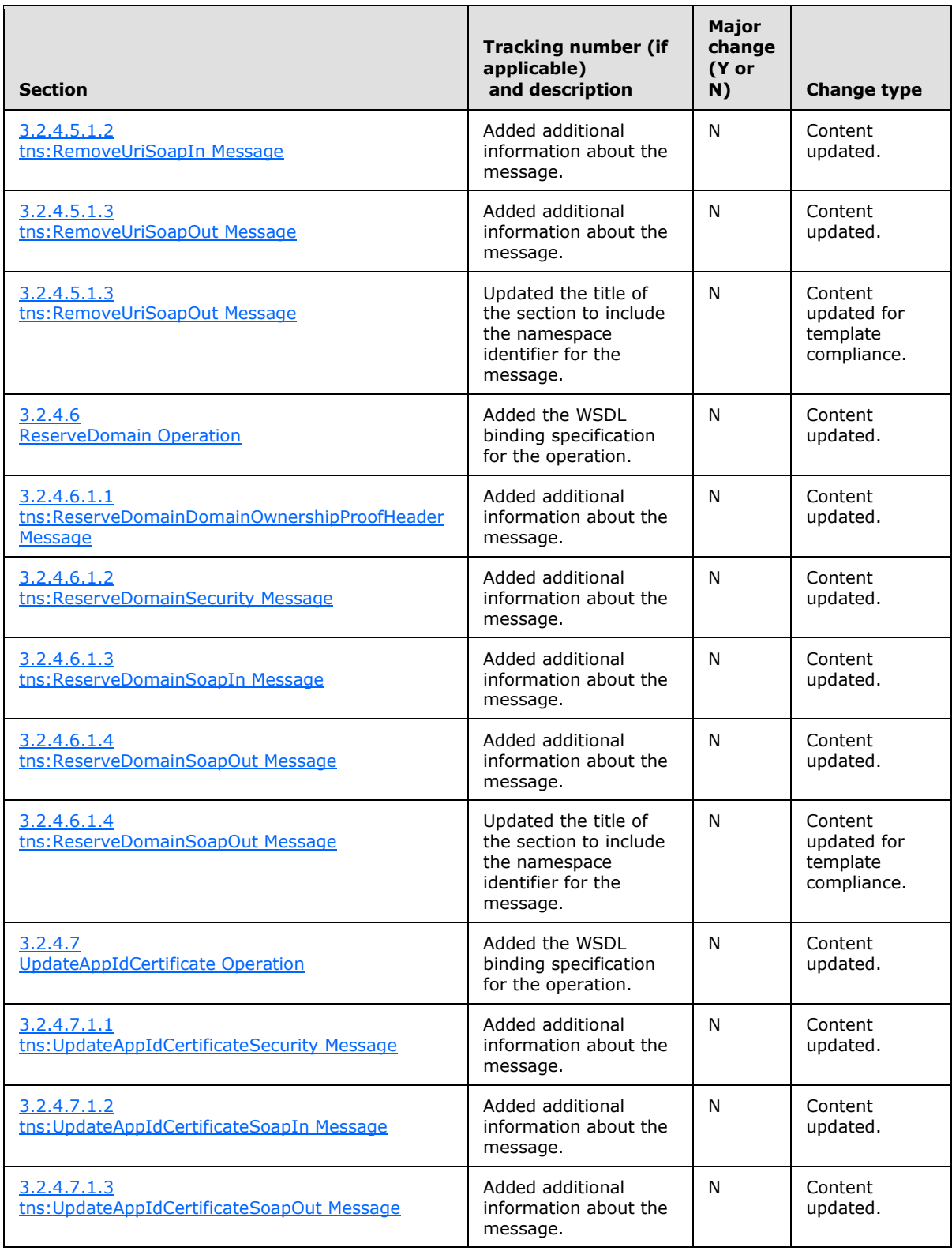

*Copyright © 2011 Microsoft Corporation.* 

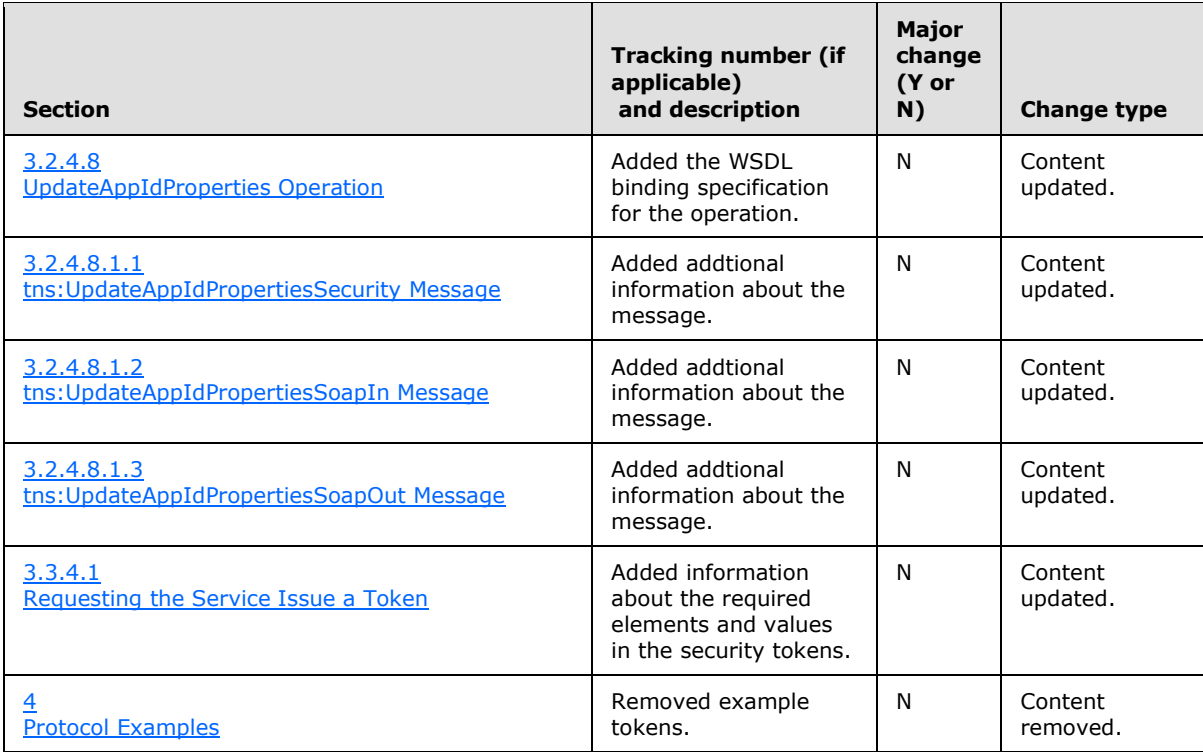

*Copyright © 2011 Microsoft Corporation.* 

*Release: Tuesday, March 15, 2011* 

# **9 Index**

#### **A**

Abstract data model client [\(section 3.1.1](#page-15-0) 16[, section 3.2.1](#page-38-0) 39, section [3.3.1](#page-67-1) 68) [Applicability](#page-8-1) 9 [Attribute groups](#page-14-1) 15 [Attributes](#page-14-2) 15

## **C**

[Capability negotiation](#page-8-2) 9 [Change tracking](#page-96-0) 97 Client abstract data model [\(section 3.1.1](#page-15-0) 16, section [3.2.1](#page-38-0) 39, [section 3.3.1](#page-67-1) 68) initialization [\(section 3.1.3](#page-16-2) 17, [section 3.2.3](#page-39-2) 40, [section 3.3.3](#page-67-2) 68) local events [\(section 3.1.6](#page-38-1) 39, [section 3.2.6](#page-66-0) 67, [section 3.3.6](#page-78-0) 79) message processing [\(section 3.1.4](#page-16-4) 17, section [3.2.4](#page-39-1) 40) sequencing rules [\(section 3.1.4](#page-16-4) 17, [section 3.2.4](#page-39-1) 40) timer events [\(section 3.1.5](#page-38-2) 39, [section 3.2.5](#page-66-1) 67, [section 3.3.5](#page-78-1) 79) timers [\(section 3.1.2](#page-15-1) 16, [section 3.2.2](#page-39-3) 40, [section 3.3.2](#page-67-3) 68) [Complex types](#page-10-1) 11 [s1:WSSecurtyHeader Complex Type](#page-13-0) 14 [tns:ArrayOfProperty Complex Type](#page-10-0) 11 [tns:DomainInfo Complex Type](#page-11-0) 12 [tns:DomainOwnershipProofHeader Complex Type](#page-12-0) 13 [tns:Property Complex Type](#page-12-1) 13

## **D**

Data model - abstract client [\(section 3.1.1](#page-15-0) 16[, section 3.2.1](#page-38-0) 39[, section](#page-67-1)  [3.3.1](#page-67-1) 68)

## **E**

Elements s: Security Element 11 [tns:DomainOwnershipProofHeader Element](#page-10-3) 11 Events local - client [\(section 3.1.6](#page-38-1) 39, [section 3.2.6](#page-66-0) 67, [section 3.3.6](#page-78-0) 79) timer - client [\(section 3.1.5](#page-38-2) 39, [section 3.2.5](#page-66-1) 67, [section 3.3.5](#page-78-1) 79)

#### **F**

Fields - [vendor-extensible](#page-8-3) 9 [Full WSDL](#page-86-0) 87

## **G**

[Glossary](#page-6-1) 7 [Groups](#page-14-3) 15

#### **I**

Implementer - [security considerations](#page-85-0) 86 [Index of security parameters](#page-85-1) 86 [Informative references](#page-7-0) 8 Initialization client [\(section 3.1.3](#page-16-2) 17, [section 3.2.3](#page-39-2) 40, section [3.3.3](#page-67-2) 68) [Introduction](#page-6-0) 7

## **L**

Local events client [\(section 3.1.6](#page-38-1) 39, [section 3.2.6](#page-66-0) 67, section [3.3.6](#page-78-0) 79)

#### **M**

Message processing client [\(section 3.1.4](#page-16-4) 17, [section 3.2.4](#page-39-1) 40) **Messages** [attribute groups](#page-14-1) 15 [attributes](#page-14-2)<sup>15</sup> [complex types](#page-10-1) 11 [elements](#page-9-0) 10 [enumerated](#page-9-1) 10 [groups](#page-14-3) 15 [namespaces](#page-9-2) 10 s: Security Element element 11 [s1:WSSecurtyHeader Complex Type complex](#page-13-0)  [type](#page-13-0) 14 [simple types](#page-13-1) 14 [syntax](#page-9-3) 10 [tns:ArrayOfProperty Complex Type complex type](#page-10-0) 11 [tns:DomainInfo Complex Type complex type](#page-11-0) 12 [tns:DomainOwnershipProofHeader Complex Type](#page-12-0)  [complex type](#page-12-0) 13 [tns:DomainOwnershipProofHeader Element](#page-10-3)  [element](#page-10-3) 11 [tns:DomainState Simple Type simple type](#page-14-0) 15 [tns:Property Complex Type complex type](#page-12-1) 13 [transport](#page-9-4) 10

## **N**

[Namespaces](#page-9-2) 10 [Normative references](#page-6-2) 7

#### **O**

[Overview](#page-8-4) 9

*[MS-OXWSLVID] — v20110315 Federated Internet Authentication Web Service Protocol Specification* 

*Copyright © 2011 Microsoft Corporation.* 

*Release: Tuesday, March 15, 2011* 

#### **P**

Parameters - [security index](#page-85-1) 86 [Preconditions](#page-8-0)<sub>9</sub> [Prerequisites](#page-8-0) 9 [Product behavior](#page-94-0) 95

### **R**

References [informative](#page-7-0) 8 [normative](#page-6-2) 7 [Relationship to other protocols](#page-8-5) 9

#### **S**

[s:Security Element element](#page-10-2) 11 [s1:WSSecurtyHeader Complex Type complex type](#page-13-0) 14 Security [implementer considerations](#page-85-0) 86 [parameter index](#page-85-1) 86 Sequencing rules client [\(section 3.1.4](#page-16-4) 17[, section 3.2.4](#page-39-1) 40) [Simple types](#page-13-1) 14 [tns:DomainState Simple Type](#page-14-0) 15 [Standards assignments](#page-8-6) 9 Syntax [messages -](#page-9-3) overview 10

#### **T**

Timer events client [\(section 3.1.5](#page-38-2) 39[, section 3.2.5](#page-66-1) 67[, section](#page-78-1)  [3.3.5](#page-78-1) 79) Timers client [\(section 3.1.2](#page-15-1) 16[, section 3.2.2](#page-39-3) 40[, section](#page-67-3)  [3.3.2](#page-67-3) 68) [tns:ArrayOfProperty Complex Type complex type](#page-10-0) 11 [tns:DomainInfo Complex Type complex type](#page-11-0) 12 [tns:DomainOwnershipProofHeader Complex Type](#page-12-0)  [complex type](#page-12-0) 13 [tns:DomainOwnershipProofHeader Element element](#page-10-3) 11 [tns:DomainState Simple Type simple type](#page-14-0) 15 [tns:Property Complex Type complex type](#page-12-1) 13 [Tracking changes](#page-96-0) 97 [Transport](#page-9-4) 10 Types [complex](#page-10-1) 11 [simple](#page-13-1) 14

#### **V**

[Vendor-extensible fields](#page-8-3) 9 [Versioning](#page-8-2) 9

#### **W**

[WSDL](#page-86-0) 87

*106 / 106*

*[MS-OXWSLVID] — v20110315 Federated Internet Authentication Web Service Protocol Specification* 

*Copyright © 2011 Microsoft Corporation.*